# **StorNext 4.0.1/4.0.1.1 Release Notes**

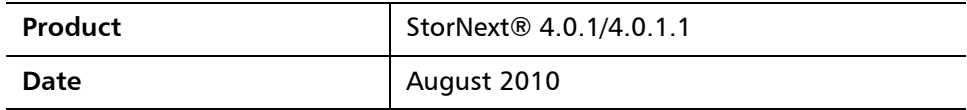

# **Contents**

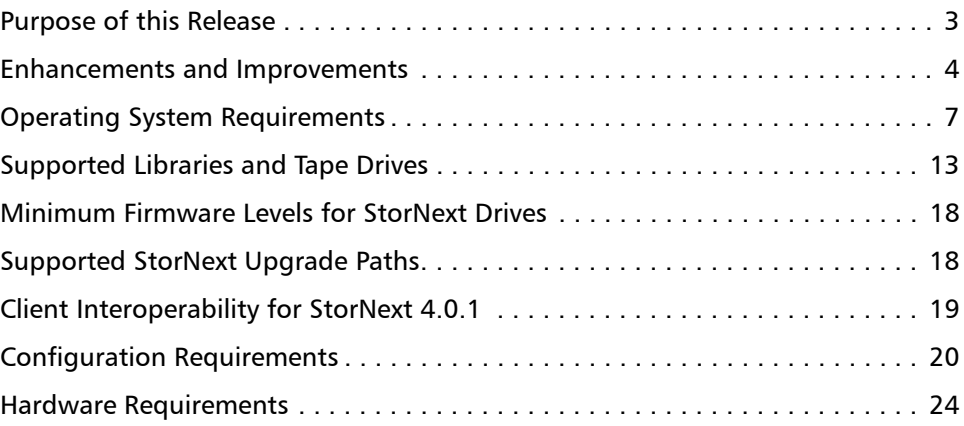

© August 2010 Quantum Corporation. All rights reserved. Document 6-00431-31 Rev C

Quantum, the Quantum logo, Scalar, and StorNext are registered trademarks of Quantum Corporation, registered in the U.S. and other countries. DXi and DXi-Series are trademarks of Quantum. All other trademarks are the property of their respective companies. Specifications are subject to change.

StorNext utilizes the following components which are copyrighted by their respective entities:

ACSAPI, copyright © Storage Technology Corporation

Java, copyright Oracle Corporation

LibICE, LibSM, LibXau, LibXdmcp, LibXext, LibXi copyright The Open Group

LibX11copyright The Open Group, MIT, Silicon Graphics, and the Regents of the University of California, and copyright (C) 1994-2002 The XFree86 Project, Inc. All Rights Reserved. And

copyright (c) 1996 NVIDIA, Corp. NVIDIA design patents pending in the U.S. and foreign countries.

Libxml2 and LibXdmcp, copyright MIT

Linter, copyright © Relex Software Corporation

```
Ncurses, copyright © 1997-2009,2010 by Thomas E. Dickey <dickey@invisible-island.net>. All Rights Reserved.
```
TCL/TK, copyright © Sun Microsystems and the Regents of the University of California

vixie-cron: copyright Internet Systems Consortium (ISC)

Wxp-tdi.h, copyright © Microsoft Corporation

Zlib, copyright © 1995-2010 Jean-loup Gailly and Mark Adler without notice. \*6-00431-31\*

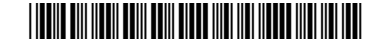

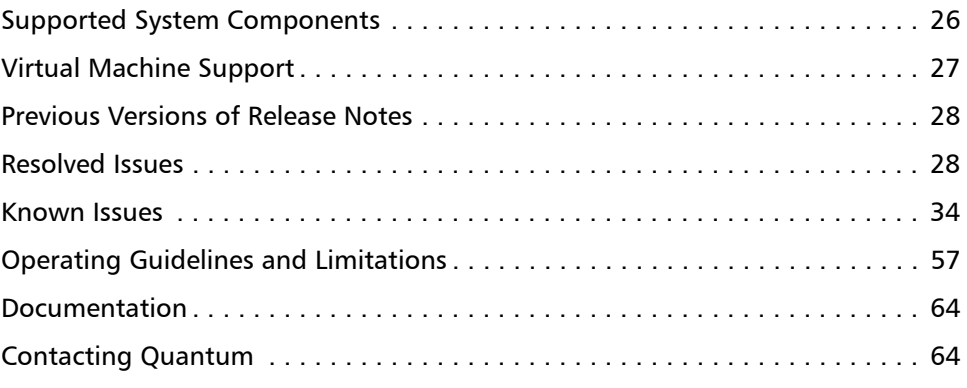

# <span id="page-2-0"></span>**Purpose of this Release**

StorNext 4.0.1 is a maintenance release that includes bug fixes and adds support for additional libraries and drives.

This document lists issues that were resolved for this release, currently known issues, and known operating limitations.

Visit [www.quantum.com/ServiceandSupport](http://www.quantum.com/ServiceandSupport) for additional information and updates for StorNext.

**StorNext 4.0.1.1** StorNext 4.0.1.1 contains everything included in 4.0.1, plus two important fixes (described below) for Windows platforms which address potentially serious error conditions.

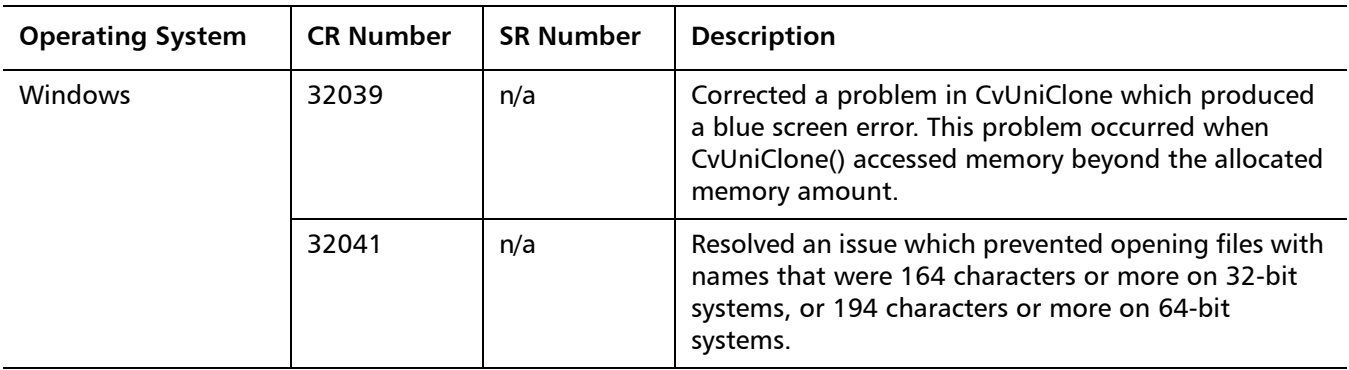

**Note: Unless otherwise noted, all information in this document pertains to both StorNext 4.0.1 and 4.0.1.1.**

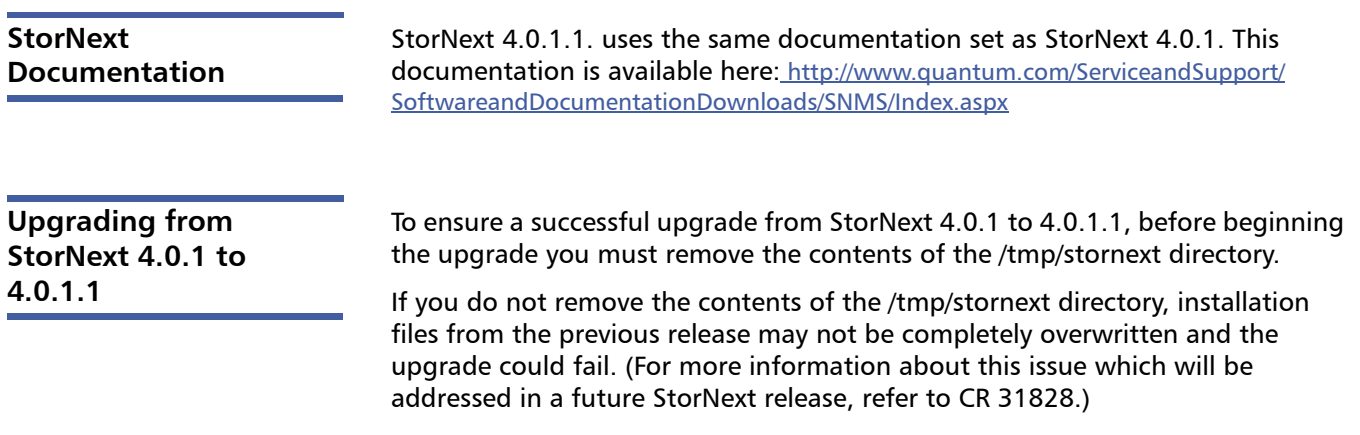

# <span id="page-3-0"></span>**Enhancements and Improvements**

This section describes the additions and enhancements in StorNext 4.0.1

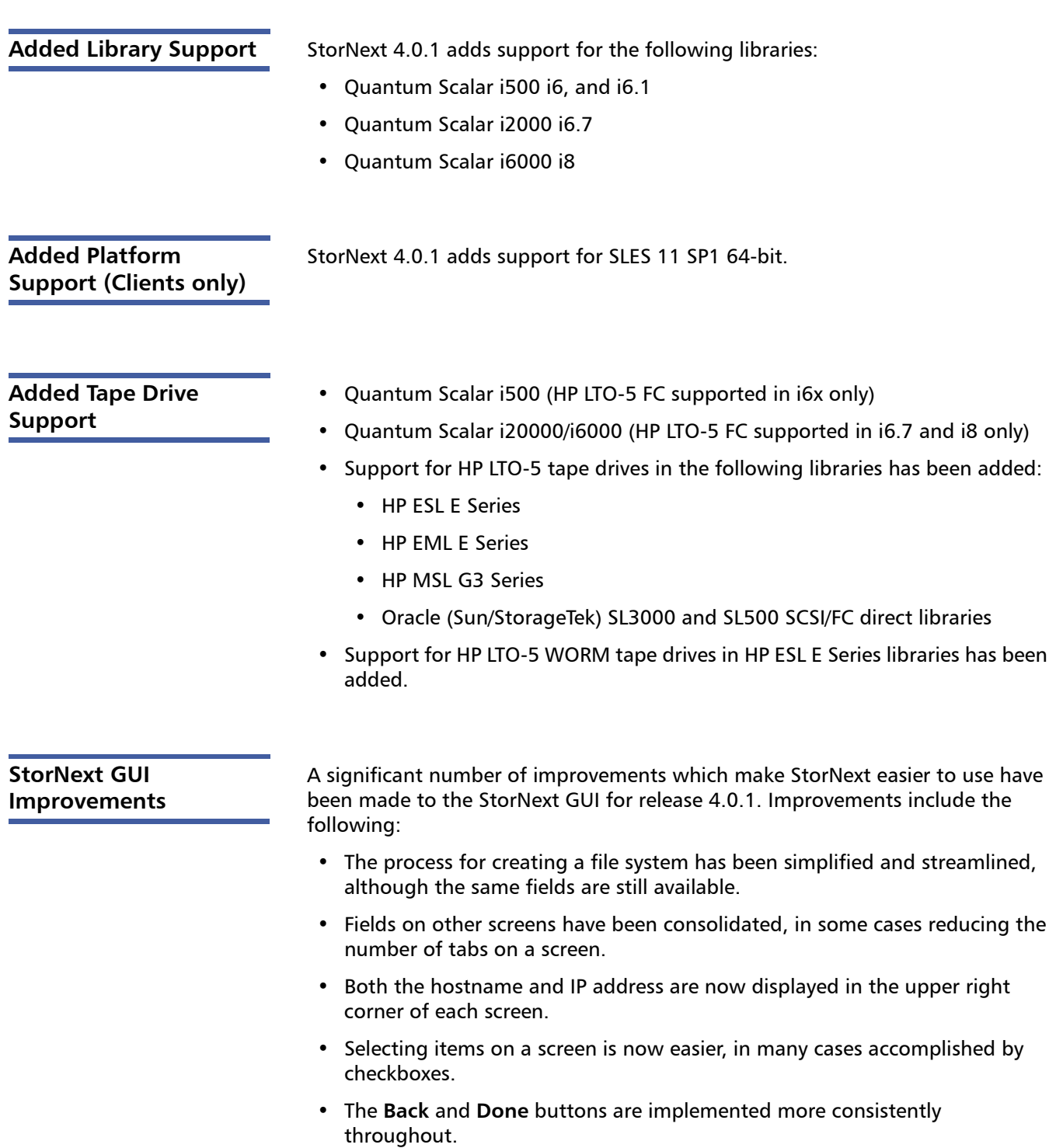

• The **Setup** menu has been renamed **Configuration** menu because its tasks could be ongoing. ("Setup" implies a one-time operation.)

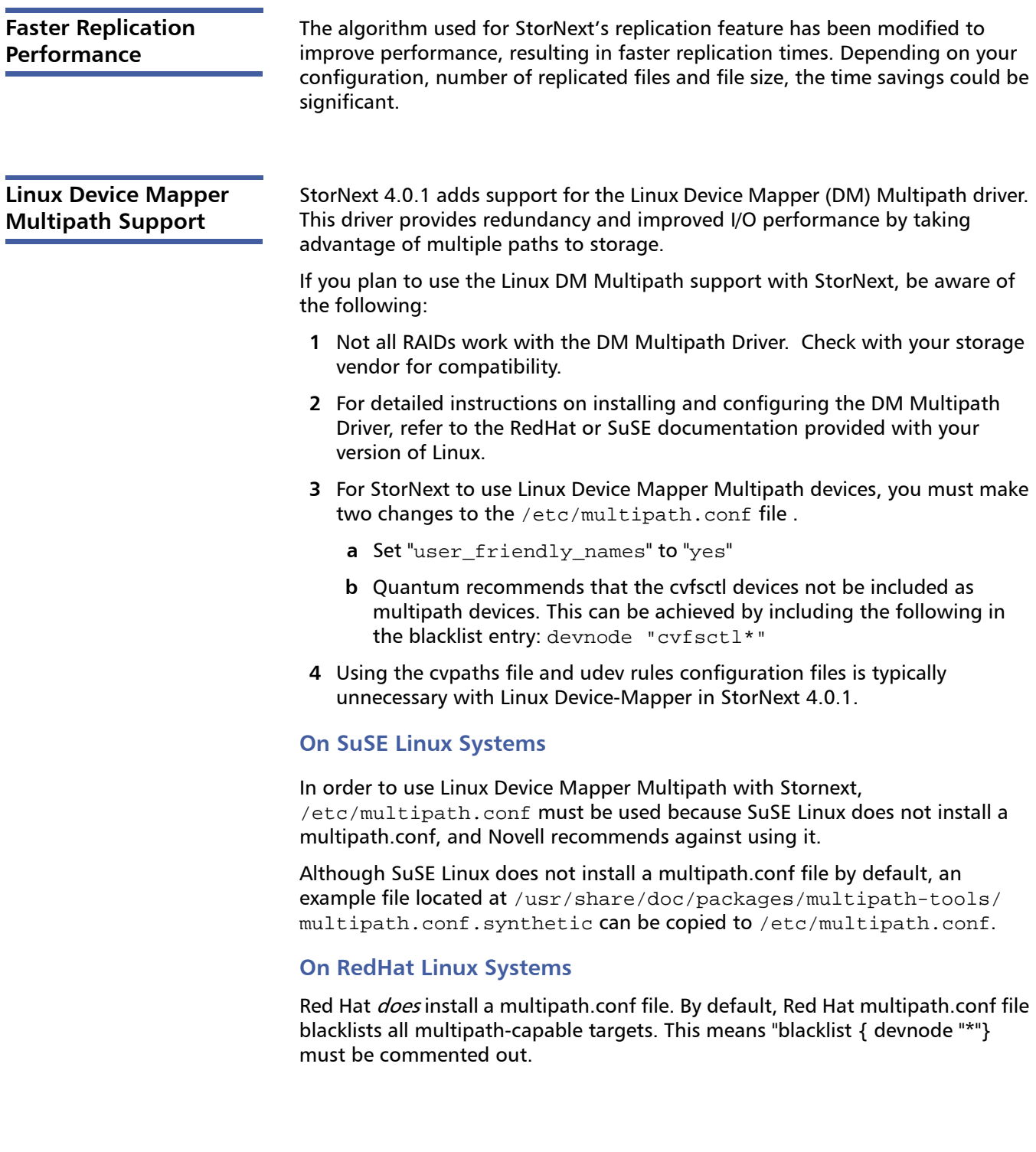

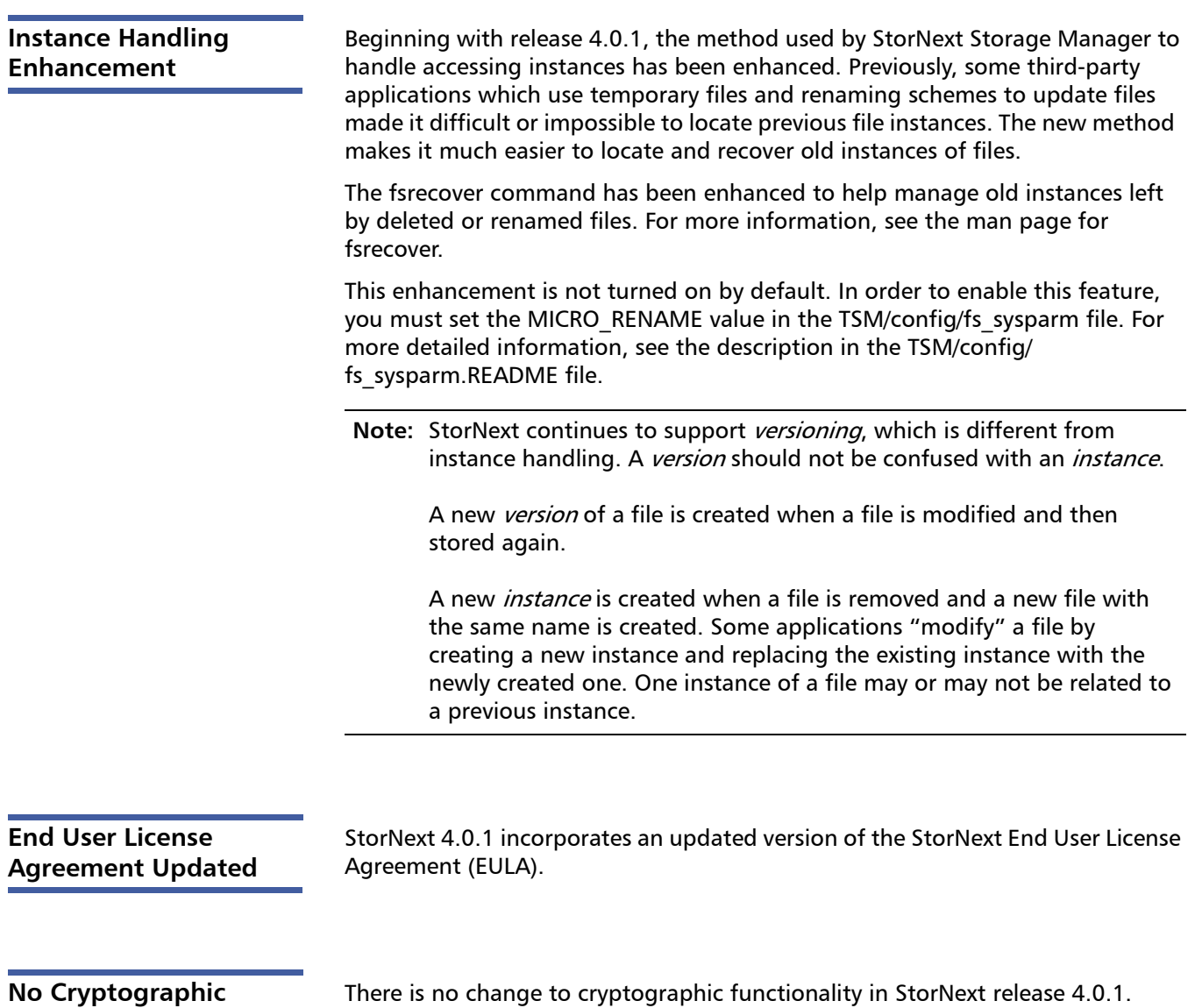

**No Cryptographic Changes**

6 Enhancements and Improvements

# <span id="page-6-0"></span>**Operating System Requirements**

[Table 1](#page-7-0) shows the operating systems, kernel versions, and hardware platforms that support the following:

- MDC Servers
- File System SAN Clients
- Distributed LAN Servers
- File System LAN Clients
- Storage Manager
- Distributed Data Mover
- Replication/Deduplication Server
- **Note:** When adding StorNext Storage Manager to a StorNext File System environment, the metadata controller (MDC) must be moved to a supported platform. If you attempt to install and run a StorNext 4.0.1 server that is not supported, you do so at your own risk. Quantum strongly recommends against installing non-supported servers.

<span id="page-7-0"></span>Table 1 StorNext Supported OSes and Platforms

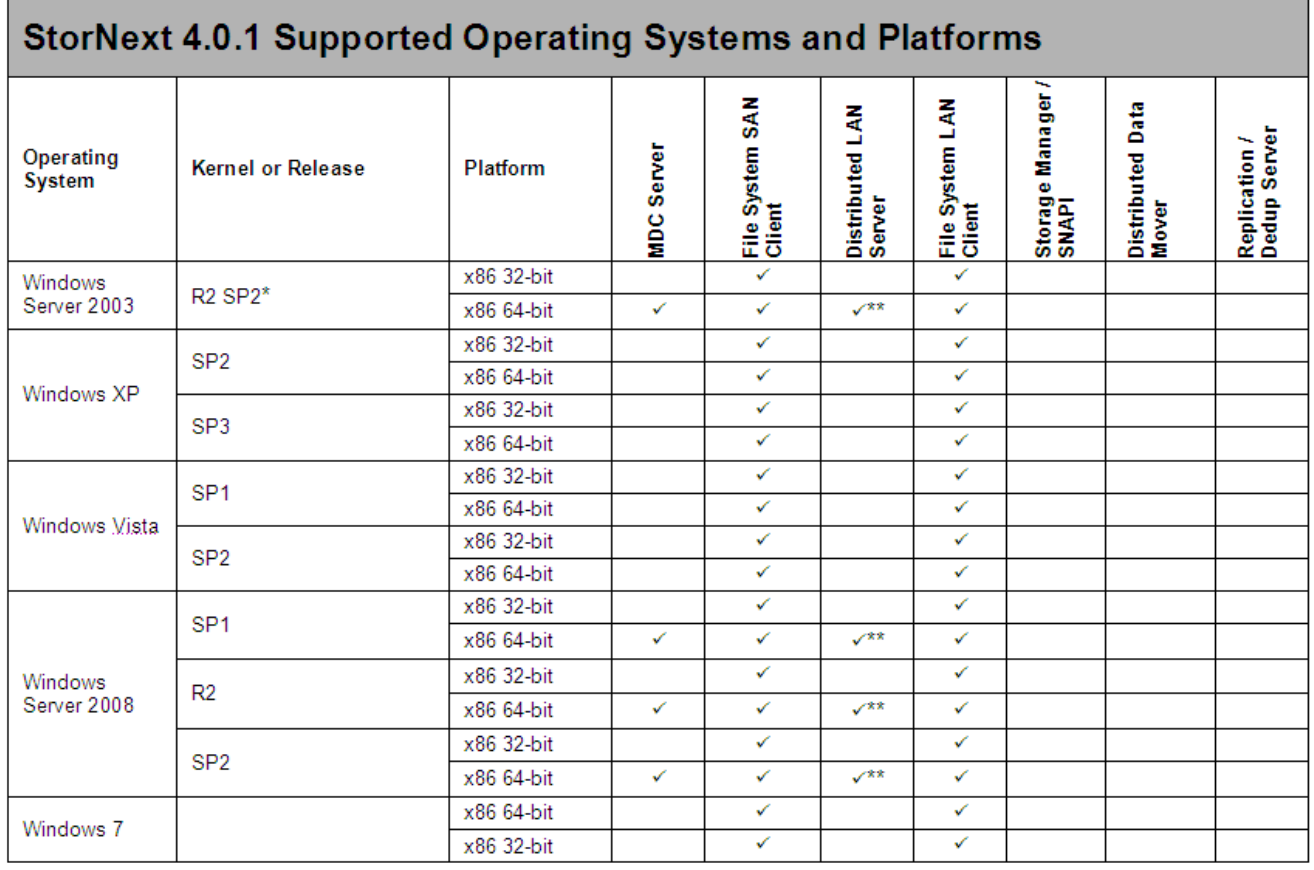

**Notes:**

When adding StorNext Storage Manager to a StorNext File System environment, the metadata controller (MDC) must be moved to a supported platform. If you attempt to install and run a StorNext 4.0.1 server that is not supported, you do so at your own risk. Quantum strongly recommends against installing non-supported servers.

- \* StorNext supports and has been tested using R2 SP2 since StorNext release 3.1.2.
- \*\* Windows Distributed LAN Server supports up to 128 distributed LAN clients.

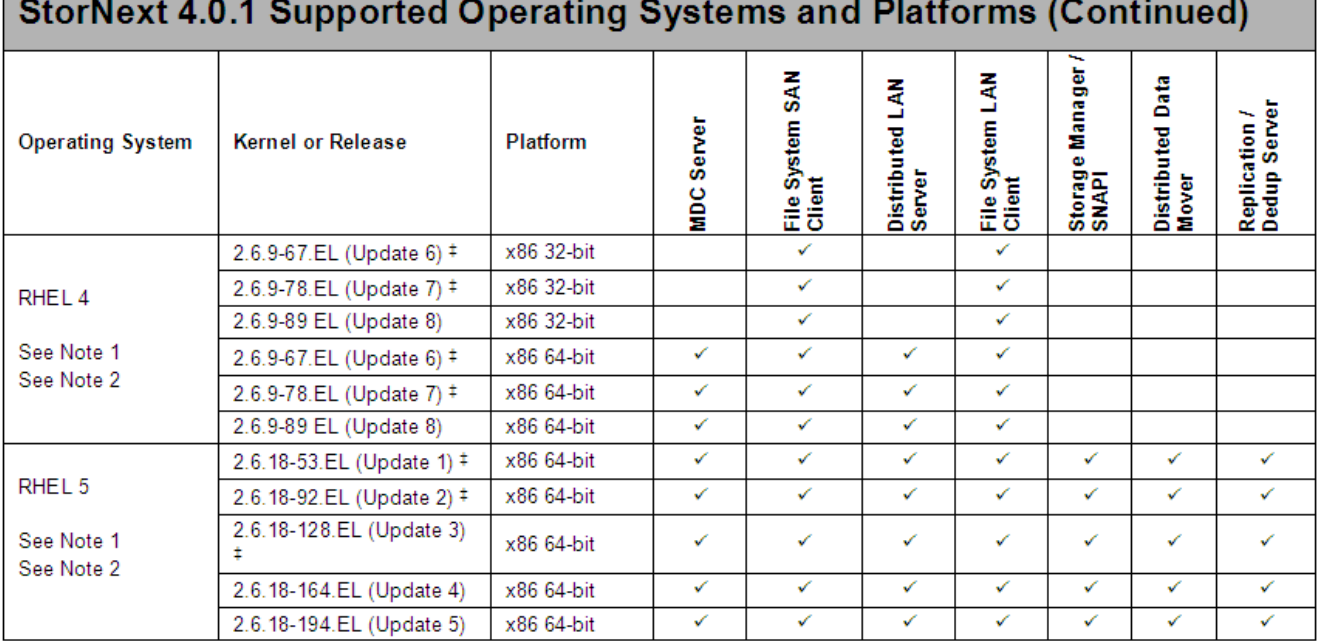

The RHEL and SLES kernel levels listed indicate which kernel levels were used for the majority of testing. In general, other kernel levels within the same service pack are supported unless otherwise noted.

- ‡ All releases of RHEL4 and RHEL5 except RHEL4U8 and RHEL5U4 / RHEL5U5 have a possible silent data corruption issue as documented in Product Alert #20. Quantum recommends that users migrate to RHEL4U8 or RHEL5U4 / RHEL5U5 or later as soon as possible.
- 1 The "Xen" virtualization software is not supported for RHEL 4 and RHEL5.
- 2 HBA multipath customers: please verify with your HBA vendor that your current multipath driver is supported for any planned Linux OS version/update/service pack level. If your driver is not supported for your planned Linux OS version/update/service pack, the StorNext client or server may not be functional after your Linux upgrade.

**Note:** For systems running Red Hat Enterprise Linux version 4 or 5, before installing StorNext you must first install the following kernel files:

- Base kernel
- Kernel-header
- kernel-devel
- gcc-c development tools

For systems running SUSE Linux Enterprise Server, you must first install the kernel source code (typically shipped as the kernel-source RPM).

**Caution:** Red Hat 5 ships with Security-Enhanced Linux (selinux) enabled by default. To ensure proper StorNext operation, you must not install Red Hat 5 with selinux enabled. That is, selinux must be off, or the file system could fail to start.

> If Red Hat 5 has already been installed with SELINUX enabled, edit the file /etc/selinux/config and change the line SELINUX=enforcing to either SELINUX=permissive or SELINUX=disabled. Refer to Red Hat 5 documentation for more information.

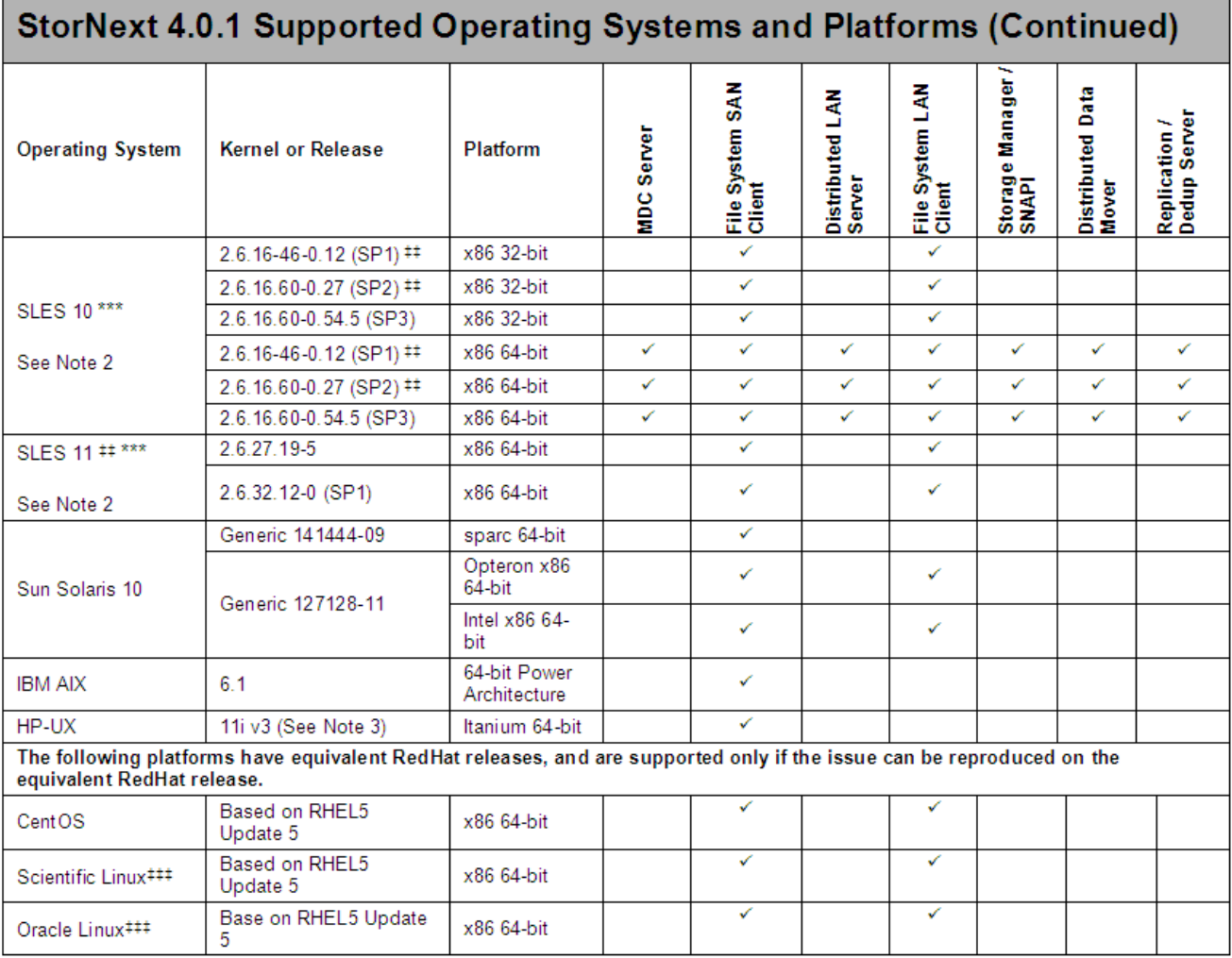

- $#$  SLES10 SP1, and certain SLES10 SP2 releases are sensitive to the silent data corruption issue documented in Product Alert #20. The problem has been fixed in SLES 10 SP2 that includes level 2.6.16.60-0.37\_f594963d, in SLES 10 SP3, and in the SLES 11 releases. There is no recommended work-around at this time.
- \*\*\* A "roll" of a particular digit is not indicative that a new SLES service pack has been declared by Novell. The kernel revisions listed in this document are typically (but not always) the first kernel revision of the service pack. Later revisions within the service pack are typically, but not always, supported.
- ‡‡‡ These platforms are not specifically tested for StorNext releases. Support for these releases will be at the equivalent RHEL or SLES kernel service pack release, and issues reported against these platforms must be reproducible on the equivalent base RHEL or SLES release for additional support to apply.
- 2 HBA multipath customers: please verify with your HBA vendor that your current multipath driver is supported for any planned Linux OS version/update/service pack level. If your driver is not supported for your planned Linux OS version/update/ service pack, the StorNext client or server may not be functional after your Linux upgrade.
- 3 HPUX 11iv3 requires the "0909 Patch set"

**Note:** Although SGI IRIX clients cannot be upgraded to StorNext 4.0.1, StorNext 3.5.1 SGI IRIX clients may be used with a StorNext 4.0.1 MDC.

**Note:** GNU tar is required on Solaris systems. In addition, for systems running Solaris 10, install the Recommended Patch Cluster (dated March 10, 2006 or later) before installing StorNext.

To enable support for LUNs greater than 2TB on Solaris 10, the following patches are required:

- 118822-23 (or greater) Kernel Patch
- 118996-03 (or greater) Format Patch
- 119374-07 (or greater) SD and SSD Patch
- 120998-01 (or greater) SD Headers Patch

# <span id="page-12-0"></span>**Supported Libraries and Tape Drives**

Libraries and tape drives supported for use with StorNext 4.0.1 are presented in [Table 2](#page-12-1). Where applicable, minimum firmware levels for libraries are provided.

<span id="page-12-1"></span>Table 2 StorNext Supported Libraries and Tape Drives

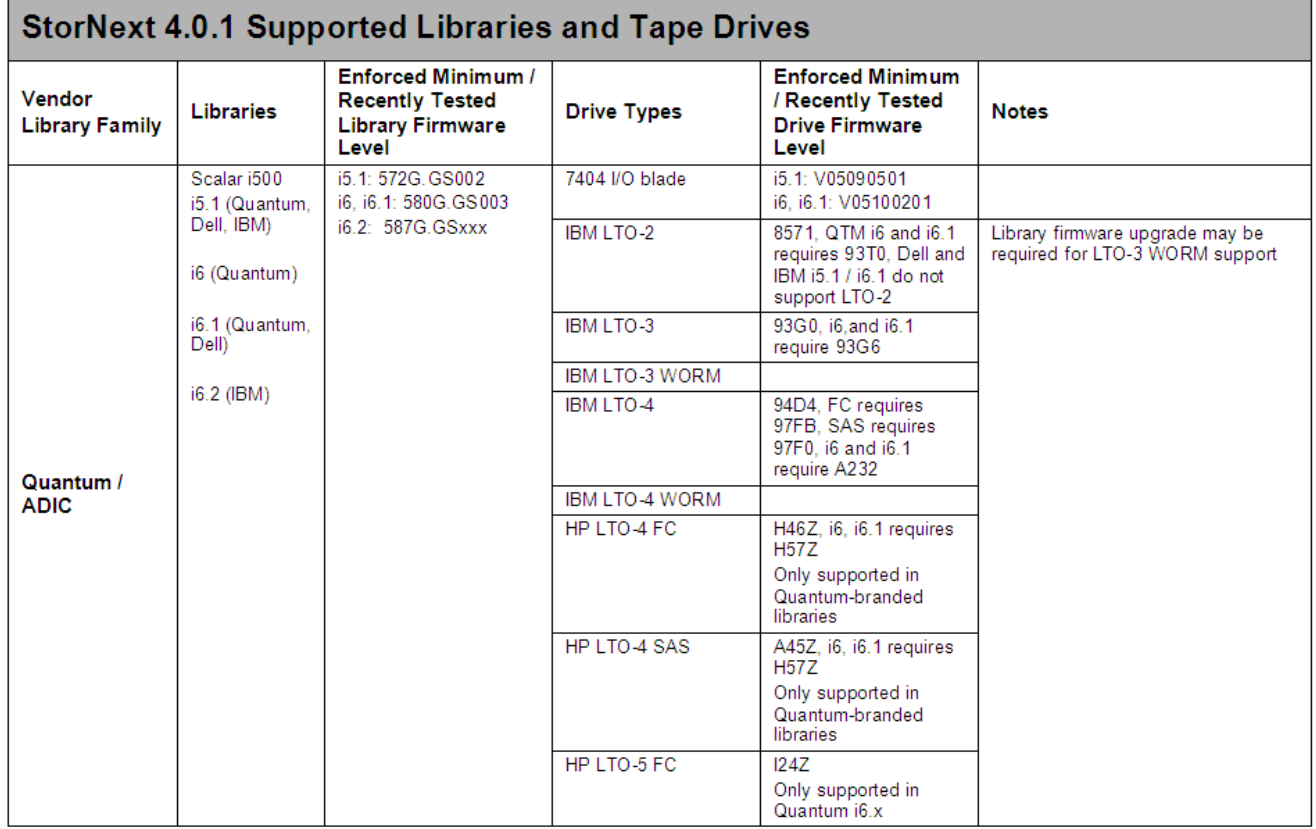

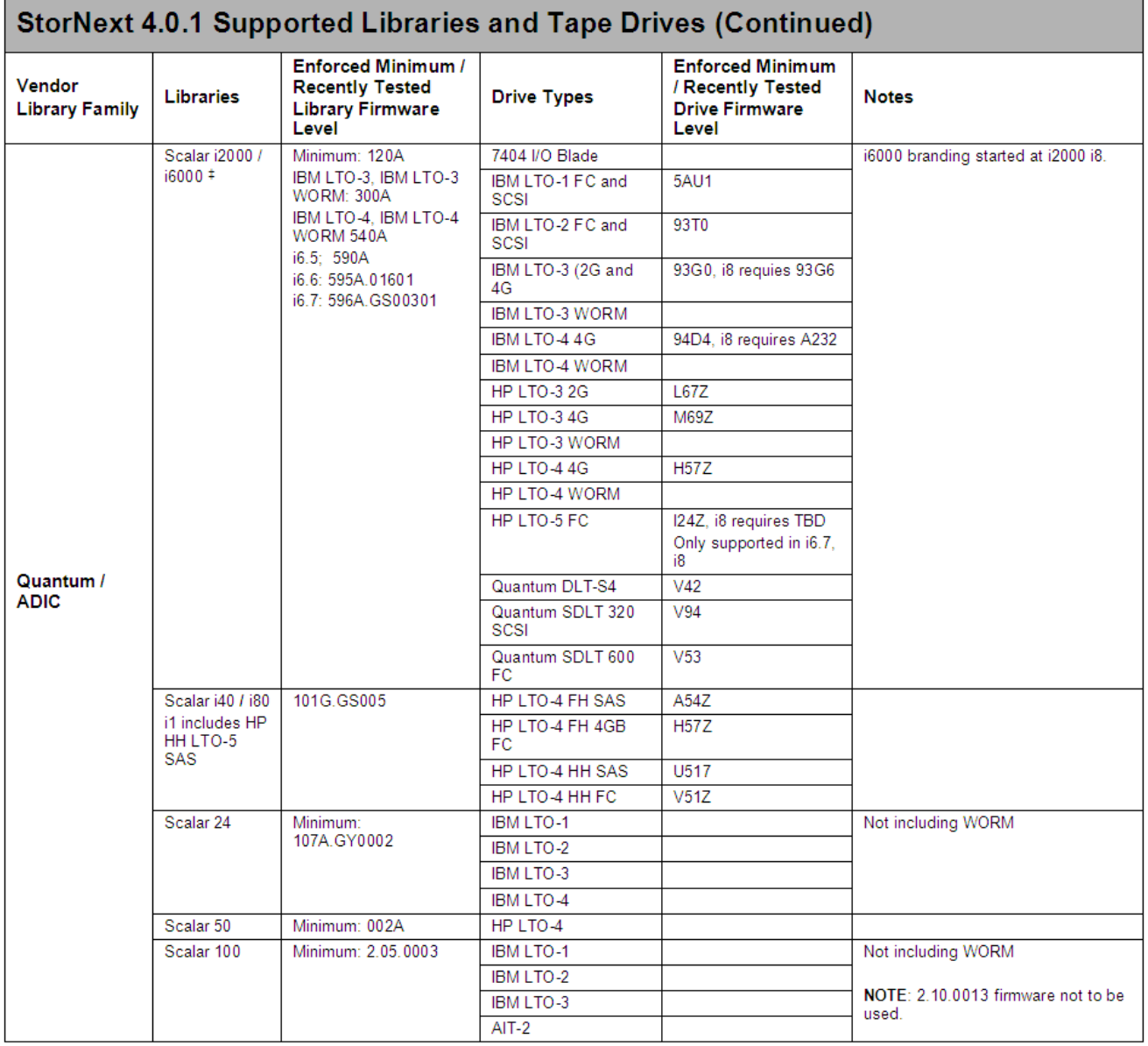

‡ Before using DLT cleaning with DLT-S4 or SDLT 600 drives, configure the library (Scalar i2000 or PX720) to disable reporting of the media ID. If media ID reporting is not disabled, StorNext will not recognize the cleaning media (SDLT type 1).

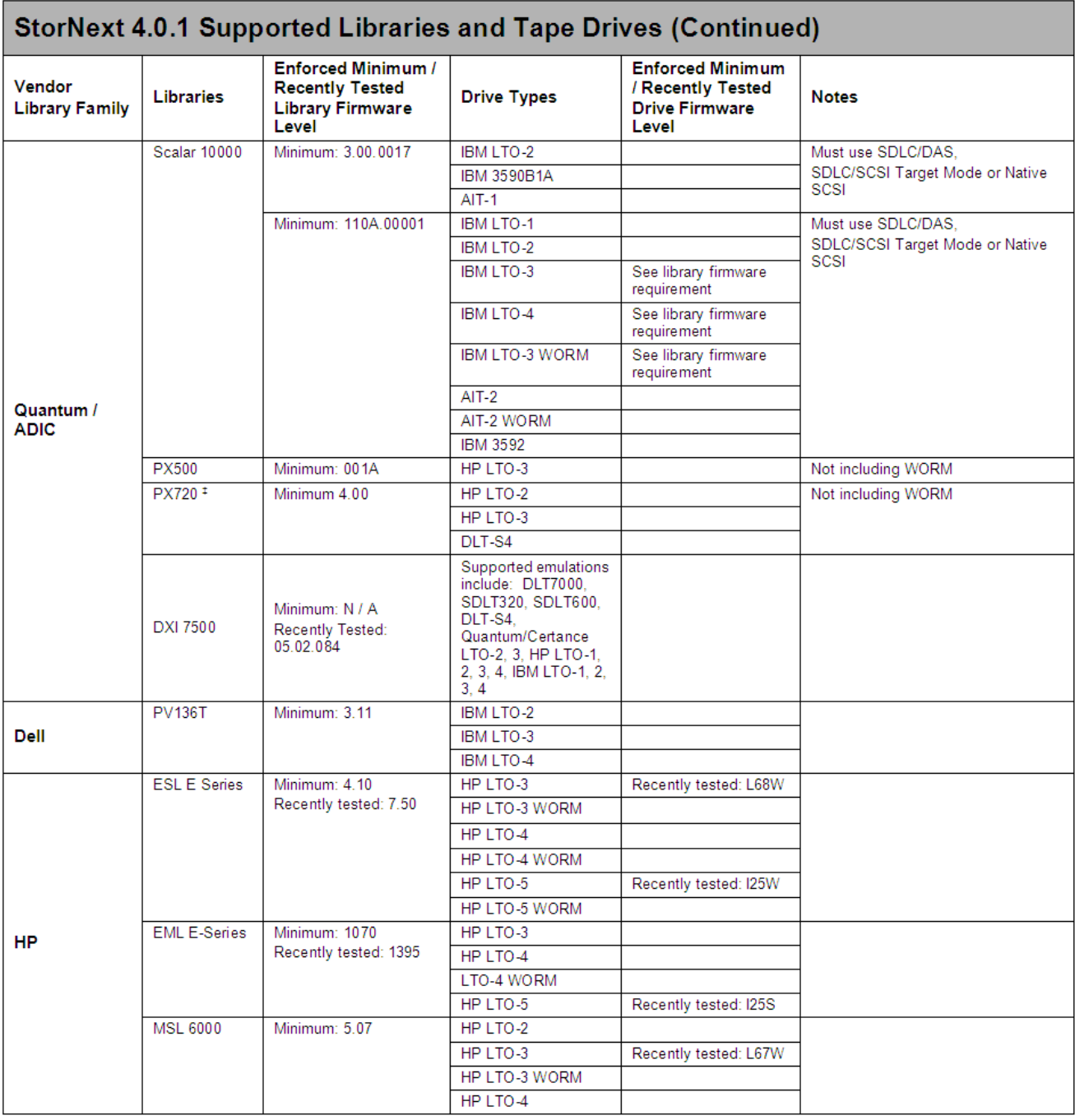

‡ Before using DLT cleaning with DLT-S4 or SDLT 600 drives, configure the library (Scalar i2000 or PX720) to disable reporting of the media ID. If media ID reporting is not disabled, StorNext will not recognize the cleaning media (SDLT type 1).

Ē

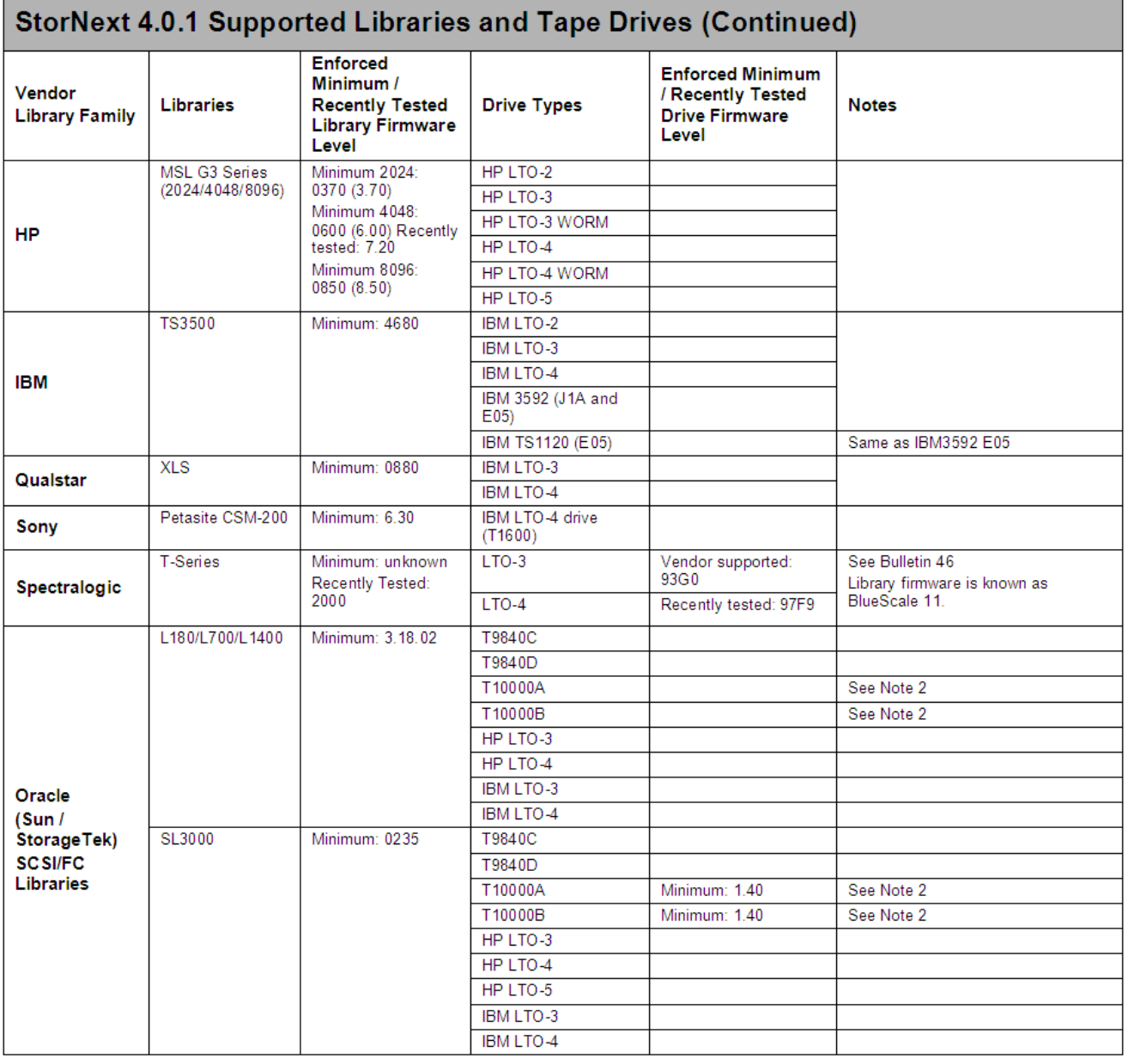

**Note 2**: When using T10000 drives, the STK library parameter "Fastload" must be set to "OFF".

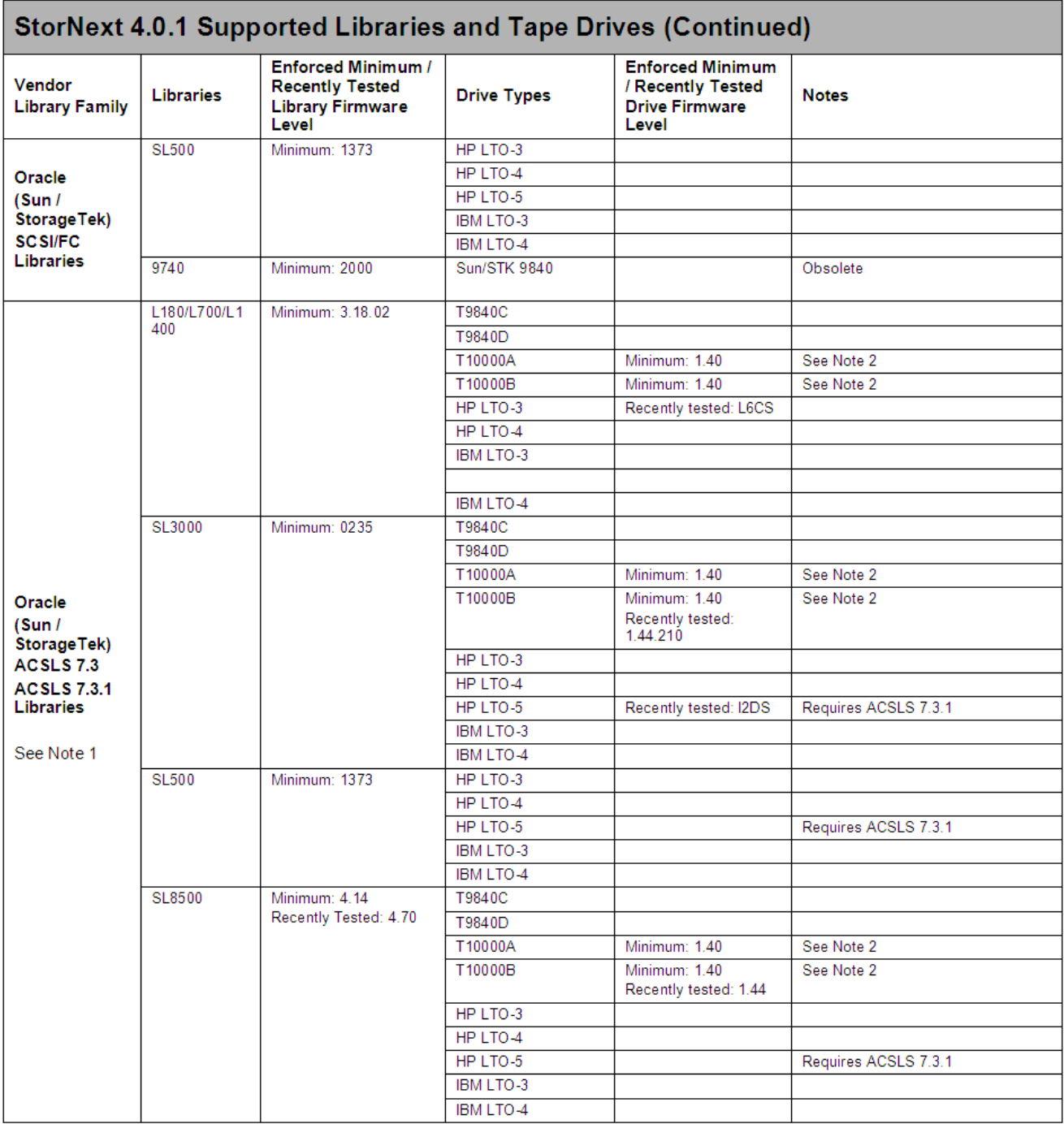

**Note 1**: The Sun / StorageTek FC and ACSLS sections have been modified to include drive and library permutations that are "paper certified" based on \testing that has been performed and validated by Sun/STK.

**Note 2**: When using T10000 drives, the STK library parameter "Fastload" must be set to "OFF".

## <span id="page-17-0"></span>**Minimum Firmware Levels for StorNext Drives**

Where applicable, the minimum firmware levels for StorNext-supported drives are shown in [Table 3](#page-17-2).

<span id="page-17-2"></span>Table 3 Minimum Firmware Levels for Drives

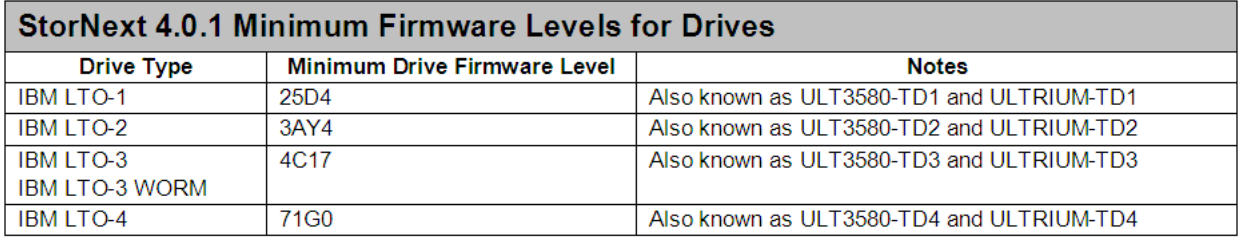

**Note**: When using IBM ULTRIUM-TD3 drives with SUSE Linux Enterprise Server 10, you must upgrade the drive firmware to version 64D0 or later.

### <span id="page-17-1"></span>**Supported StorNext Upgrade Paths**

In general, sites running the following StorNext versions may upgrade directly to StorNext 4.0.1 or 4.0.1.1, assuming that the platform, service pack, architecture (32-bit or 64-bit), and StorNext component are supported in the installed StorNext version and in StorNext 4.0.1 or 4.0.1.1:

- StorNext 3.1.2
- StorNext 3.1.3
- StorNext 3.1.4
- StorNext 3.1.4.1
- StorNext 3.5
- StorNext 3.5.1
- StorNext 3.5.1.1
- StorNext 3.5.2
- StorNext 3.5.2.1
- StorNext 4.0
- StorNext 4.0.1 (upgrading to 4.0.1.1)

All other versions of StorNext require additional steps to upgrade to StorNext 4.0.1 or 4.0.1.1.

**Note:** HA customers on a StorNext release earlier than 3.5 must first upgrade to StorNext 3.5 before upgrading to StorNext 4.0.1 or 4.0.1.1.

# <span id="page-18-0"></span>**Client Interoperability for StorNext 4.0.1**

[Table 4](#page-18-1) indicates previous versions of StorNext SAN clients on certain platforms which can interoperate with a StorNext 4.0.1 metadata controller without upgrading the SAN Client.

**Note:** The table shows only client platforms for which support has been dropped in StorNext 4.0.1. For other platforms, it is expected that down-revved clients will be updated to StorNext 4.0.1.

#### <span id="page-18-1"></span>Table 4 StorNext Client Interoperability

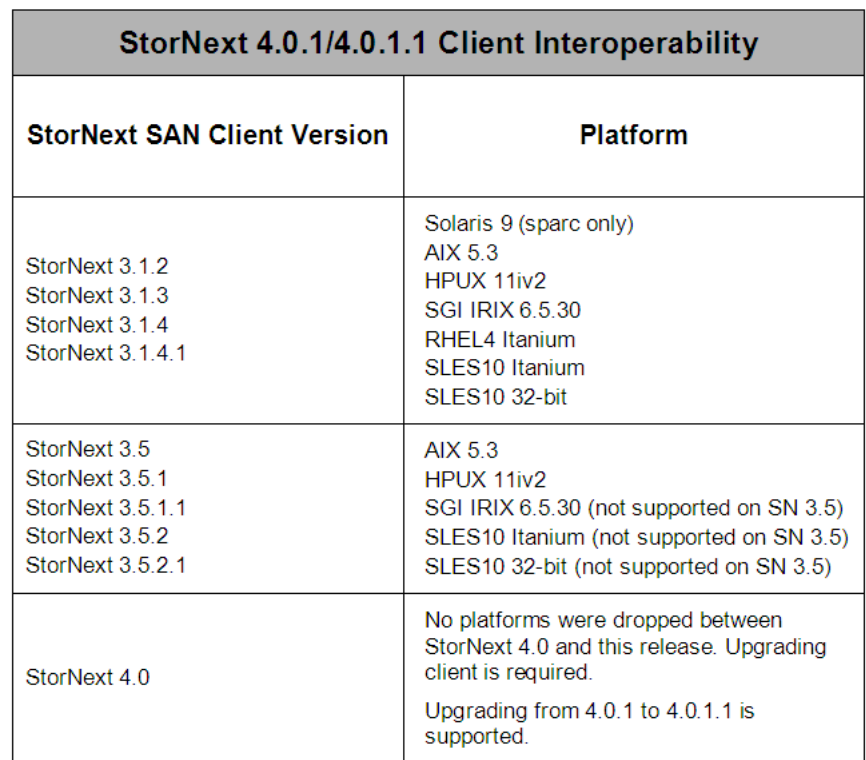

# <span id="page-19-0"></span>**Configuration Requirements**

Before installing StorNext 4.0.1, note the following configuration requirements:

- In cases where gigabit networking hardware is used and maximum StorNext performance is required, a separate, dedicated switched Ethernet LAN is recommended for the StorNext metadata network. If maximum StorNext performance is not required, shared gigabit networking is acceptable.
- A separate, dedicated switched Ethernet LAN is mandatory for the metadata network if 100 Mbit/s or slower networking hardware is used.
- StorNext does not support file system metadata on the same network as iSCSI, NFS, CIFS, or VLAN data when 100 Mbit/s or slower networking hardware is used.
- The operating system on the metadata controller must always be run in U.S. English.
- For Windows systems (server and client), the operating system must always be run in U.S. English.

**Caution:** If a Library used by StorNext Storage Manager is connected via a fibre switch, zone the switch to allow only the system(s) running SNSM to have access to the library. This is necessary to ensure that a "rogue" system does not communicate with the library and cause data loss or corruption. For more information, see StorNext Product Alert 16.

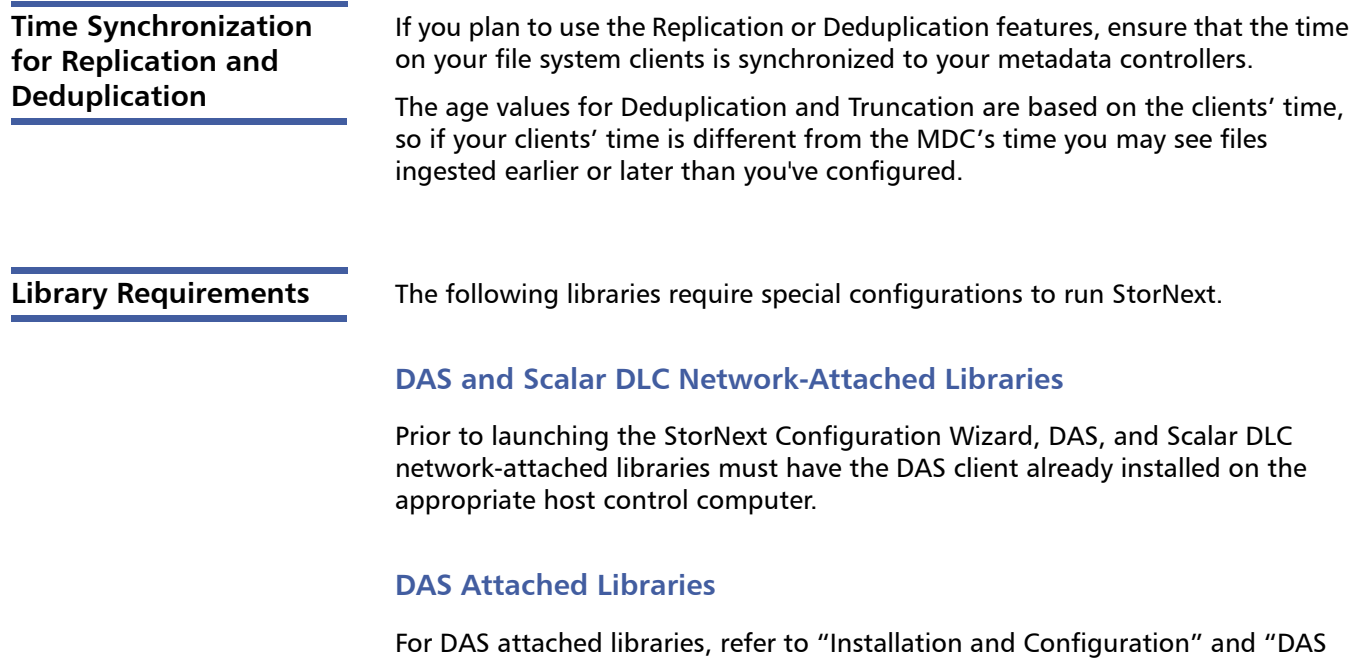

Configuration File Description" in the DAS Installation and Administration Guide. The client name is either the default StorNext server host name or the name selected by the administrator.

StorNext can support LTO-3 WORM media in DAS connected libraries, but WORM media cannot be mixed with other LTO media types in one logical library.

To use LTO-3 WORM media in a logical library, before configuring the library in StorNext, set the environmental variable XDI\_DAS\_MAP\_LTO\_TO\_LTOW in the /usr/adic/MSM/config/envvar.config file to the name of the library. The library name must match the name given to the library when configuring it with StorNext. If defining multiple libraries with this environmental variable, separate them with a space. After setting the environmental variable, restart StorNext Storage Manager (SNSM).

**Note:** SDLC software may not correctly recognize LTO-3 WORM media in the library and instead set it to "unknown media type." In this case you must manually change the media type to "LTO3" using the SDLC GUI.

### **Scalar DLC Attached Libraries**

For Scalar 10K and Scalar 1000 DLC attached libraries, refer to "Installation and Configuration" and "Client Component Installation" in the *Scalar Distributed* Library Controller Reference Manual (6-00658-02).

The DAS client should be installed during the installation of the Scalar DLC attached libraries. Use this procedure to install the DAS client.

**1** Select **Clients > Create DAS Client**.

The client name is either the default StorNext server host name or the name selected by the administrator.

- **2** When the DAS client is configured in Scalar DLC, select **Aliasing**.
- **3** Select **sony\_ait** as the **Media** aliasing.

The default value is 8mm.

- **4** Verify that **Element Type** has **AIT** drive selected.
- **5** Click **Change** to execute the changes.

### **ACSLS Attached Libraries**

Due to limitations in the STK ACSLS interface, StorNext supports only single ACS configurations (ACS 0 only). StorNext support requires that the ACSLS client be installed on the appropriate host machine.

**Disk Requirements** Disk devices must support, at minimum, the mandatory SCSI commands for block devices as defined by the SCSI Primary Commands-3 standard (SPC-3) and the SCSI Block Commands-2 (SBC-2) standard.

> To ensure disk reliability, Quantum recommends that disk devices meet the requirements specified by Windows Hardware Quality Labs (WHQL) testing. However, there is no need to replace non-WHQL certified devices that have been used successfully with StorNext.

Disk devices must be configured with 512-byte or 4096-byte sectors, and the underlying operating system must support the device at the given sector size.

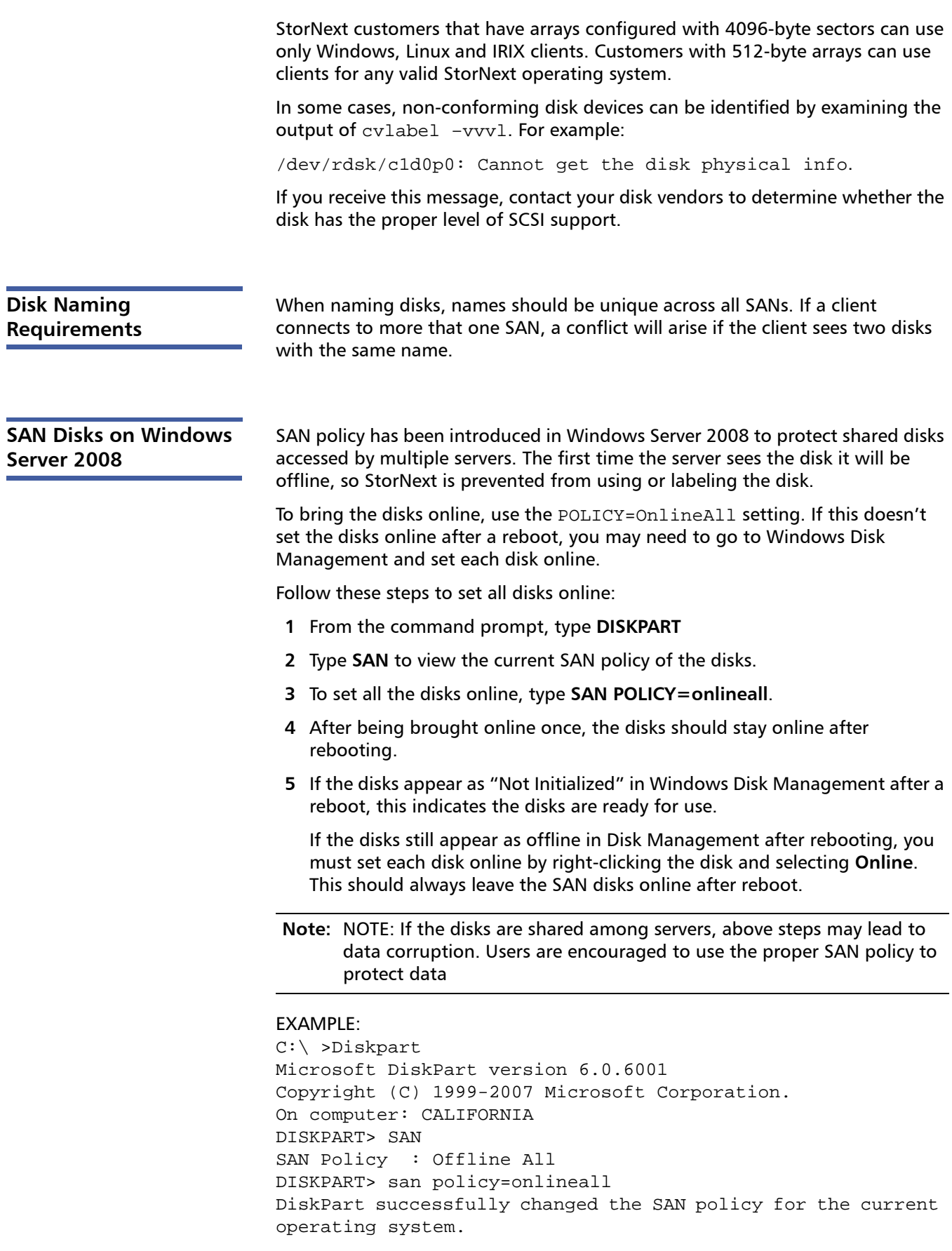

### **LDAP Support Requirement**

LDAP (Lightweight Directory Access Protocol) support requires Windows Active Directory.

**Configuring Quantum Libraries for Solaris 10** To ensure that Quantum libraries are recognized and tape drives function properly, follow the configuration procedure below. This procedure works for the PX502 library and other Quantum tape libraries.

**Note:** You must be using update 4 or newer for Solaris 10 in order for tape drives to function properly.

- **1** Edit the /etc/driver\_aliases file by removing or commenting out the following ST driver entries (if they exist):
	- "scsiclass,01"
	- "scsiclass,08"
- **2** Open the /kernel/drv/sgen.conf file and verify that the following entries are present in the file, adding them if necessary:
	- inquiry-config-list="ADIC","\*";
	- inquiry-config-list="QUANTUM","\*";
	- inquiry-config-list="HP","\*";
	- device-type-config-list="changer","sequential";
- **3** Reboot the Solaris system to unload any drivers that have been loaded.
- **4** After rebooting, enter the following commands to configure and load new sgen drivers:
	- update drv -a -i '"scsiclass,01"' sgen
	- update drv -a -i '"scsiclass,08"' sgen
- **5** Enter the command "cfgadm -alv". You should see the entries similar to this in the cfgadm list:

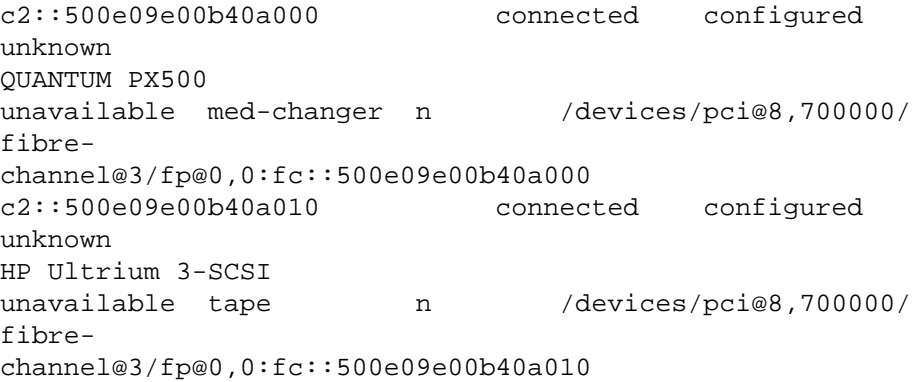

# <span id="page-23-0"></span>**Hardware Requirements**

To successfully install StorNext 4.0.1, the following hardware requirements must be met:

- [StorNext File System and Storage Manager Requirements on page](#page-23-1) 24
- [StorNext Client Software Requirements on page](#page-24-0) 25

presented in [Table 5](#page-23-2).

**Note:** The following requirements are for running StorNext only. Running additional software (including the StorNext client software) requires additional RAM and disk space.

The hardware requirements for StorNext File System and Storage Manager are

### <span id="page-23-1"></span>**StorNext File System and Storage Manager Requirements**

<span id="page-23-2"></span>Table 5 File System and Storage Manager Hardware Requirements

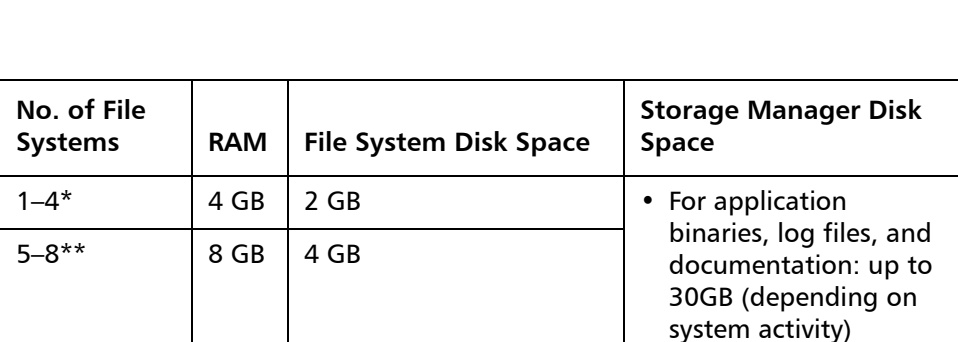

• For support directories: 3 GB per million files stored

\*Two or more CPU cores are recommended for best performance. \*\*Two or more CPU cores are required for best performance.

### **Additional Memory and Disk Requirements for Deduplication and Replication**

In order to use the data deduplication and replication features in StorNext 4.0.1, your system must have the following memory and disk capacity **in addition to** the base memory and disk capacity required to run StorNext File System and Storage Manager.

### **Minimum Additional Disk and Memory Required for the Blockpool**

• 50 MB available hard disk space

**Minimum Additional Disk and Memory Required for Systems with 0 - 1 TB of Data**

- 1 GB additional RAM
- 1 TB available hard disk space (or less, depending on your licensed amount)

**Minimum Additional Disk and Memory Required for Systems with 1 - 10 TB of Data**

- 6 GB additional RAM
- 10 TB available hard disk space

**Minimum Additional Disk and Memory Required for Systems with 10 - 50 TB of Data**

- 13 GB additional RAM
- 50 TB available hard disk space

### **Minimum Additional Disk and Memory Required for Systems with 50 - 150 TB of Data**

- 28 GB additional RAM
- 150 TB available hard disk space

### <span id="page-24-0"></span>**StorNext Client Software Requirements**

To install and run the StorNext client software, the client system must meet the following minimum hardware requirements.

For SAN (FC-attached) clients or for Distributed LAN Clients:

- 1 GB RAM
- 500 MB available hard disk space

For SAN clients acting as a Distributed LAN Server:

- 2 GB RAM
- 500 MB available hard disk space

**Note:** Distributed LAN servers may require additional RAM depending on the number of file systems, Distributed LAN Clients, and NICs used. See Distributed LAN Server Memory Tuning in the StorNext User's Guide for Distributed LAN Server memory tuning guidelines.

# <span id="page-25-0"></span>**Supported System Components**

System components that are supported for use with StorNext 4.0.1 are presented in [Table 6](#page-25-1).

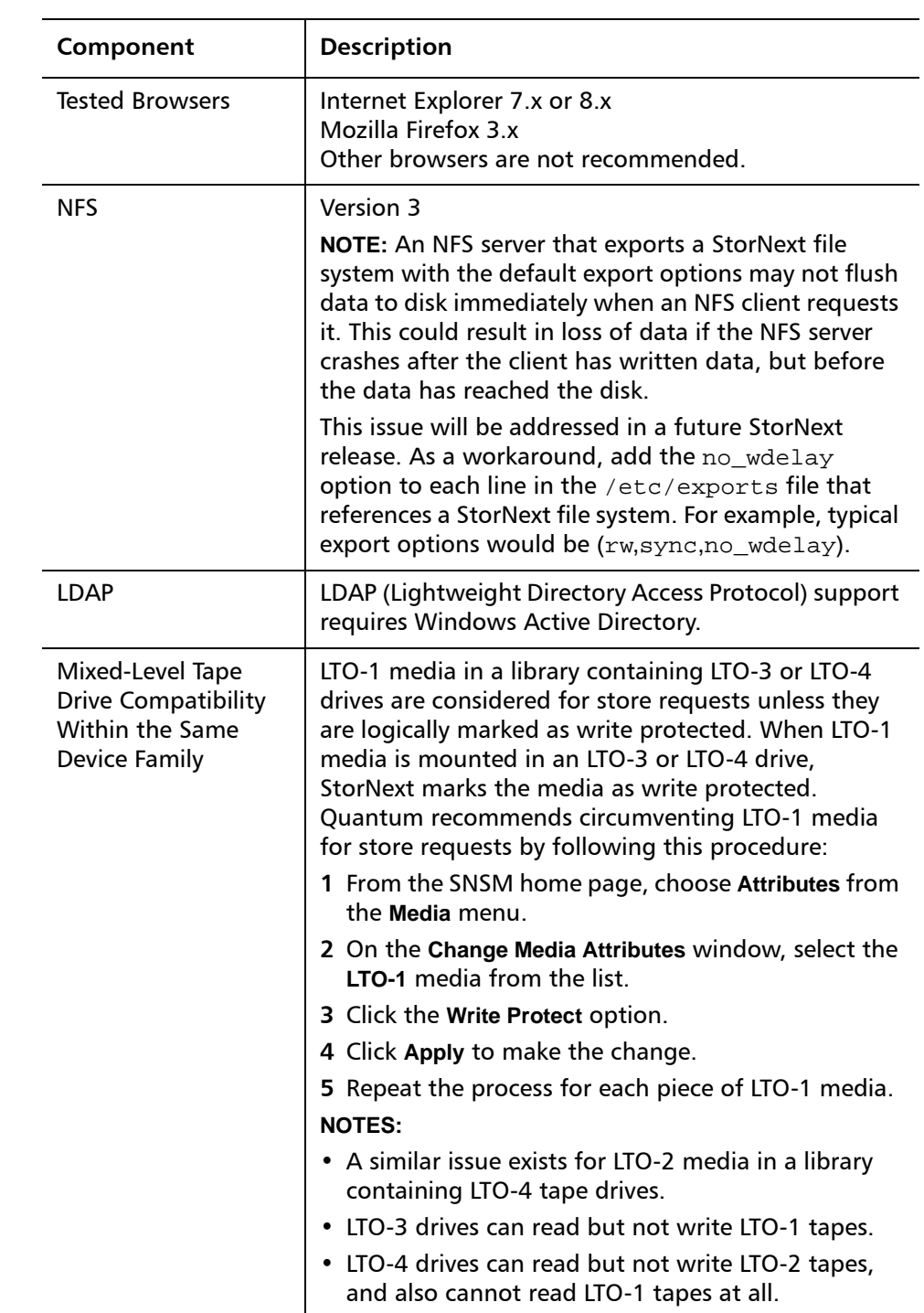

<span id="page-25-1"></span>Table 6 StorNext Supported **System Components** 

# <span id="page-26-0"></span>**Virtual Machine Support**

StorNext supports VMware virtual machines on SAN and LAN clients. The following table shows the configurations which have been tested and are currently supported by Quantum:

Table 7 Validated VMware Configurations

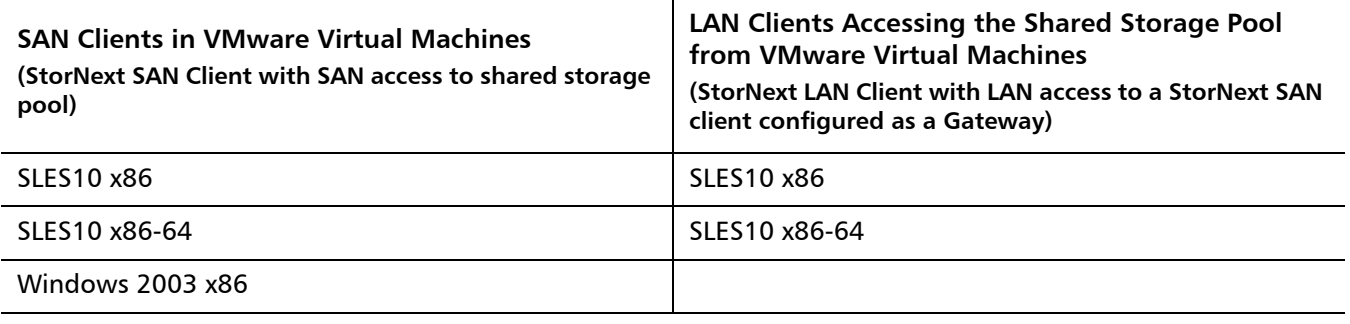

**Note:** The VMware host runs VMware ESX Server.

**Frequently Asked Questions About VMware Support**

### Is StorNext certified with VMware?

Quantum has self-validated StorNext running on VMware virtual machine products and will provide full customer support for StorNext in the validated configurations shown in the table.

### Why do you support only one SAN client in any given VMware ESX Server?

This is a VMware limitation. VMware currently supports LUN sharing (a prerequisite for multiple SAN clients on one ESX Server) only for Microsoft Cluster Services, not for distributed file systems such as StorNext.

### Can I install an MDC in a virtual machine?

Quantum currently does not support installing a metadata controller in a virtual machine.

# <span id="page-27-0"></span>**Previous Versions of Release Notes**

Previous versions of the StorNext release notes contain additional information specific to earlier StorNext releases. You can find previous release notes at the locations below.

Release notes for earlier StorNext releases are available here:

http://www.quantum.com/ServiceandSupport/ [SoftwareandDocumentationDownloads/SNMS/Index.aspx#Documentation](http://www.quantum.com/ServiceandSupport/SoftwareandDocumentationDownloads/SNMS/Index.aspx#Documentation)

Release notes and other documentation for previous StorNext releases which are no longer supported are available here:

[http://www.quantum.com/ServiceandSupport/](http://www.quantum.com/ServiceandSupport/SoftwareandDocumentationDownloads/ArchivedManuals/Index.aspx) [SoftwareandDocumentationDownloads/ArchivedManuals/Index.aspx](http://www.quantum.com/ServiceandSupport/SoftwareandDocumentationDownloads/ArchivedManuals/Index.aspx)

## <span id="page-27-1"></span>**Resolved Issues**

The following sections list resolved issues in this release of StorNext:

- [StorNext File System Resolved Issues on page](#page-27-2) 28
- [StorNext Storage Manager Resolved Issues on page](#page-29-0) 30
- [StorNext GUI and Installation Resolved Issues on page](#page-31-0) 32
- [StorNext HA, Replication and Other Resolved Issues on page](#page-32-0) 33

### <span id="page-27-2"></span>**StorNext File System Resolved Issues**

[Table 8](#page-27-3) lists resolved issues that are specific to StorNext File System.

<span id="page-27-3"></span>Table 8 StorNext File System Resolved Issues

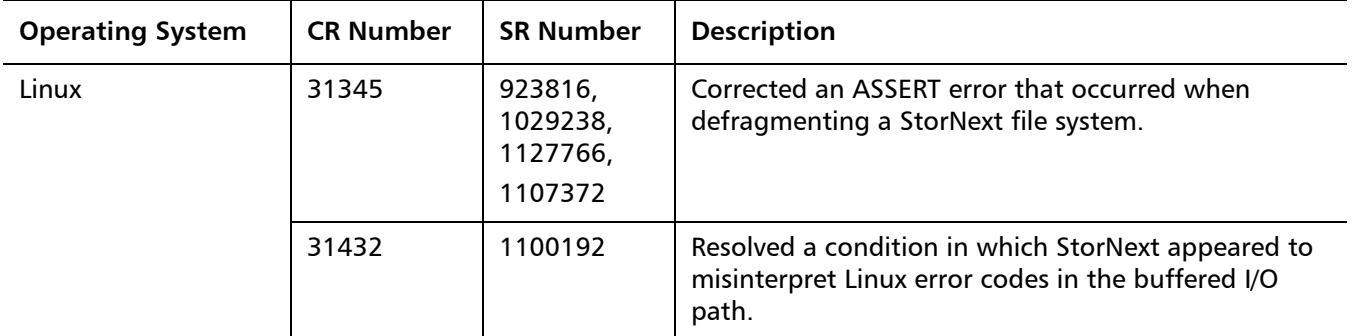

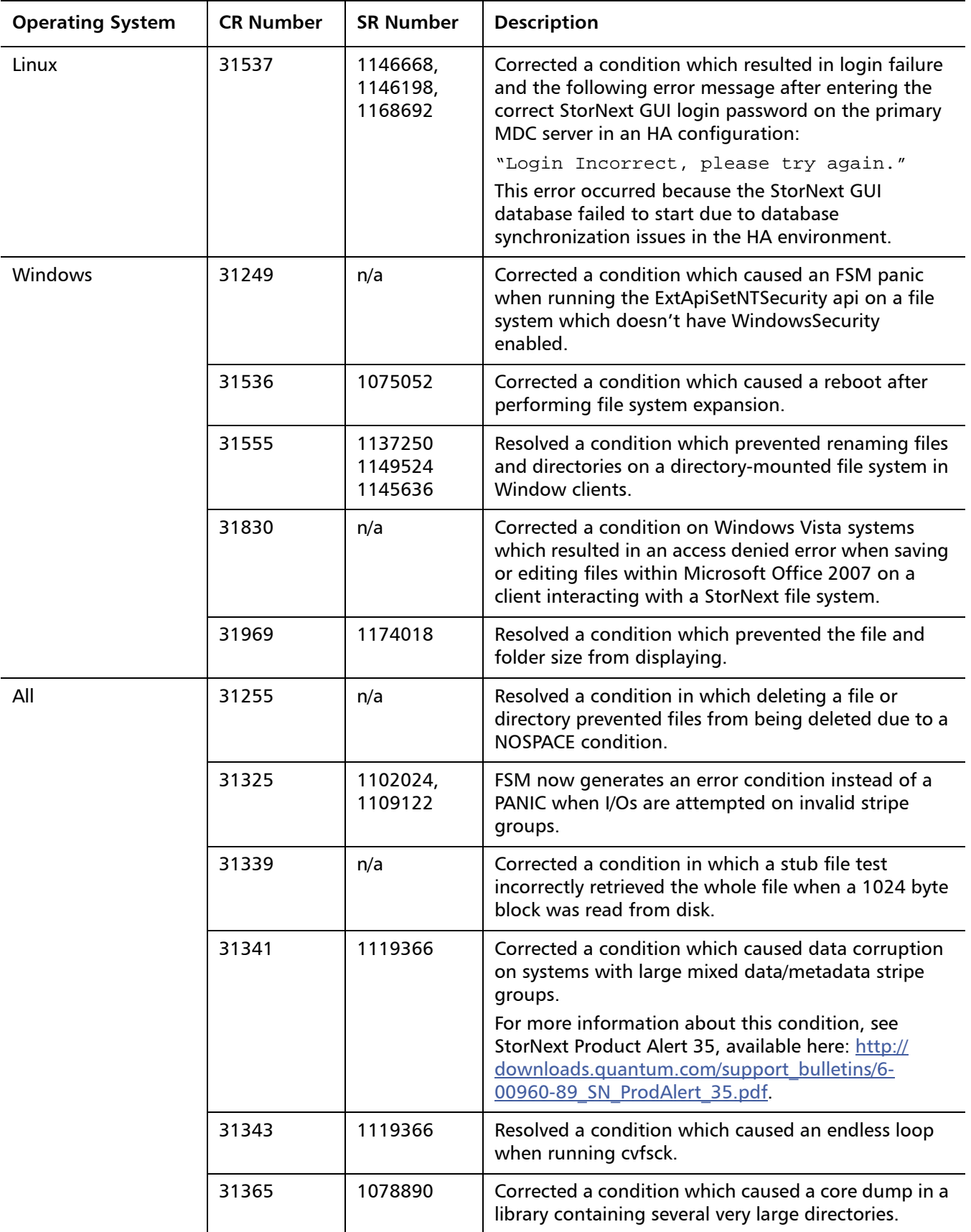

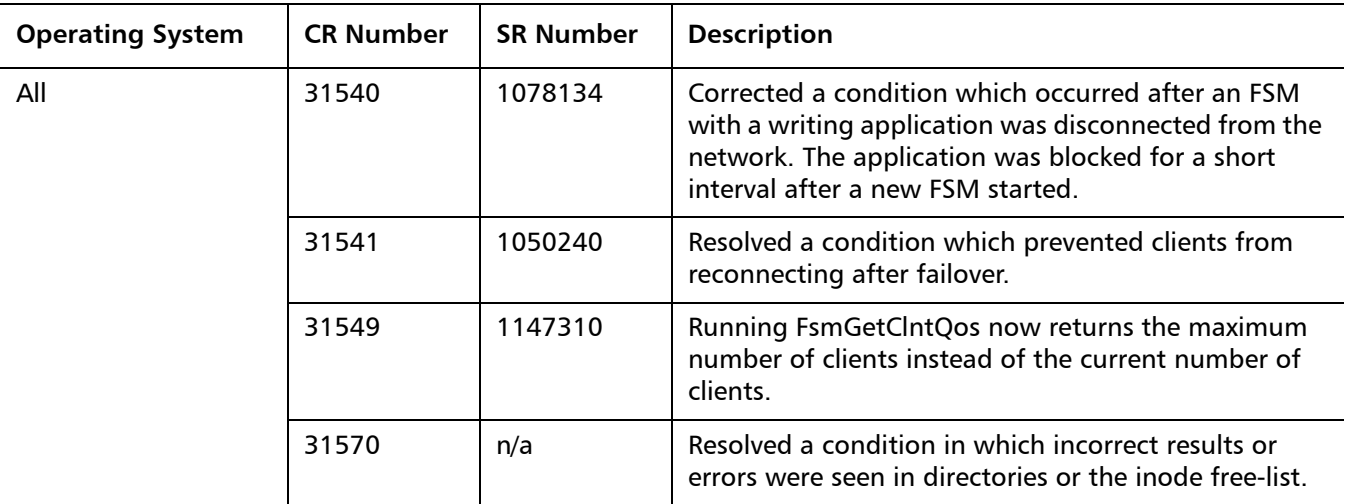

### <span id="page-29-0"></span>**StorNext Storage Manager Resolved Issues**

[Table 9](#page-29-1) lists resolved issues that are specific to StorNext Storage Manager.

<span id="page-29-1"></span>Table 9 StorNext Storage Manager Resolved Issues

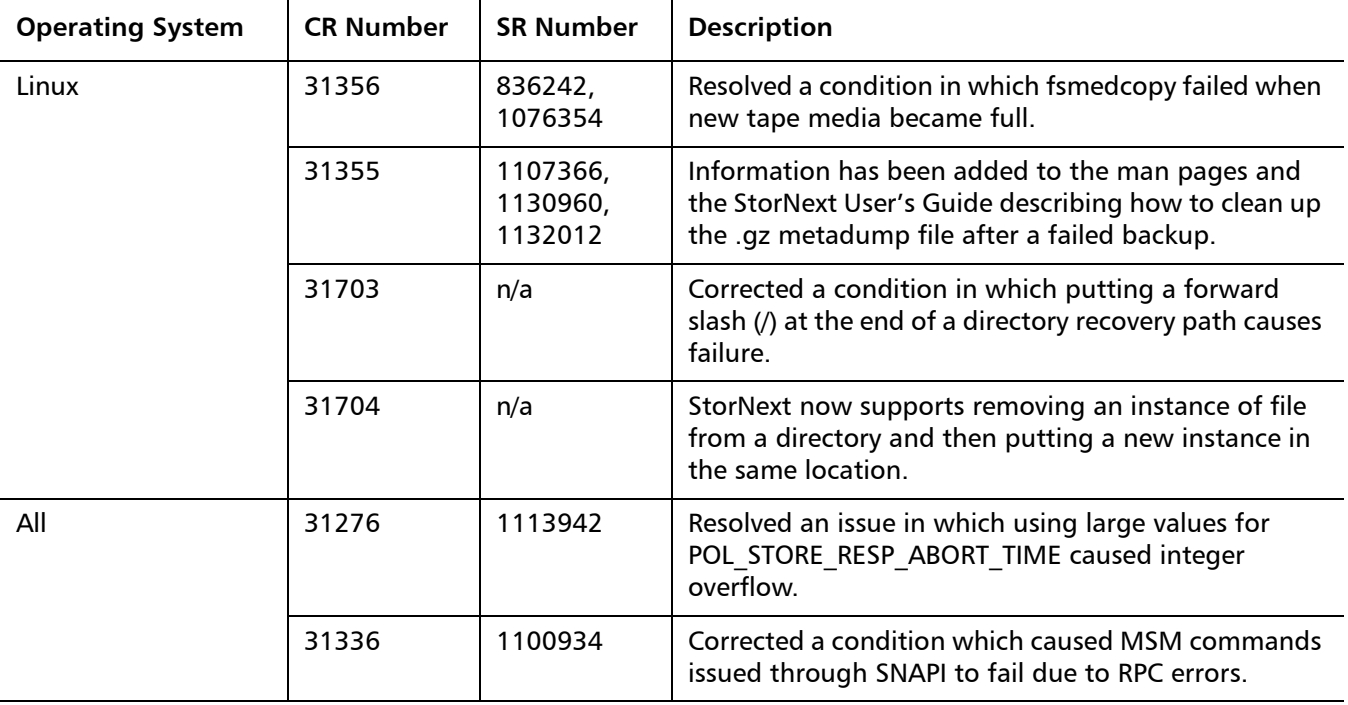

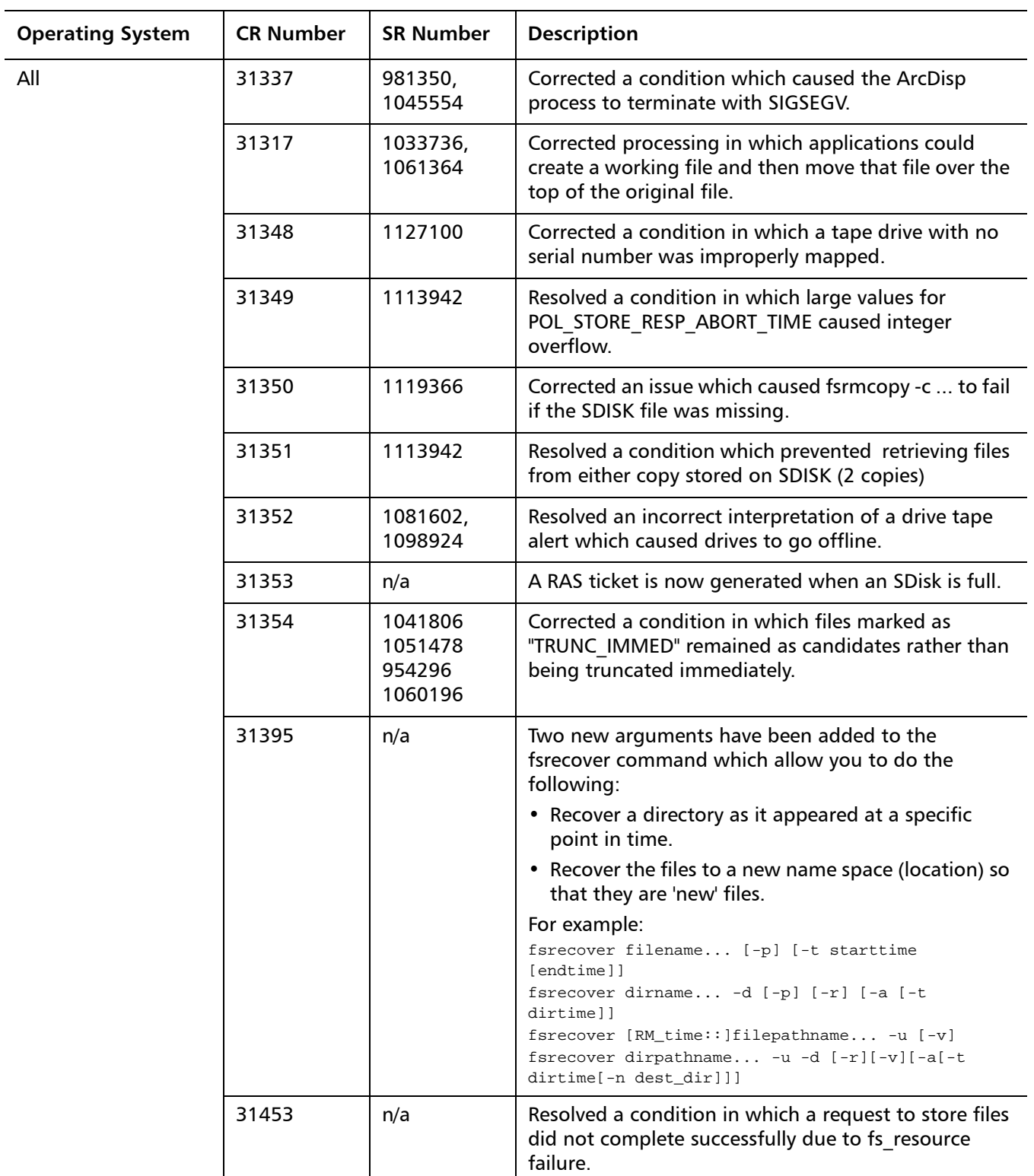

StorNext 4.0.1/4.0.1.1 Release Notes 6-00431-31 Rev C August 2010

### <span id="page-31-0"></span>**StorNext GUI and Installation Resolved Issues**

[Table 10](#page-31-1) lists resolved issues that are specific to the StorNext GUI or the installation process.

<span id="page-31-1"></span>Table 10 StorNext GUI and Installation Resolved Issues

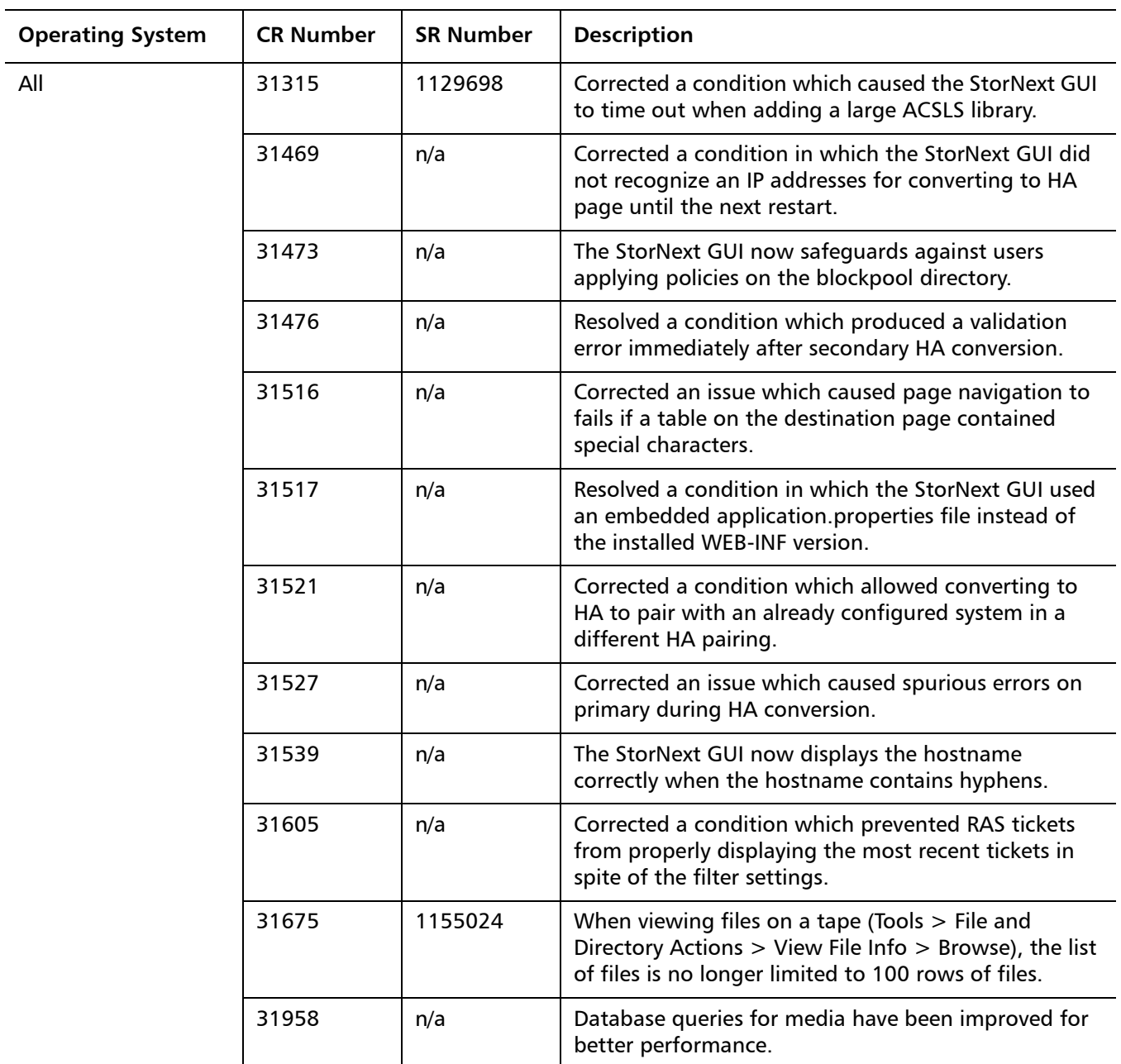

### <span id="page-32-0"></span>**StorNext HA, Replication and Other Resolved Issues**

[Table 10](#page-31-1) lists resolved issues that are specific to StorNext HA, replication/ deduplication and other features or processes.

Table 11 StorNext HA, Replication and Other Resolved Issues

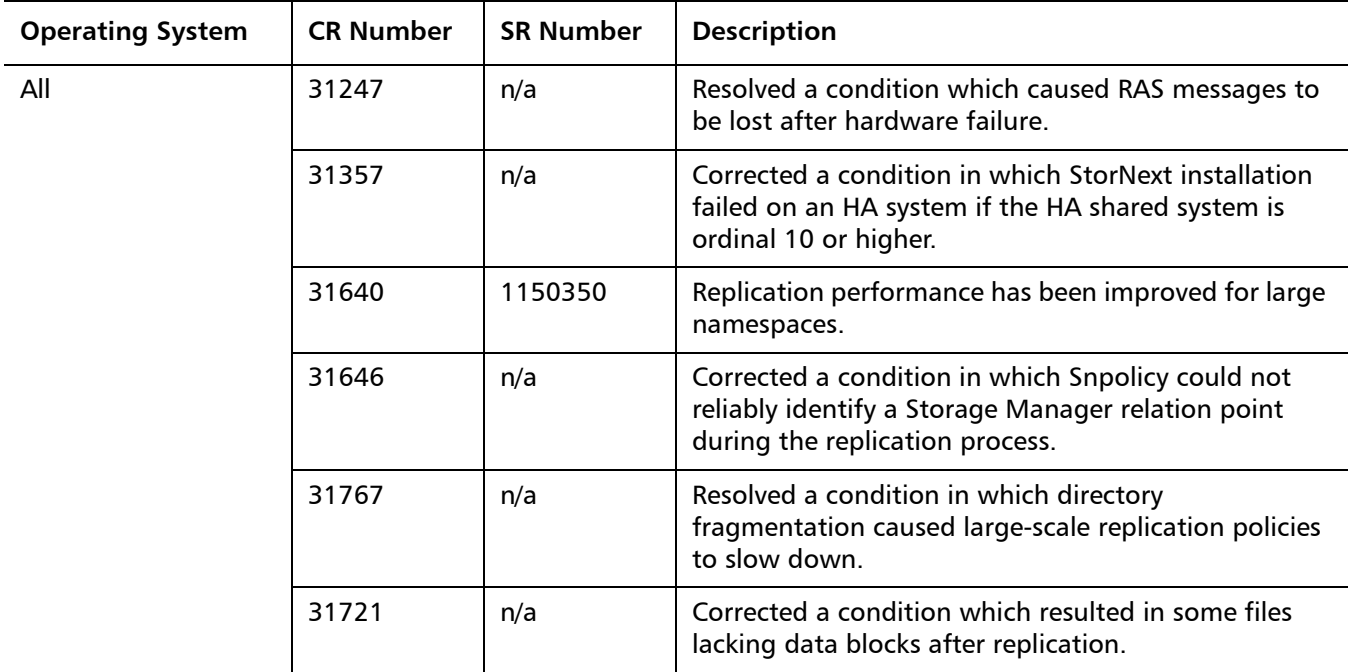

# <span id="page-33-0"></span>**Known Issues**

The following sections list known issues in this release of StorNext, as well as associated workarounds, where applicable:

- [StorNext File System Known Issues on page](#page-33-1) 34
- [StorNext Storage Manager Known Issues on page](#page-41-0) 42
- [StorNext GUI Known Issues on page](#page-45-0) 46
- [StorNext Installation Known Issues on page](#page-52-0) 53
- [StorNext HA and Replication Known Issues on page](#page-54-0) 55

<span id="page-33-1"></span>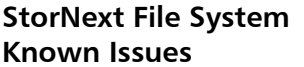

[Table 12](#page-33-2) lists known issues that are specific to StorNext File System.

<span id="page-33-2"></span>Table 12 StorNext File System Known Issues

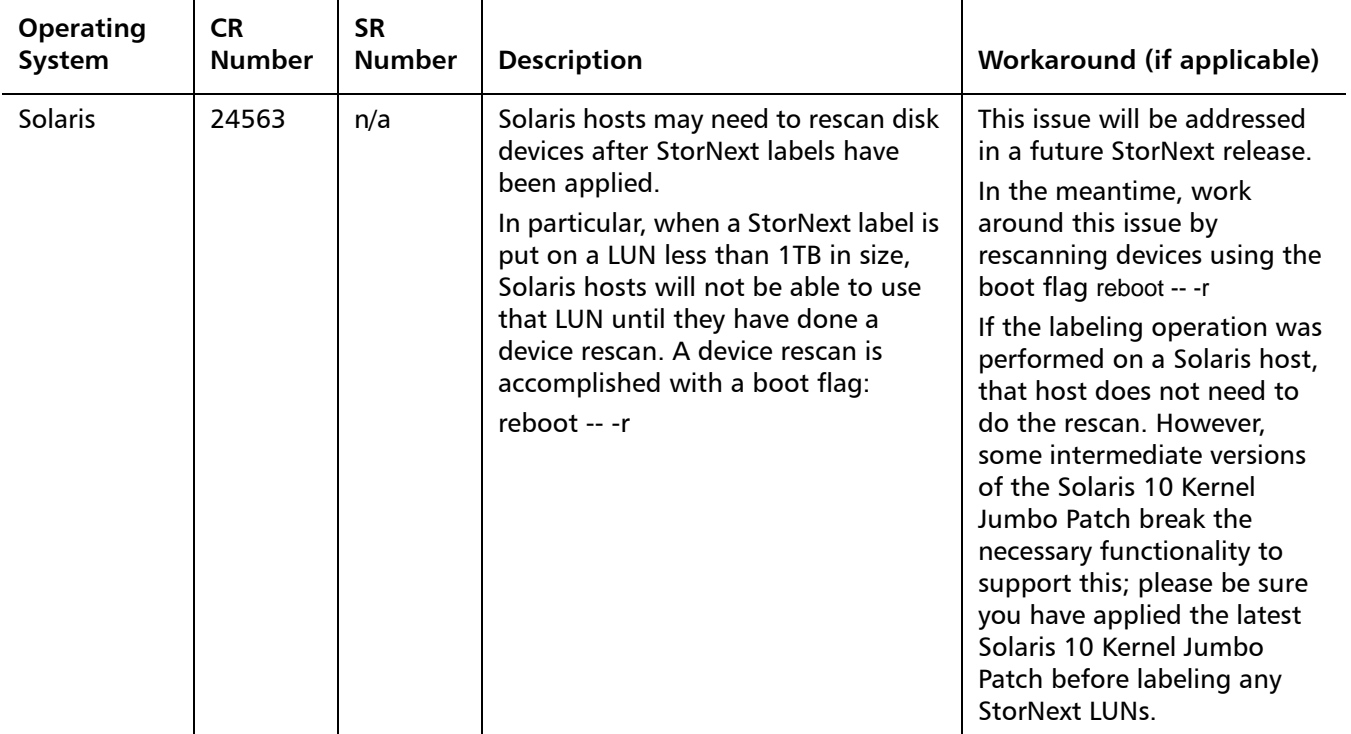

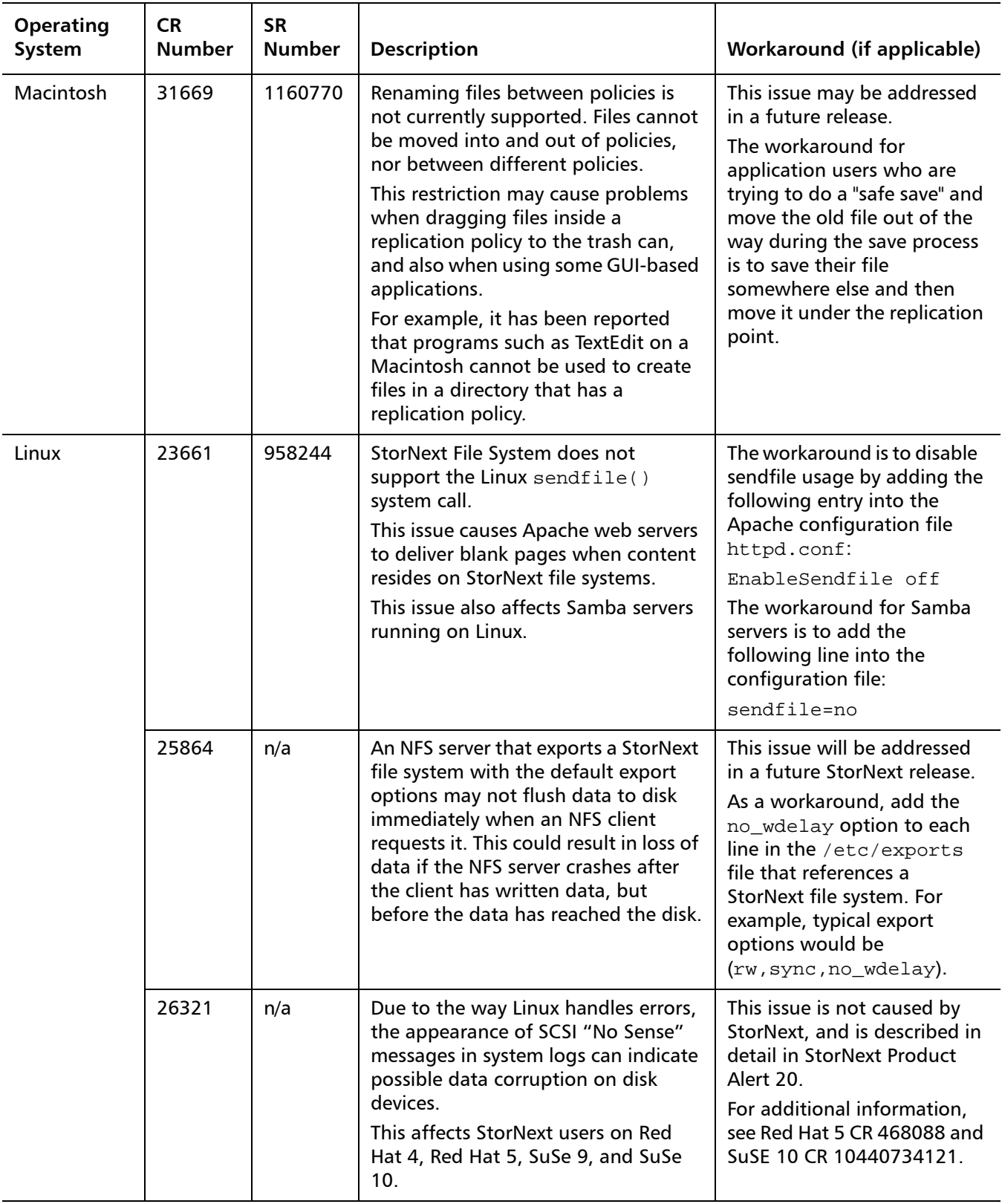

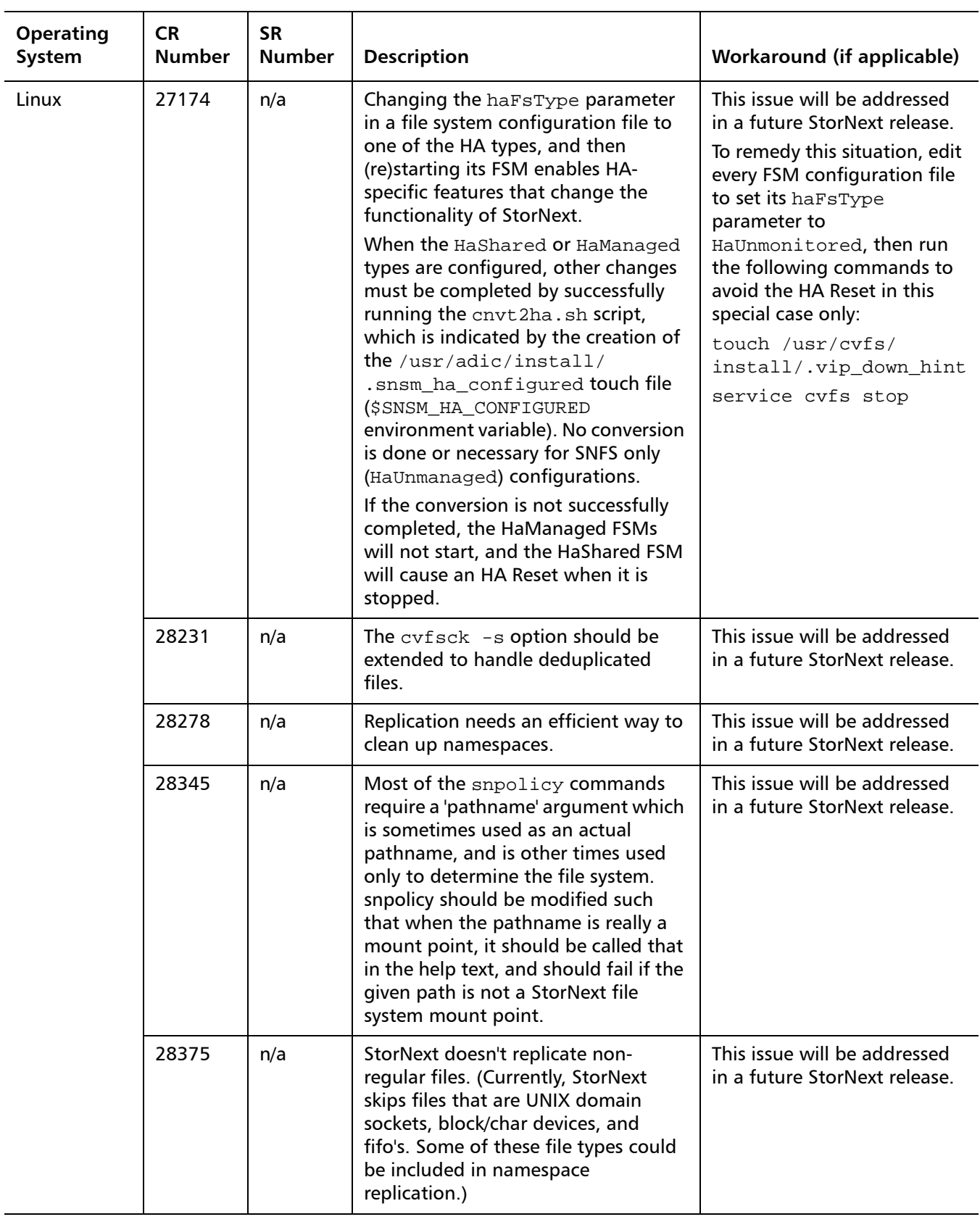

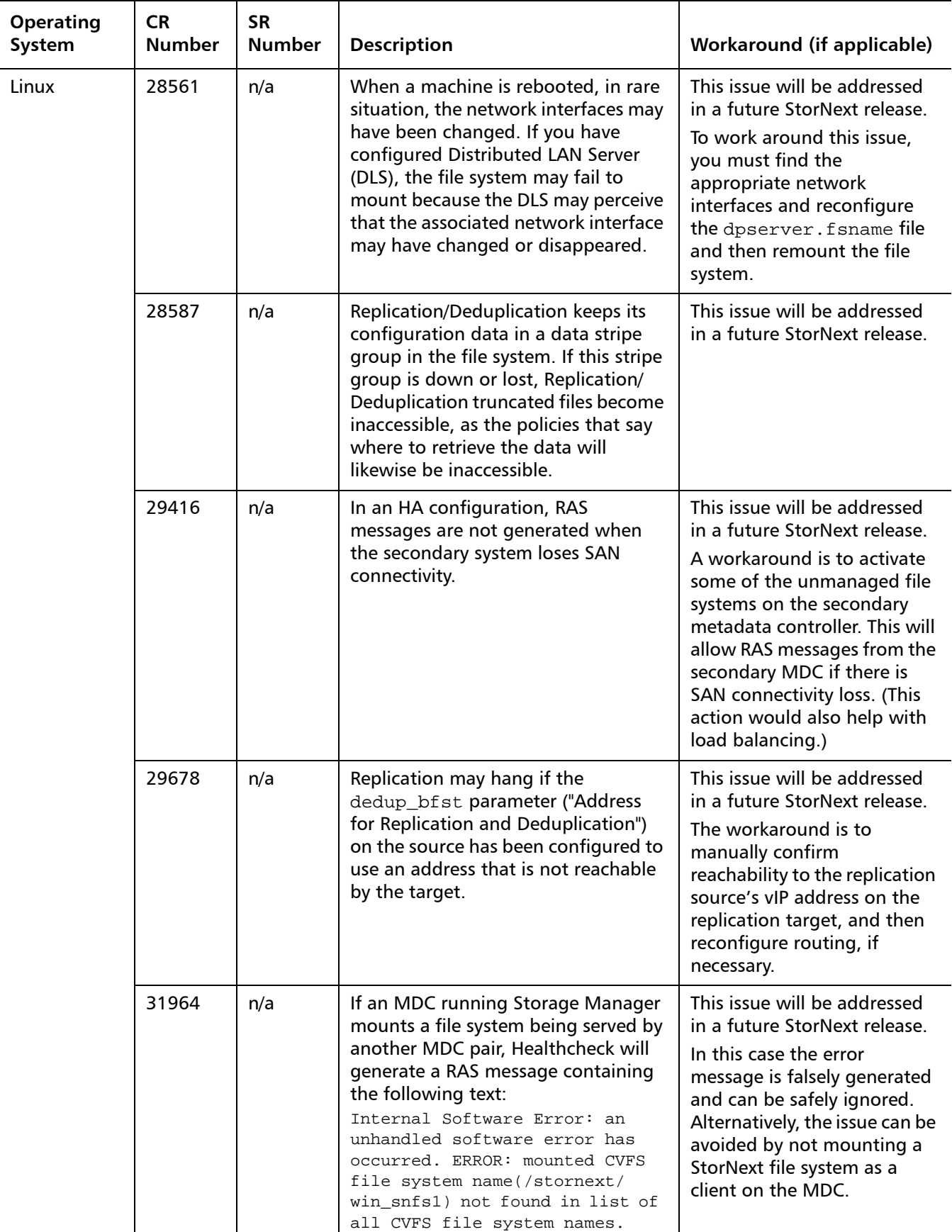

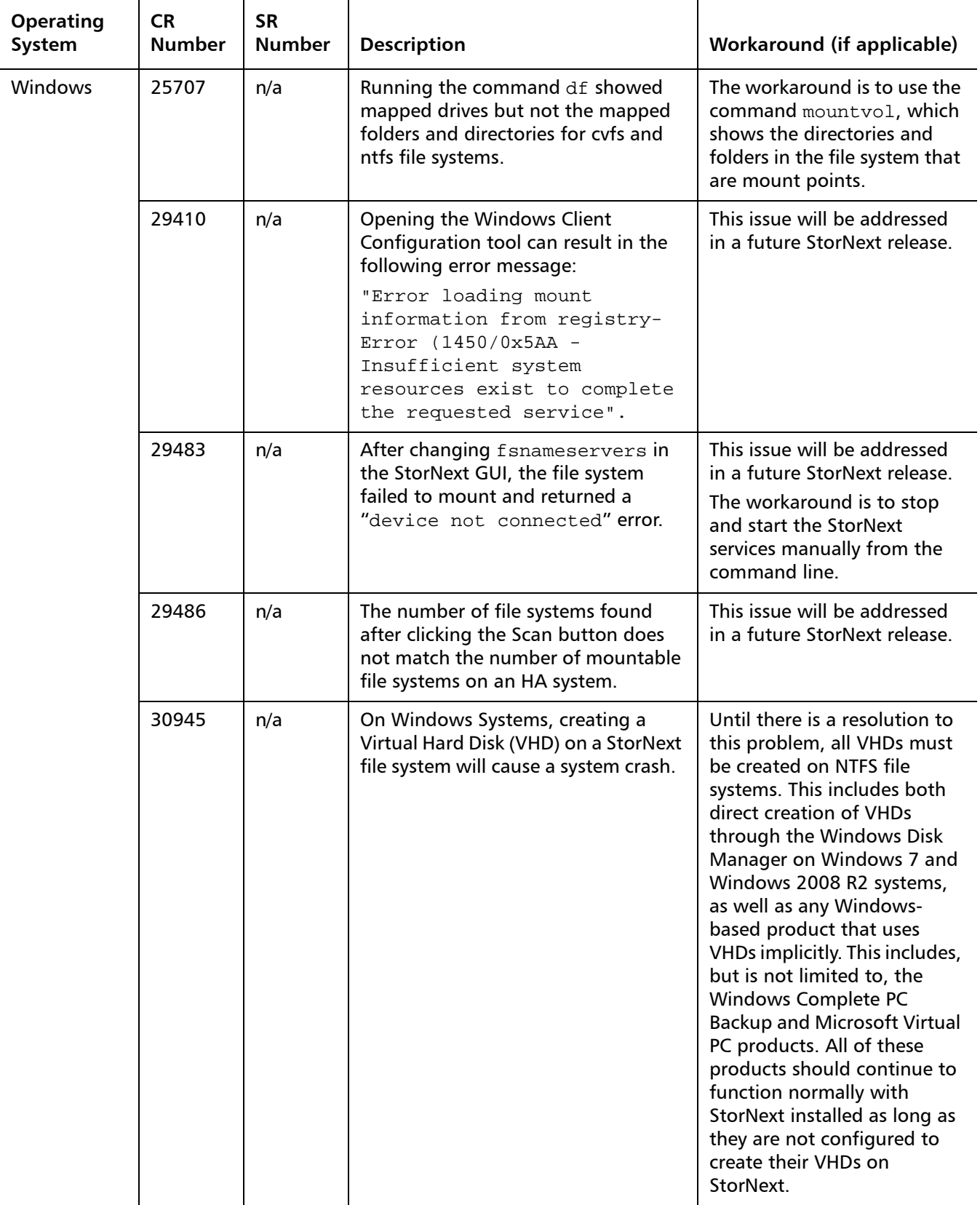

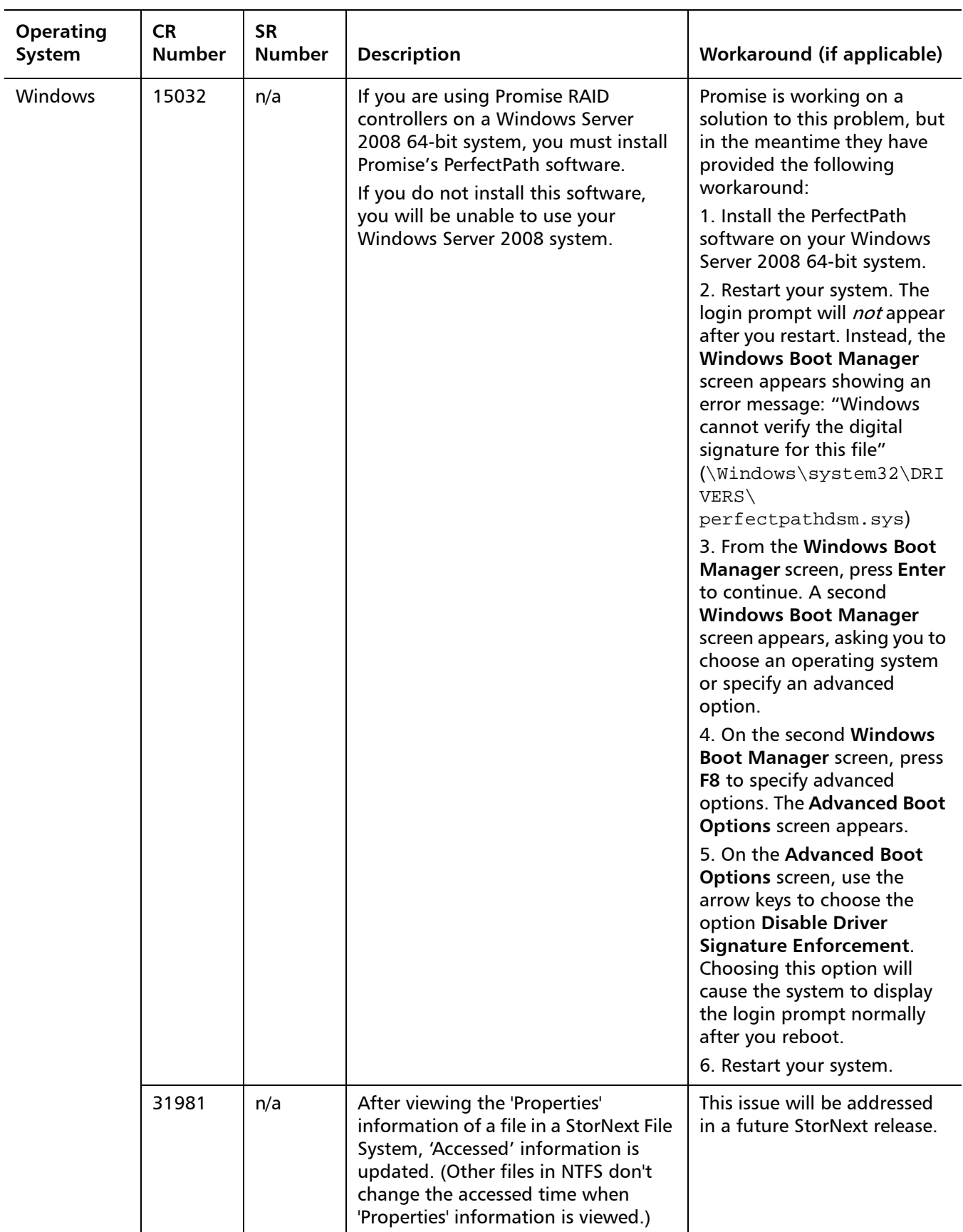

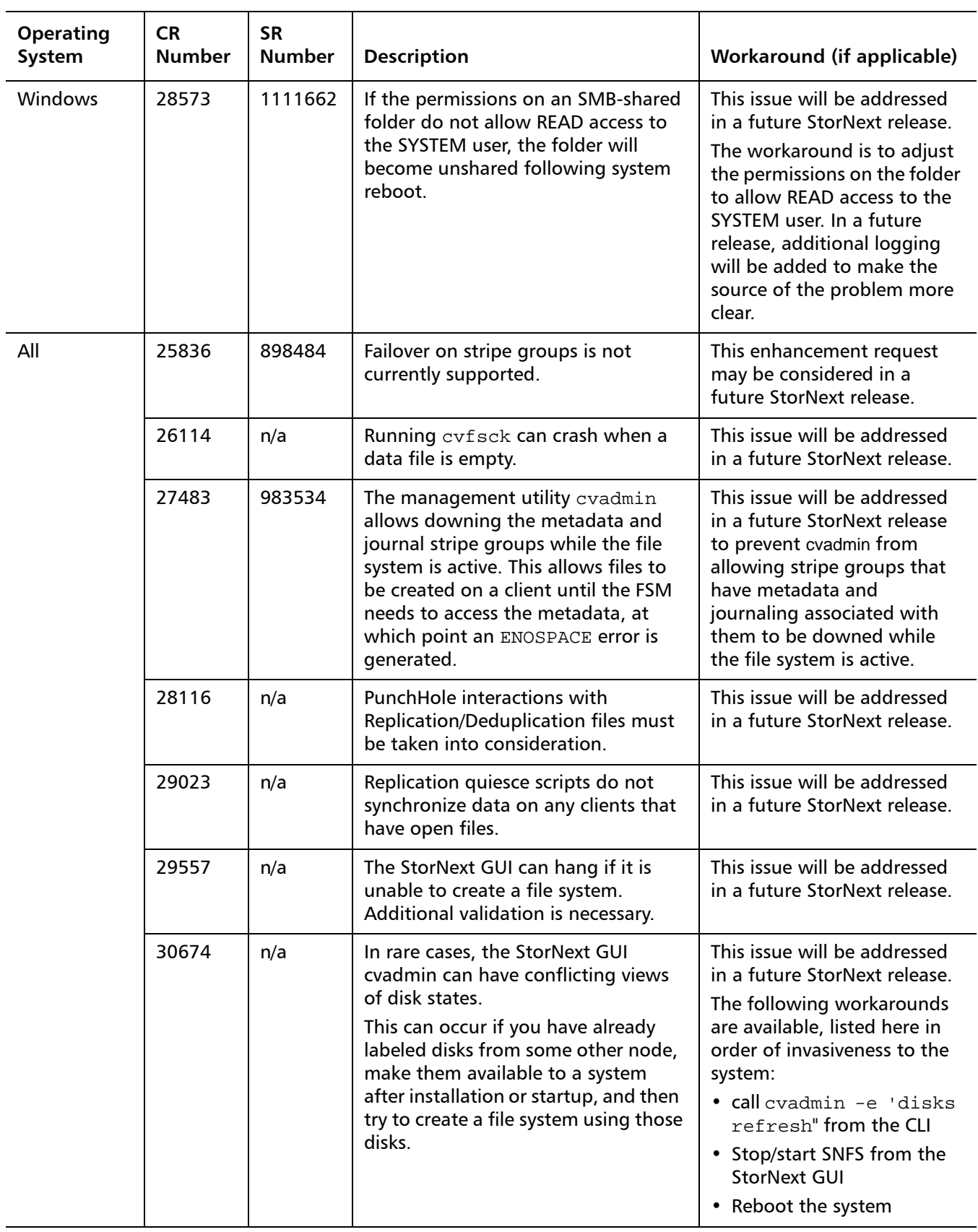

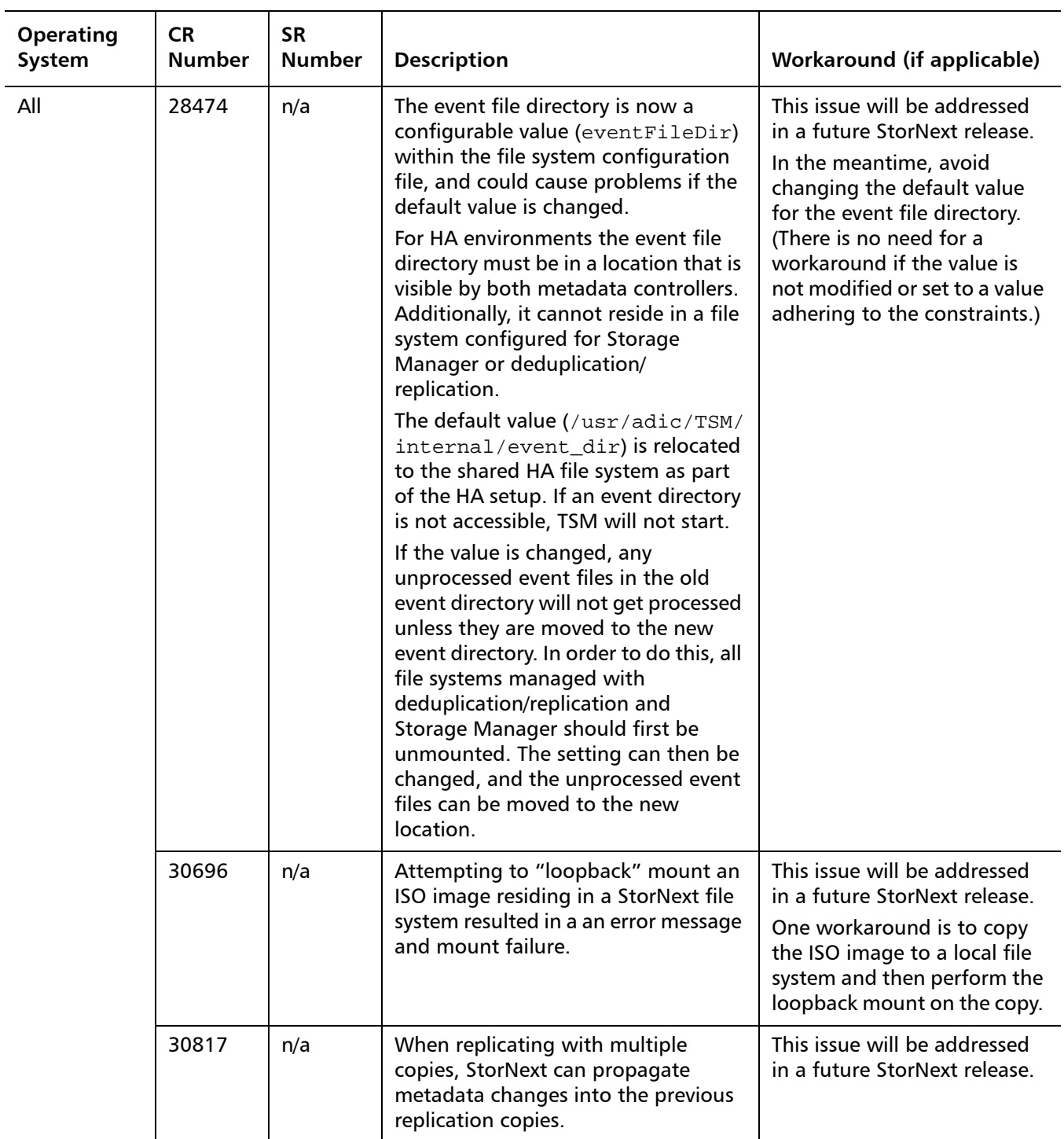

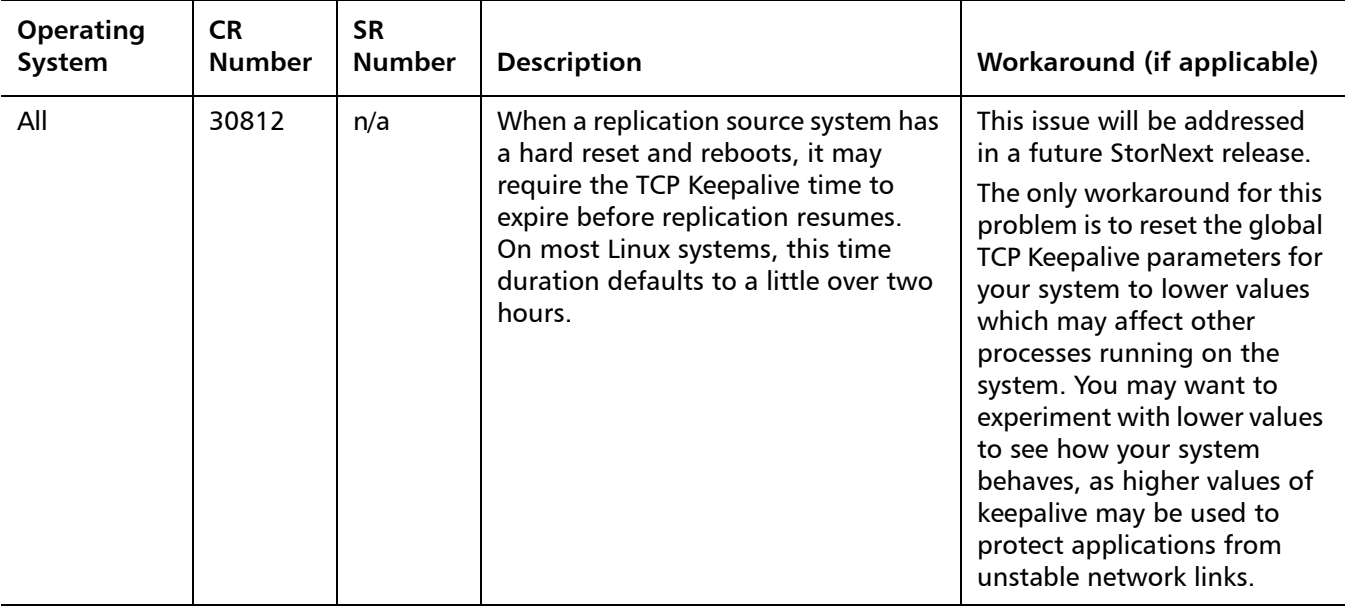

### <span id="page-41-0"></span>**StorNext Storage Manager Known Issues**

[Table 13](#page-41-1) lists known issues that are specific to StorNext Storage Manager.

<span id="page-41-1"></span>Table 13 StorNext Storage Manager Known Issues

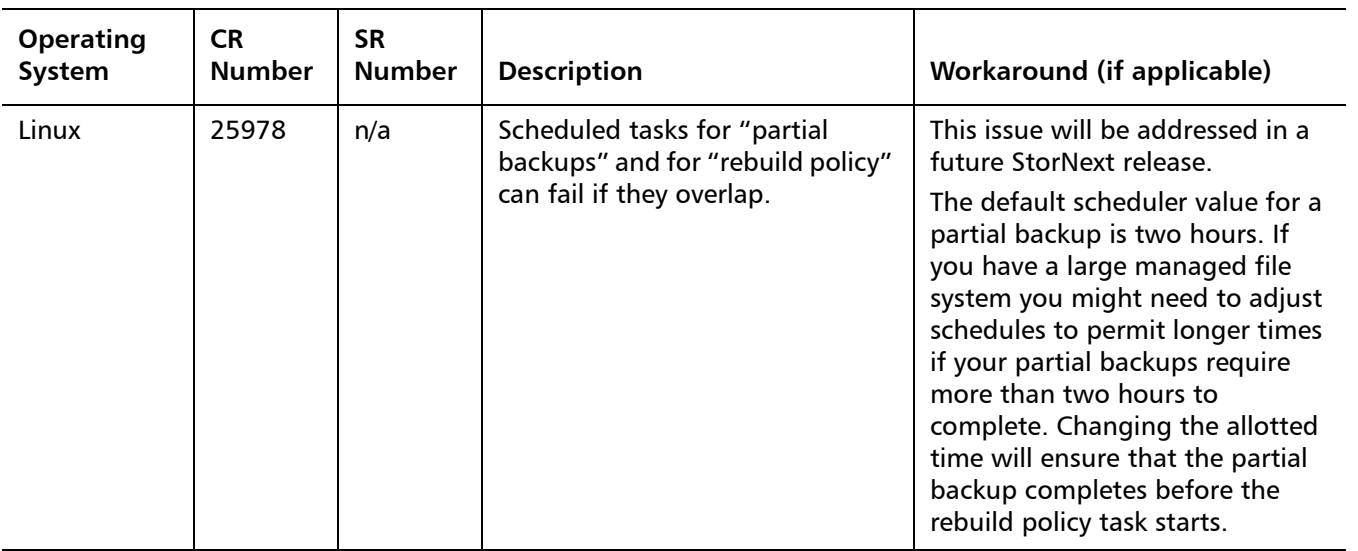

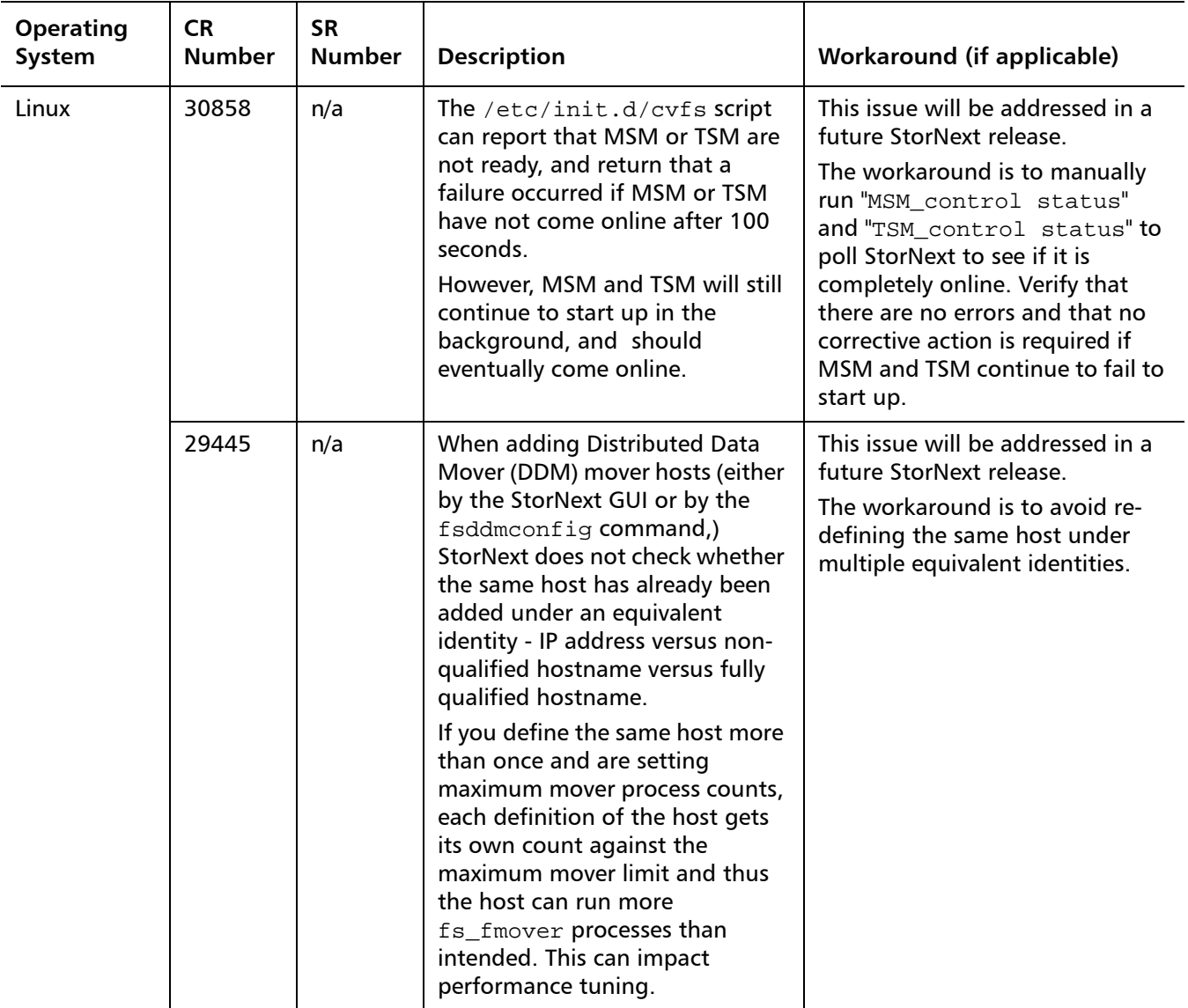

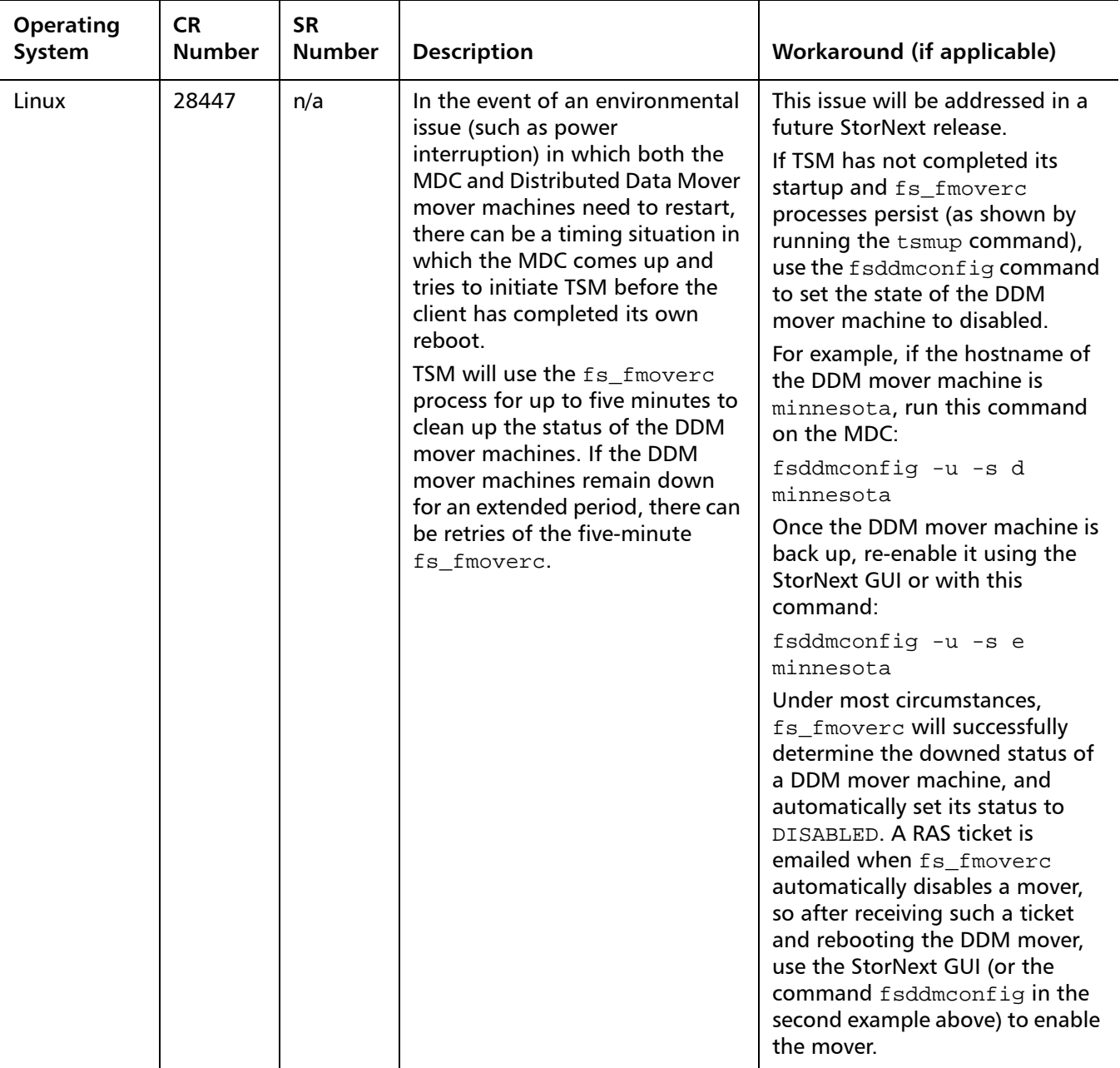

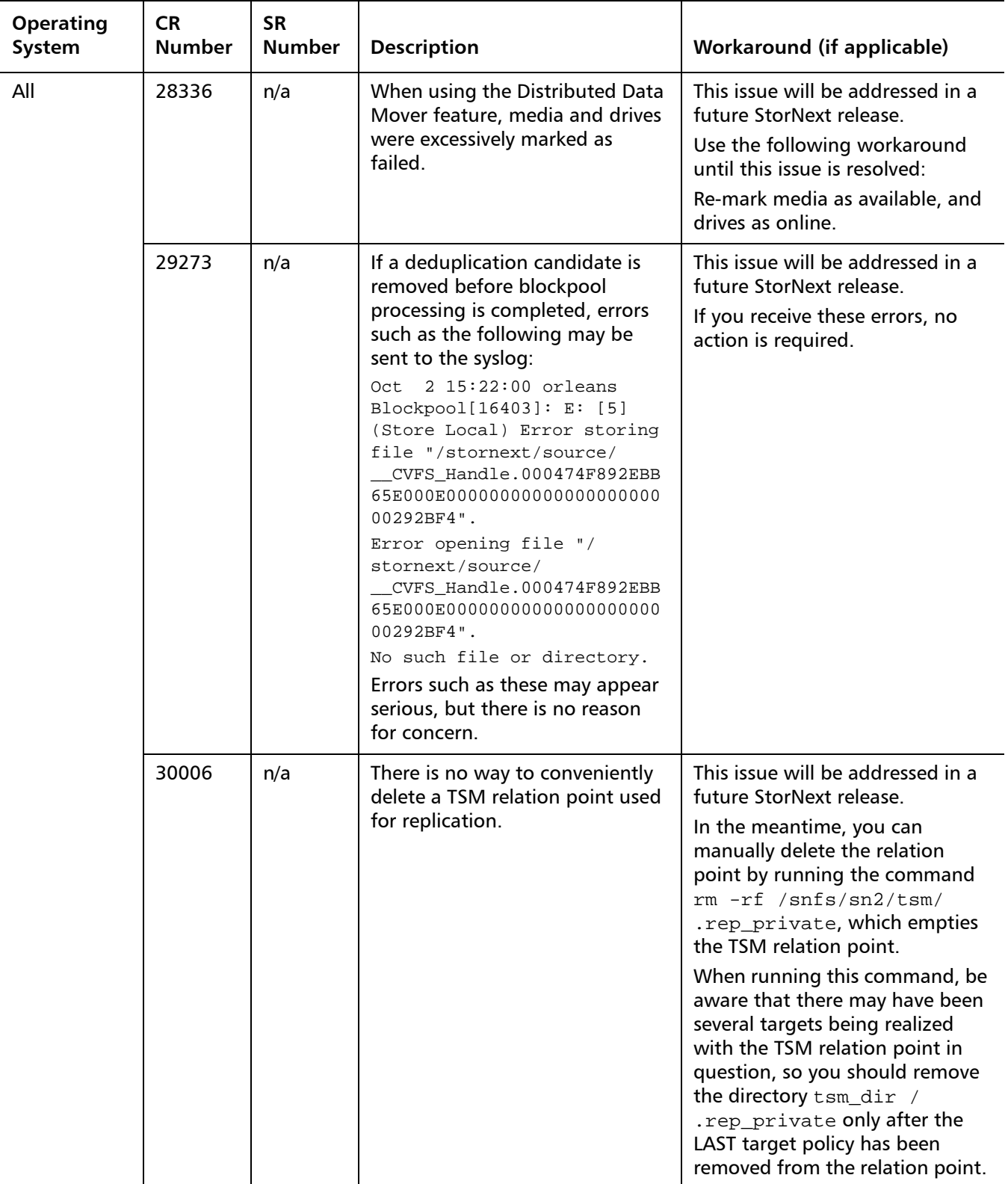

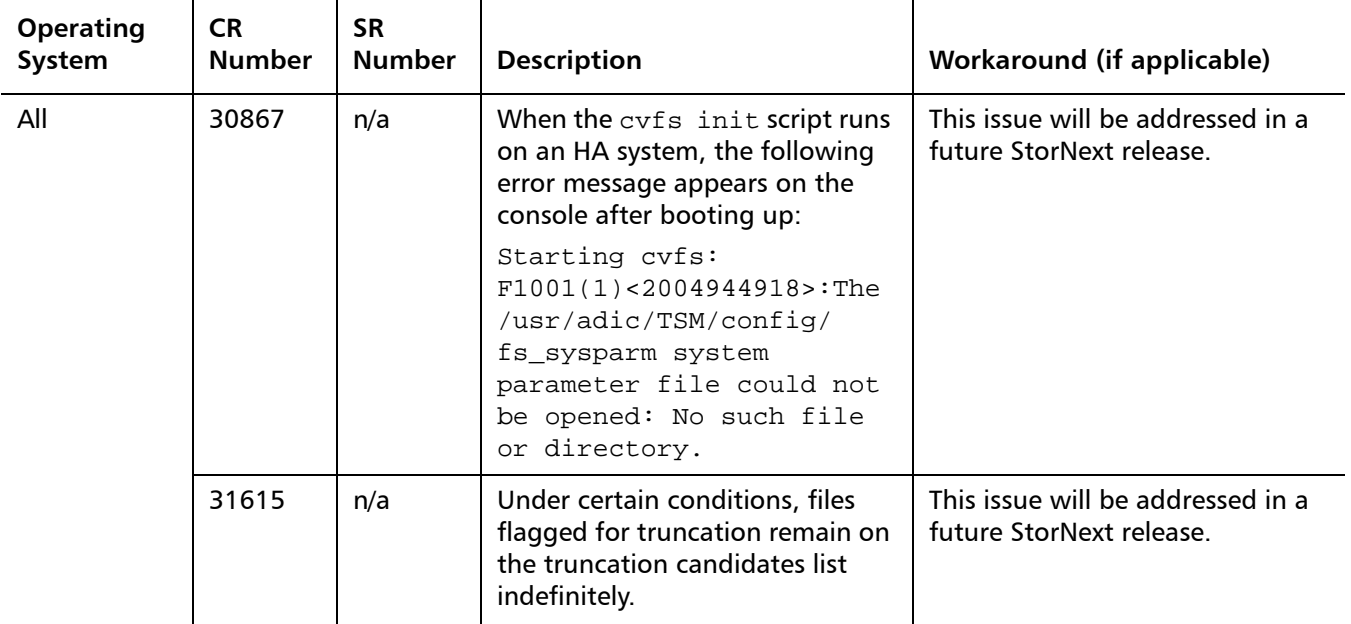

### <span id="page-45-0"></span>**StorNext GUI Known Issues**

[Table 14](#page-45-1) lists known issues that are specific to the StorNext GUI process.

<span id="page-45-1"></span>Table 14 StorNext GUI Known Issues

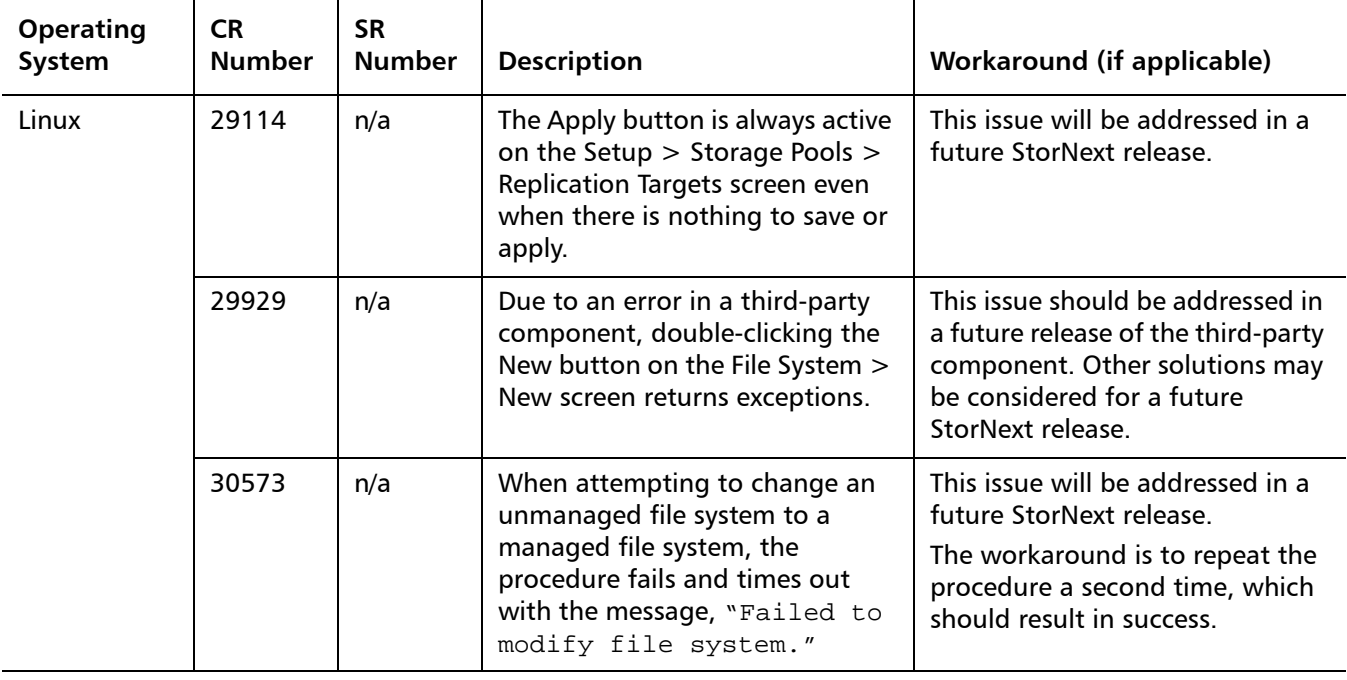

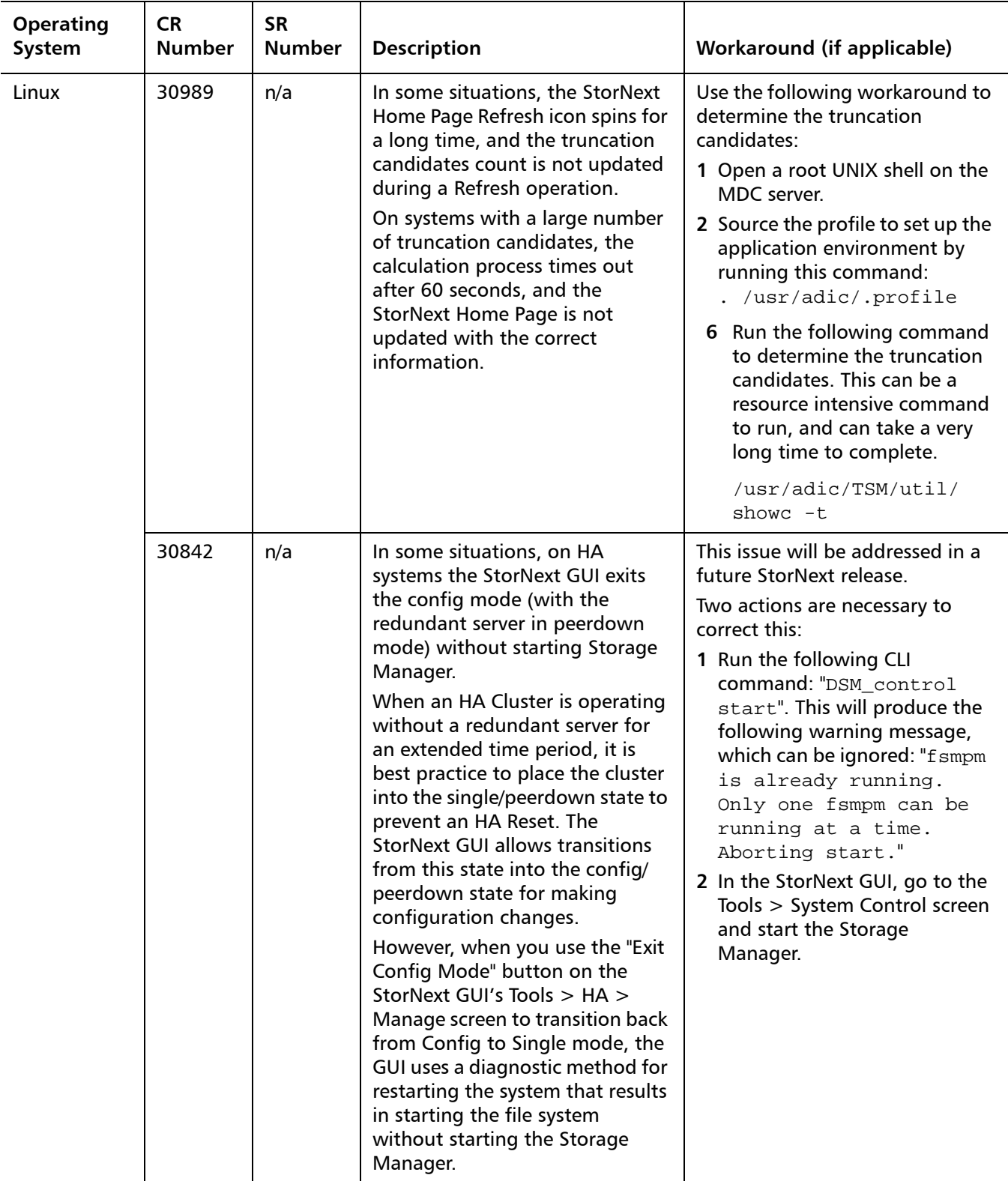

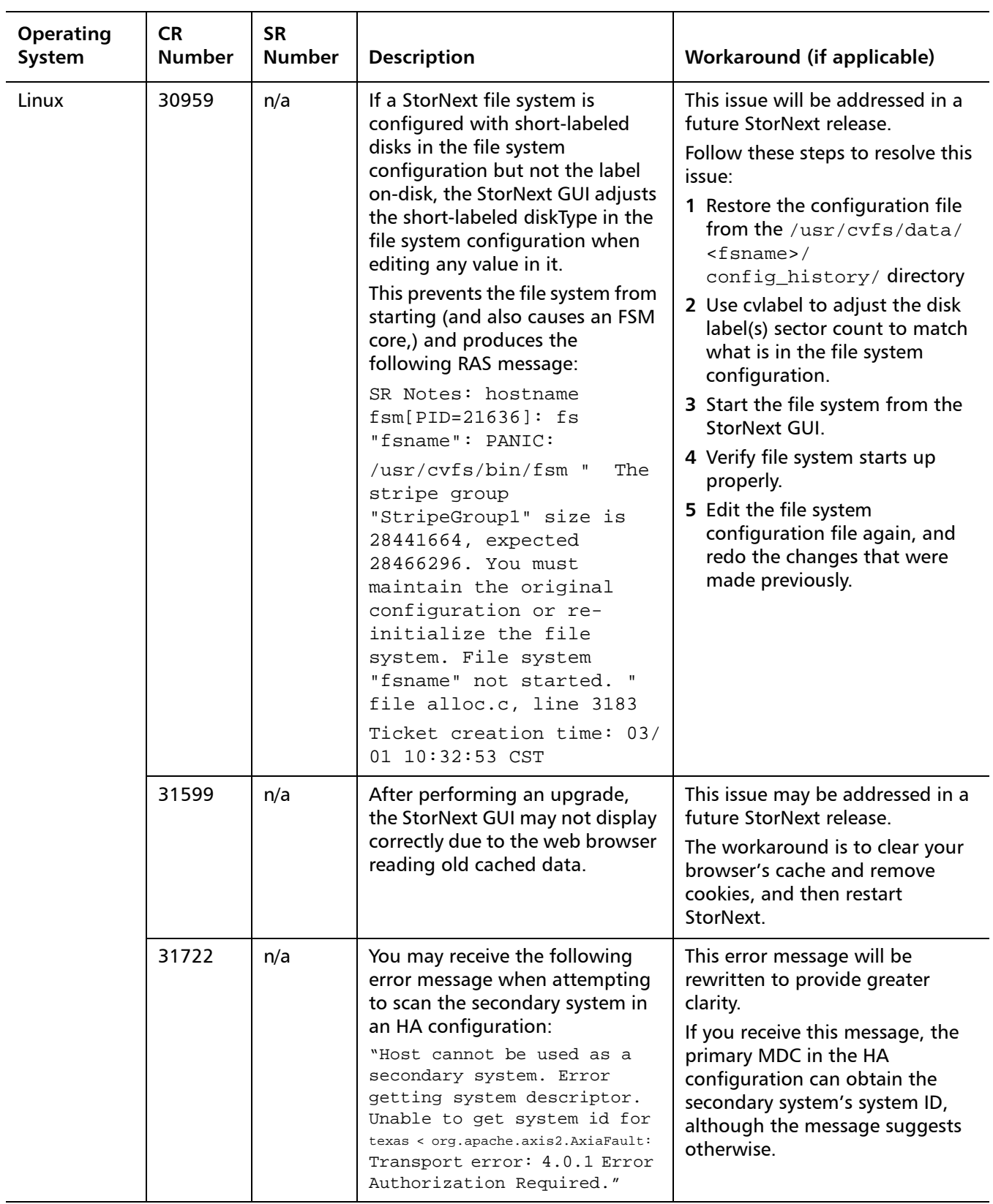

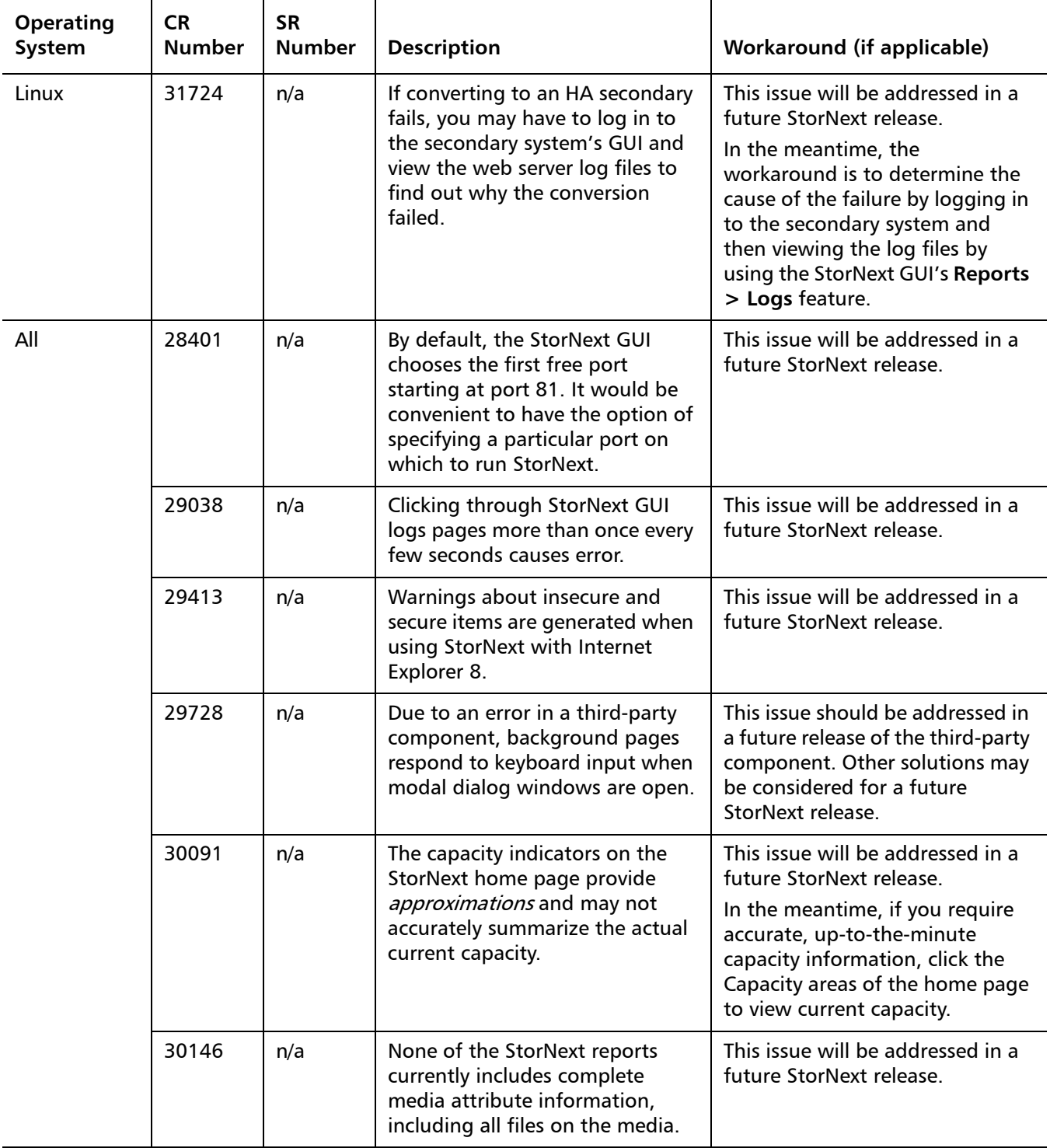

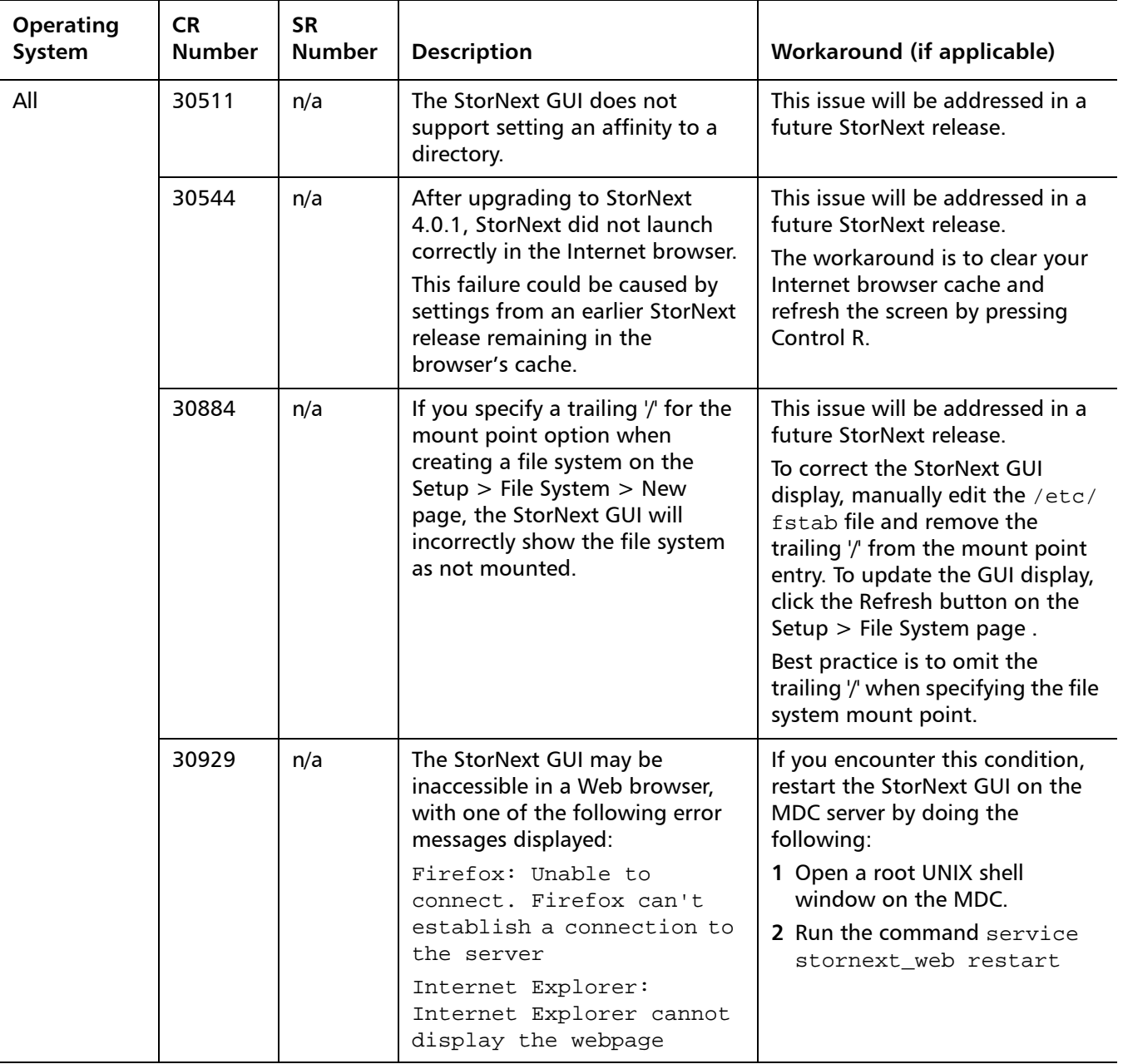

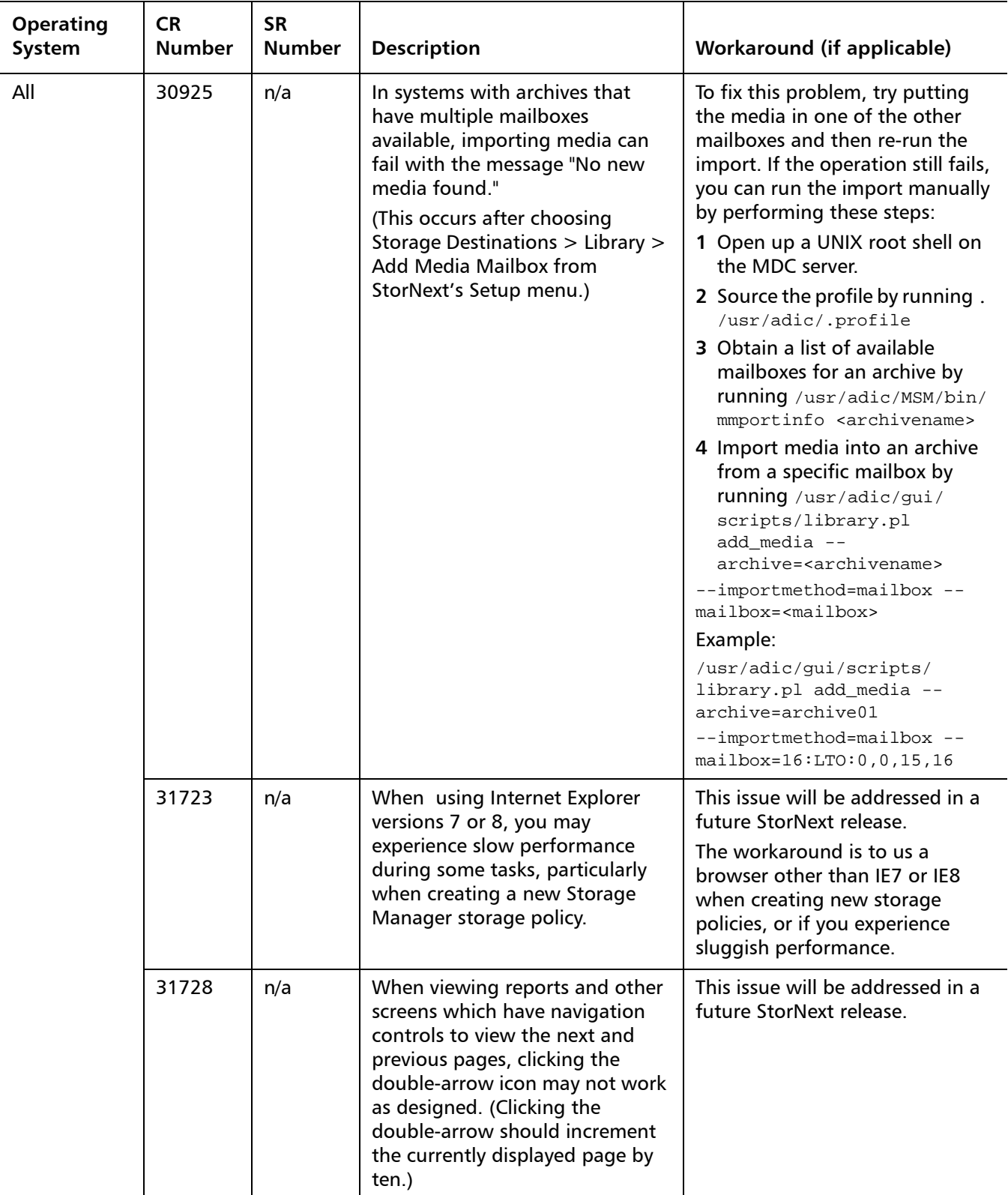

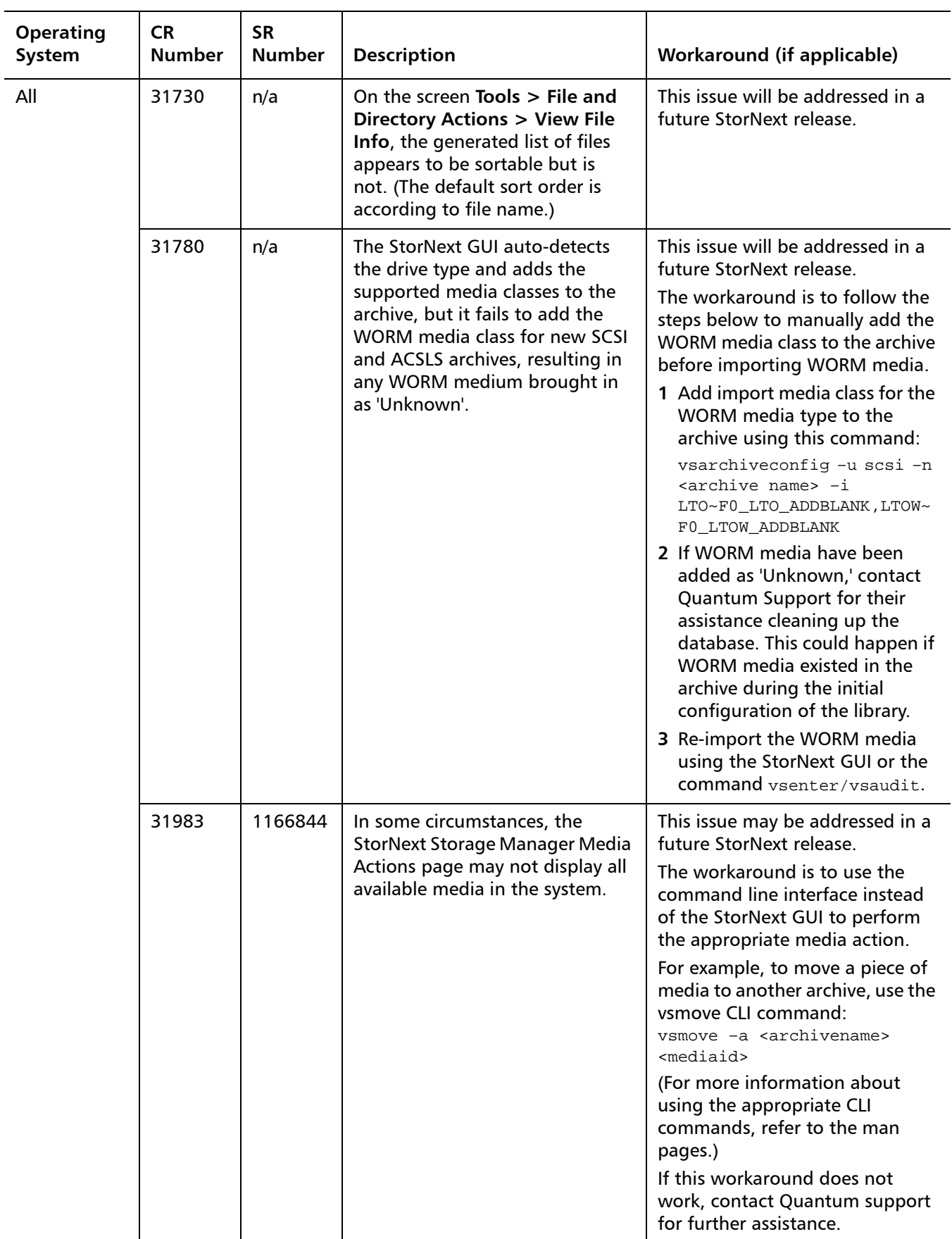

### <span id="page-52-0"></span>**StorNext Installation Known Issues**

[Table 15](#page-52-1) lists known issues that are specific to the StorNext installation process.

<span id="page-52-1"></span>Table 15 StorNext Installation Known Issues

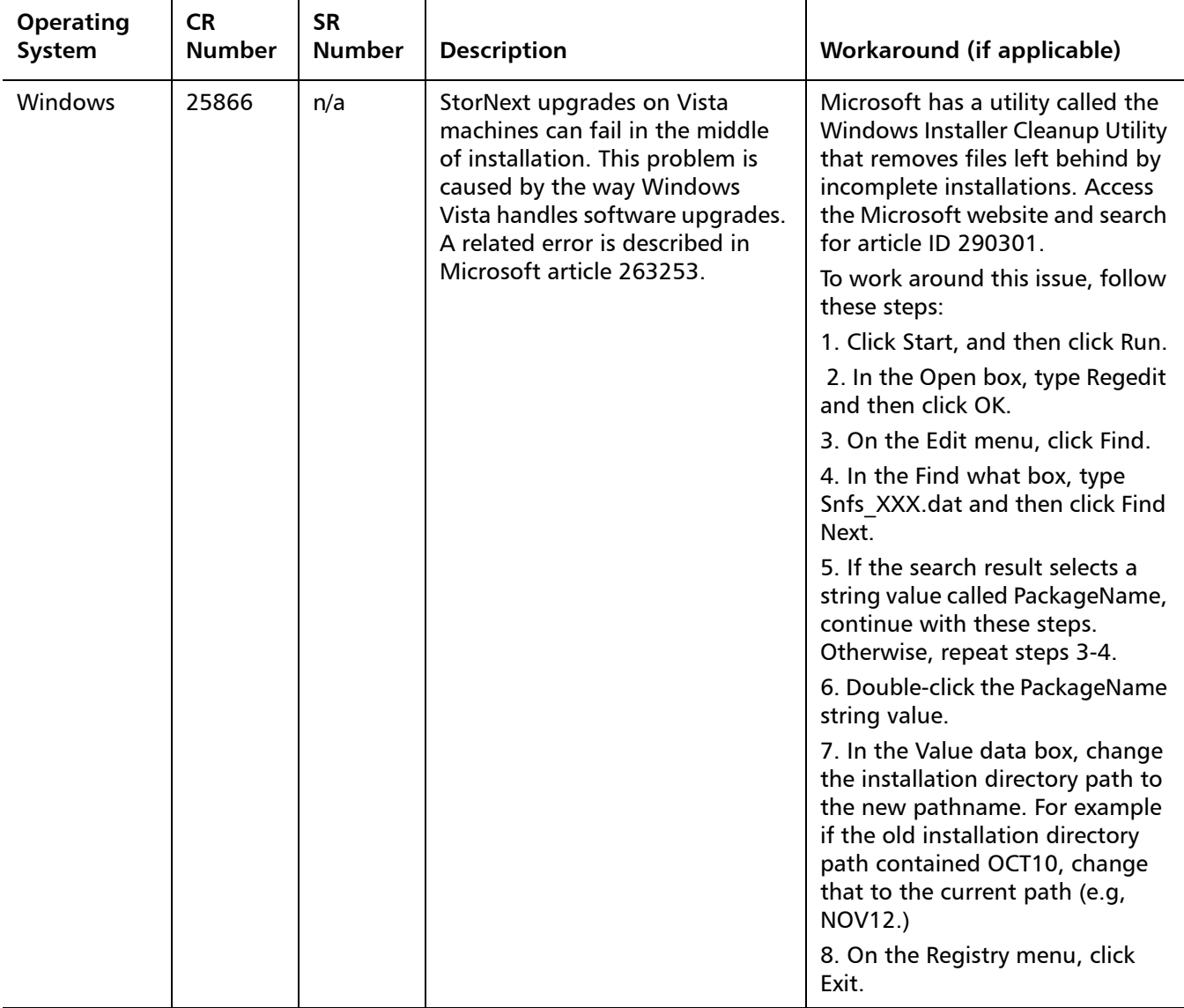

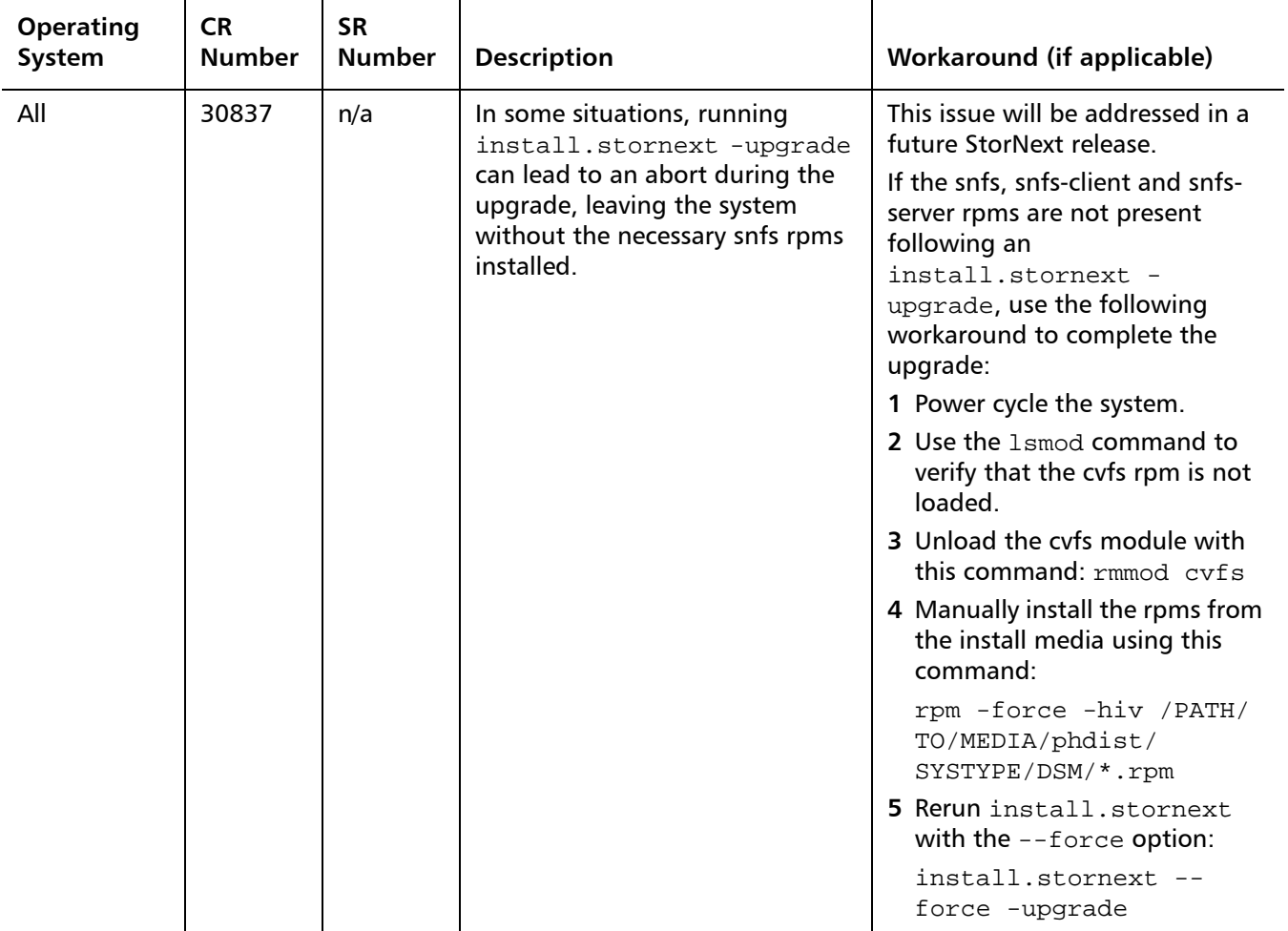

### <span id="page-54-0"></span>**StorNext HA and Replication Known Issues**

[Table 16](#page-54-1) lists known issues that are specific to StorNext HA systems and the replication feature.

<span id="page-54-1"></span>Table 16 StorNext HA Known Issues

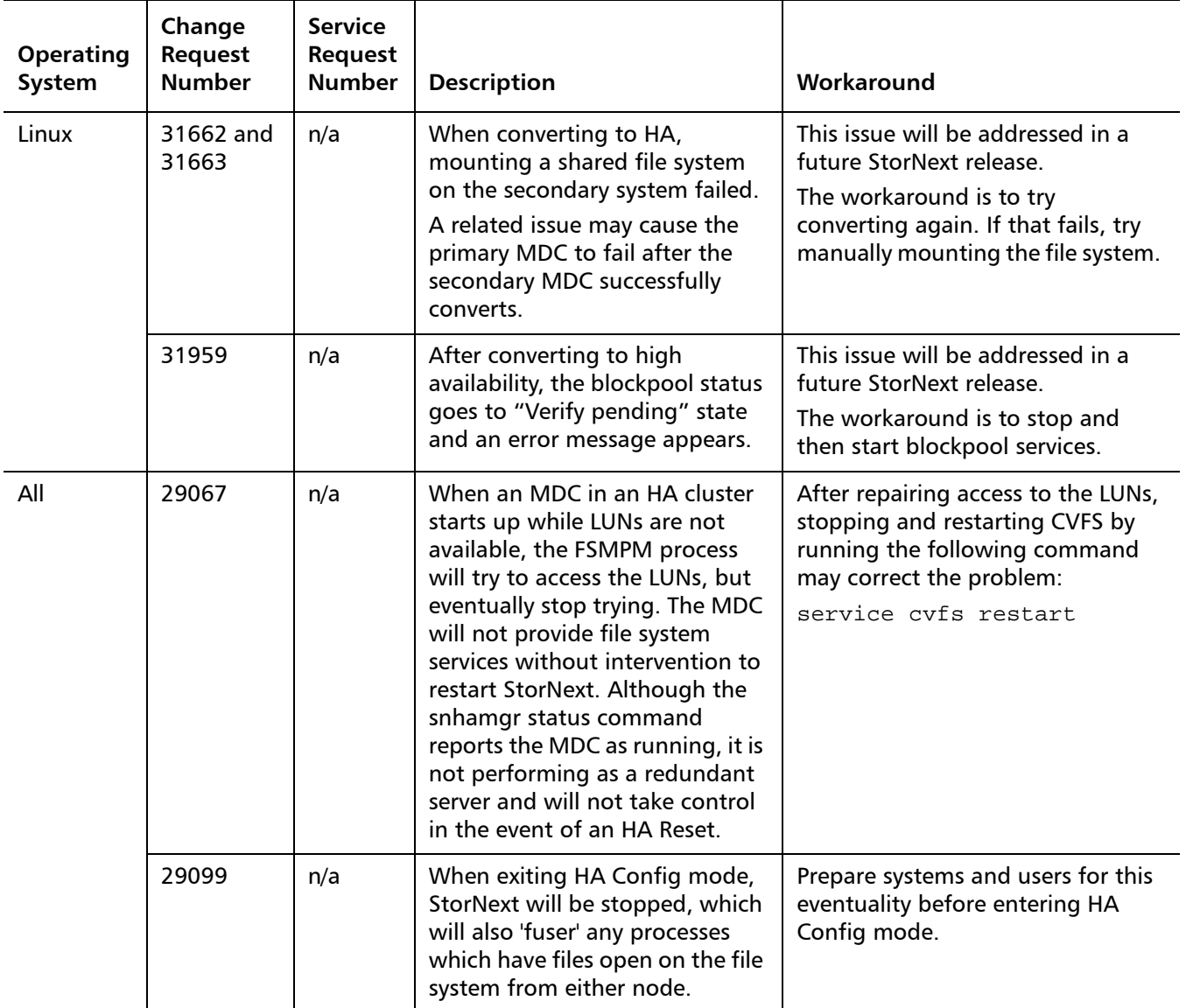

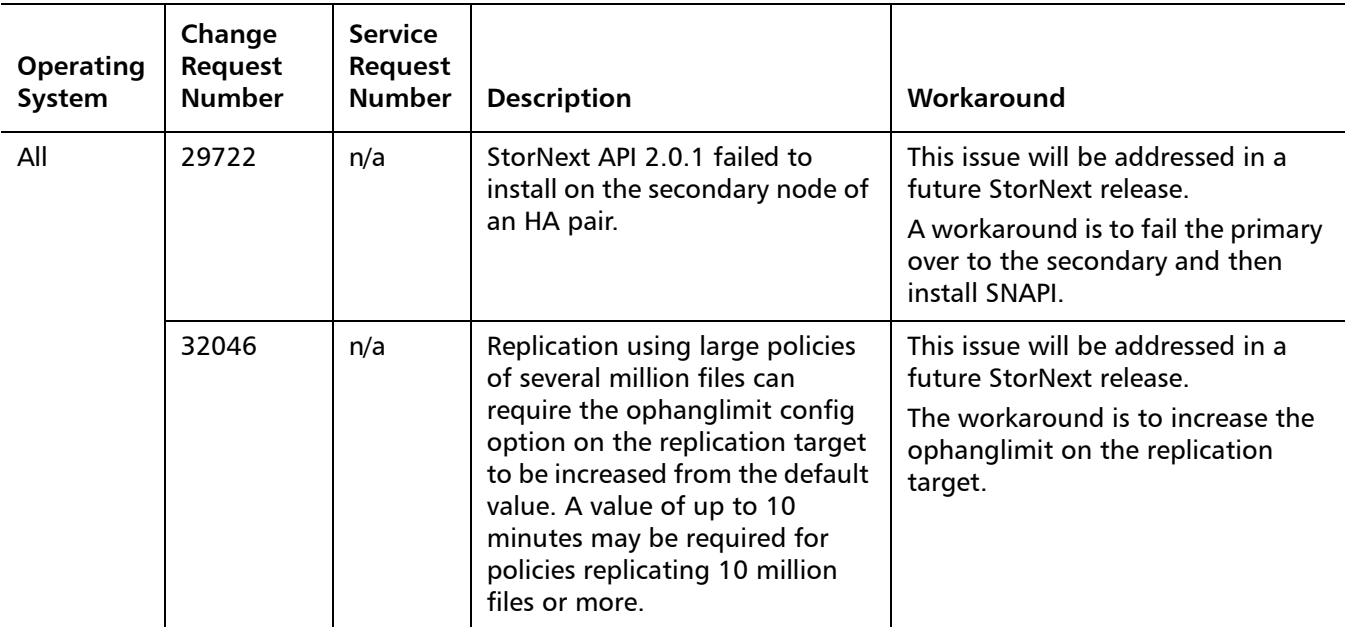

# <span id="page-56-0"></span>**Operating Guidelines and Limitations**

This section contains operating guidelines and limitations for running StorNext. Items are grouped according to operating system.

[Table 17](#page-56-1) lists legacy items from previous releases that still pertain to StorNext 4.0.1.

<span id="page-56-1"></span>Table 17 StorNext Legacy Operating Guidelines and Limitations

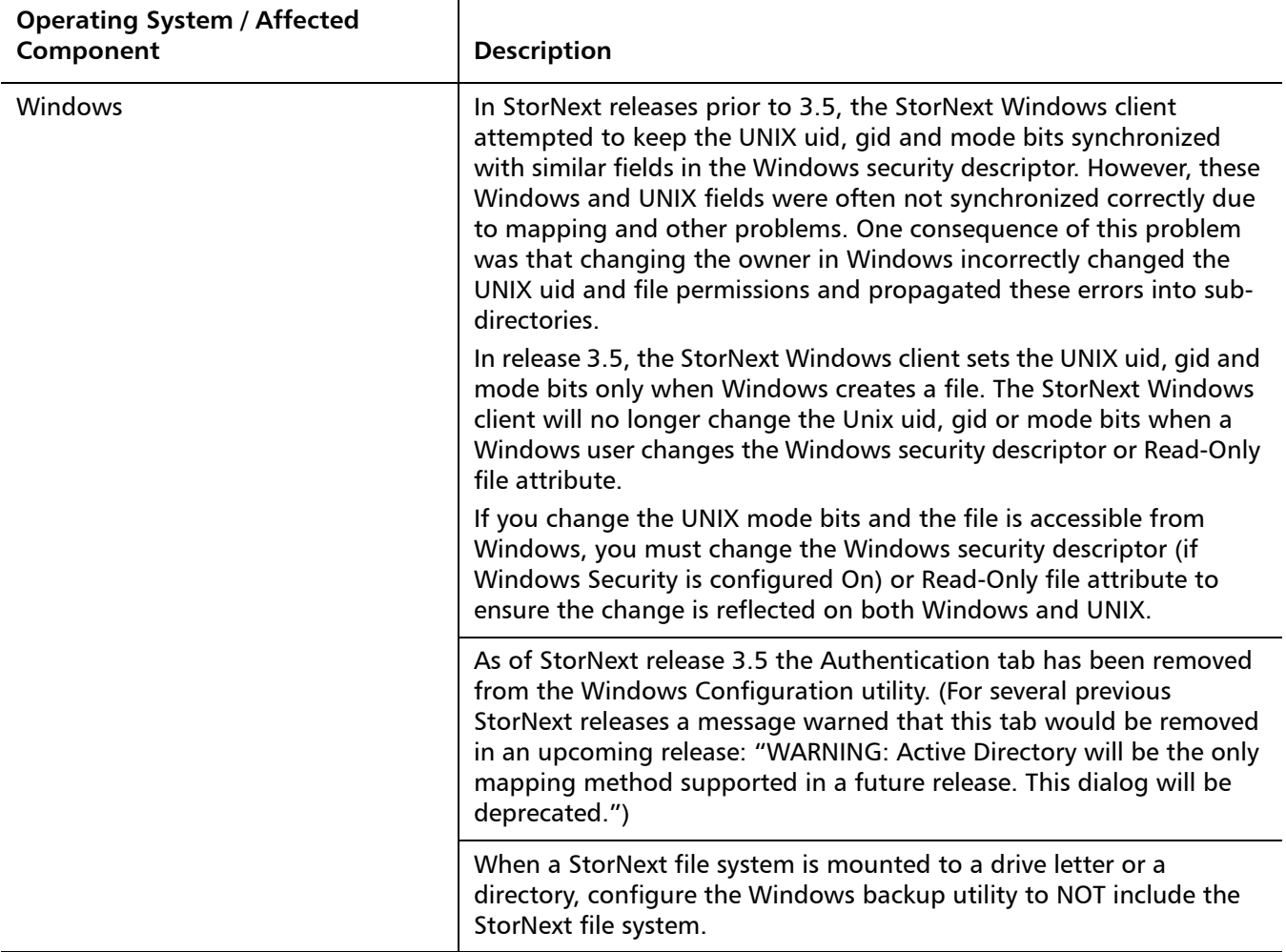

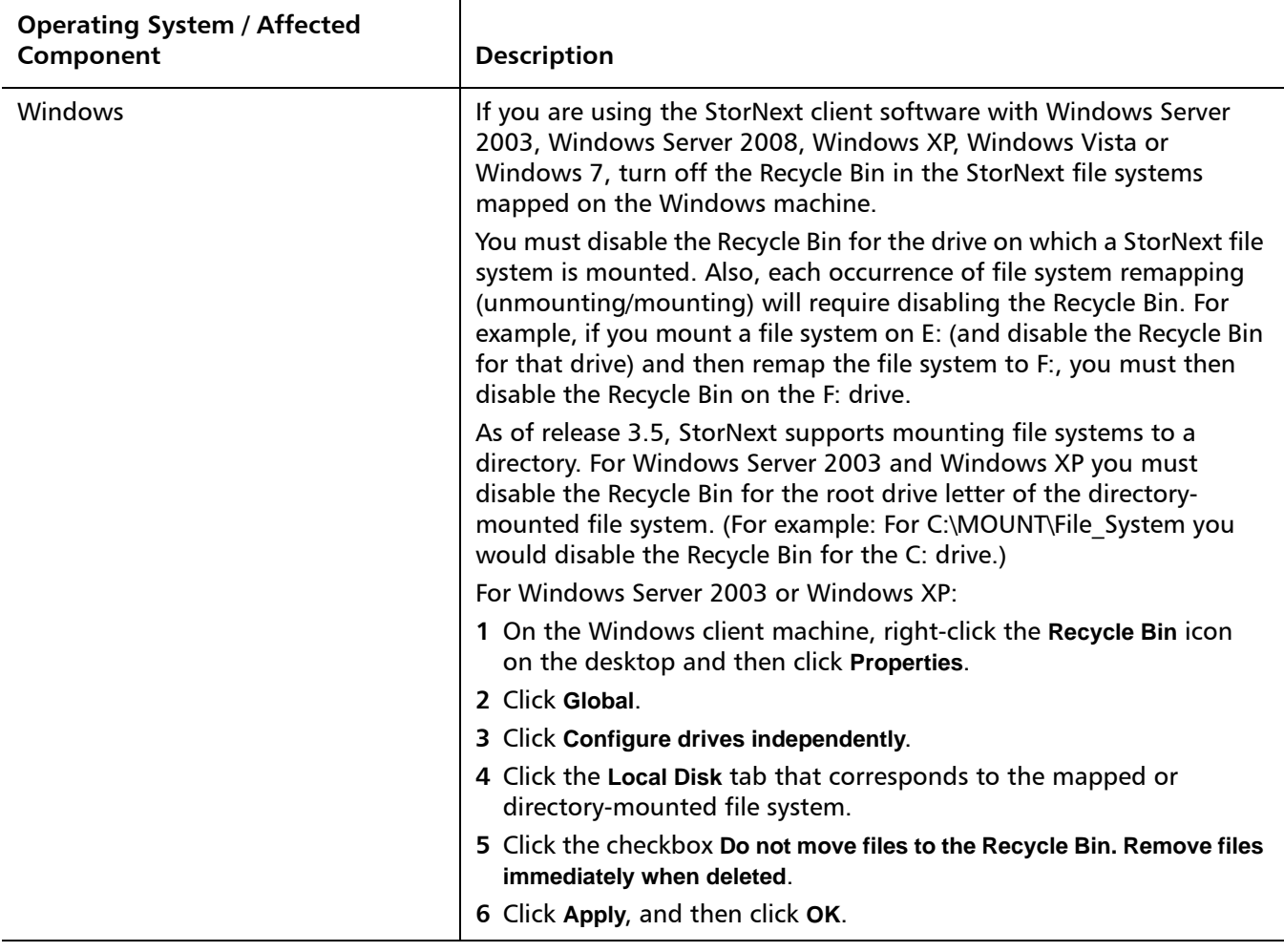

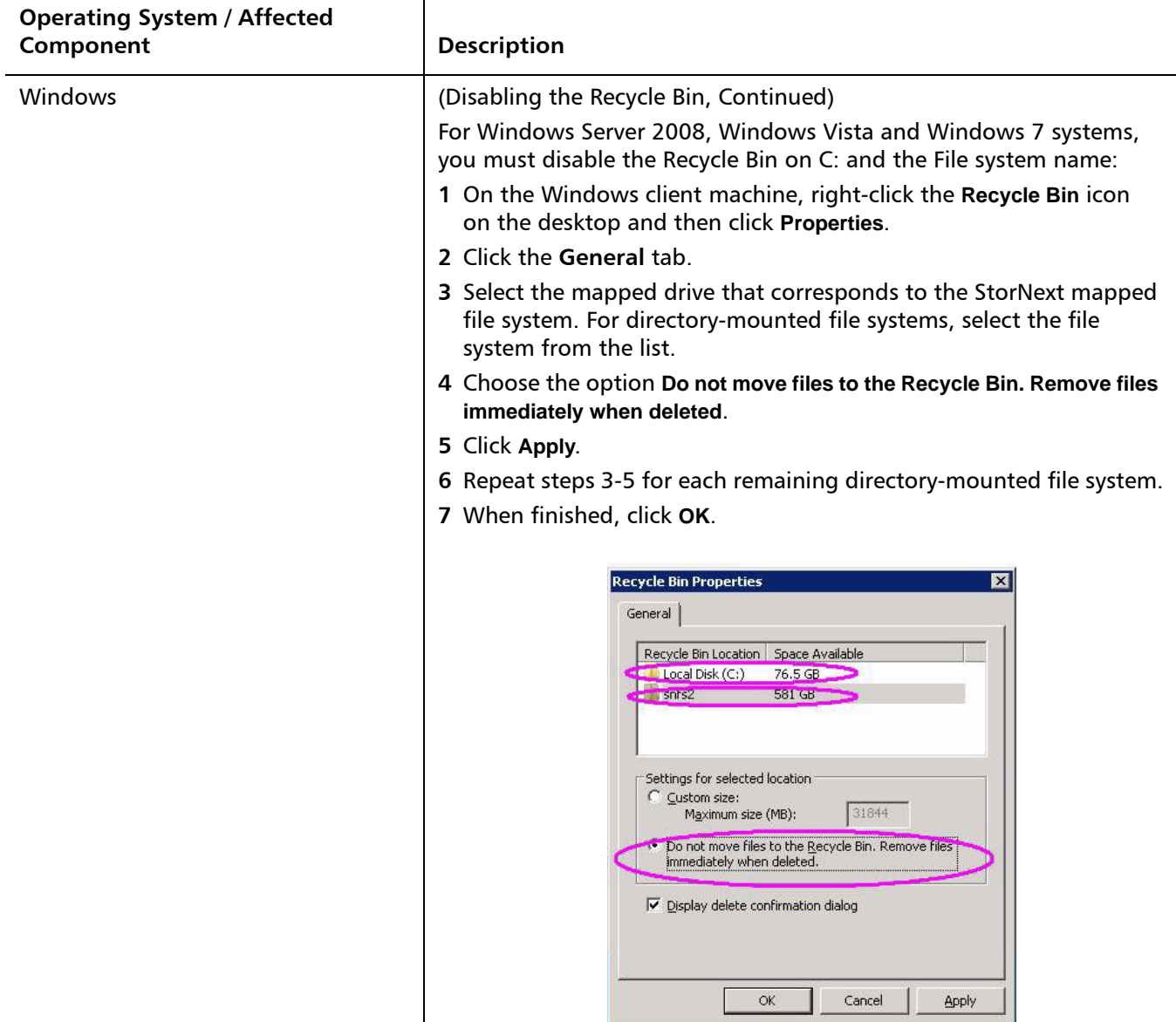

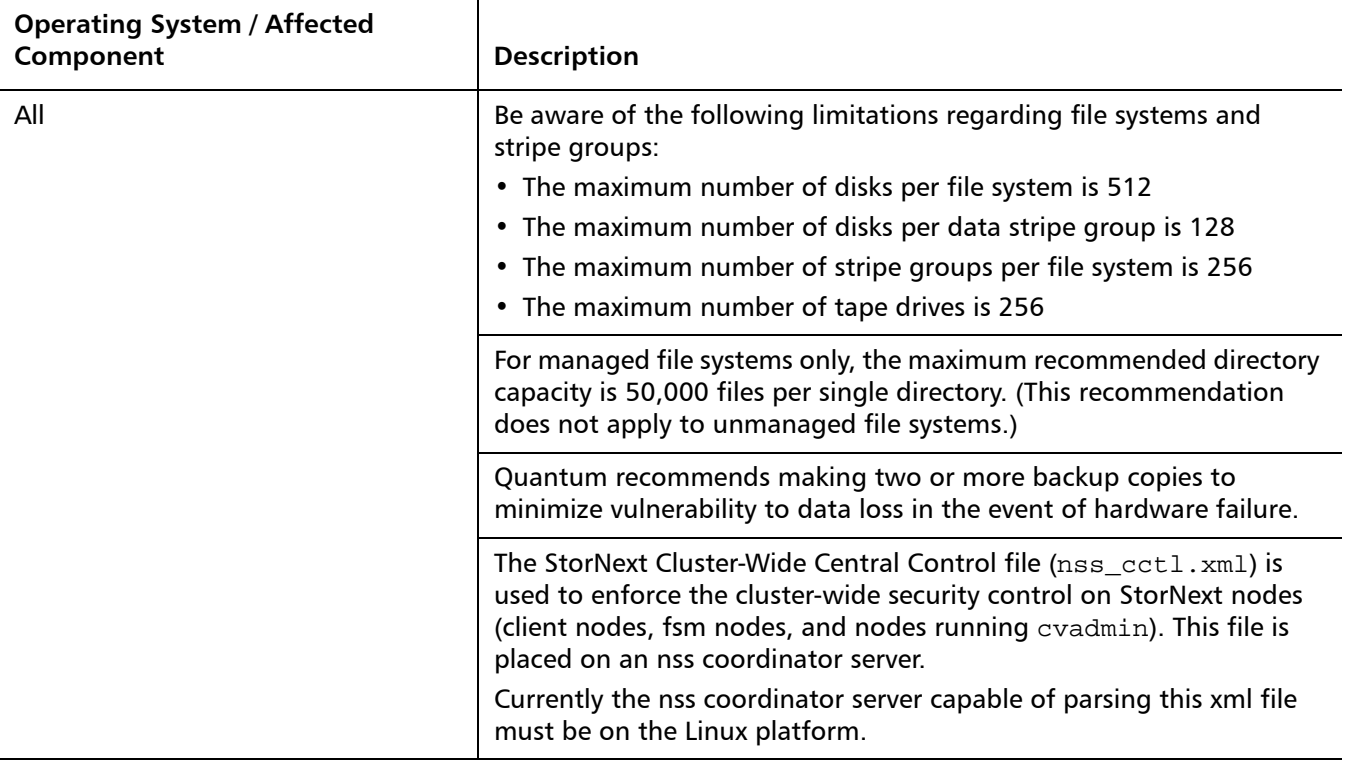

[Table 18](#page-60-0) lists new guidelines and limitations, many of which are specific to StorNext 4.0.1.

#### <span id="page-60-0"></span>Table 18 StorNext New Operating Guidelines and Limitations

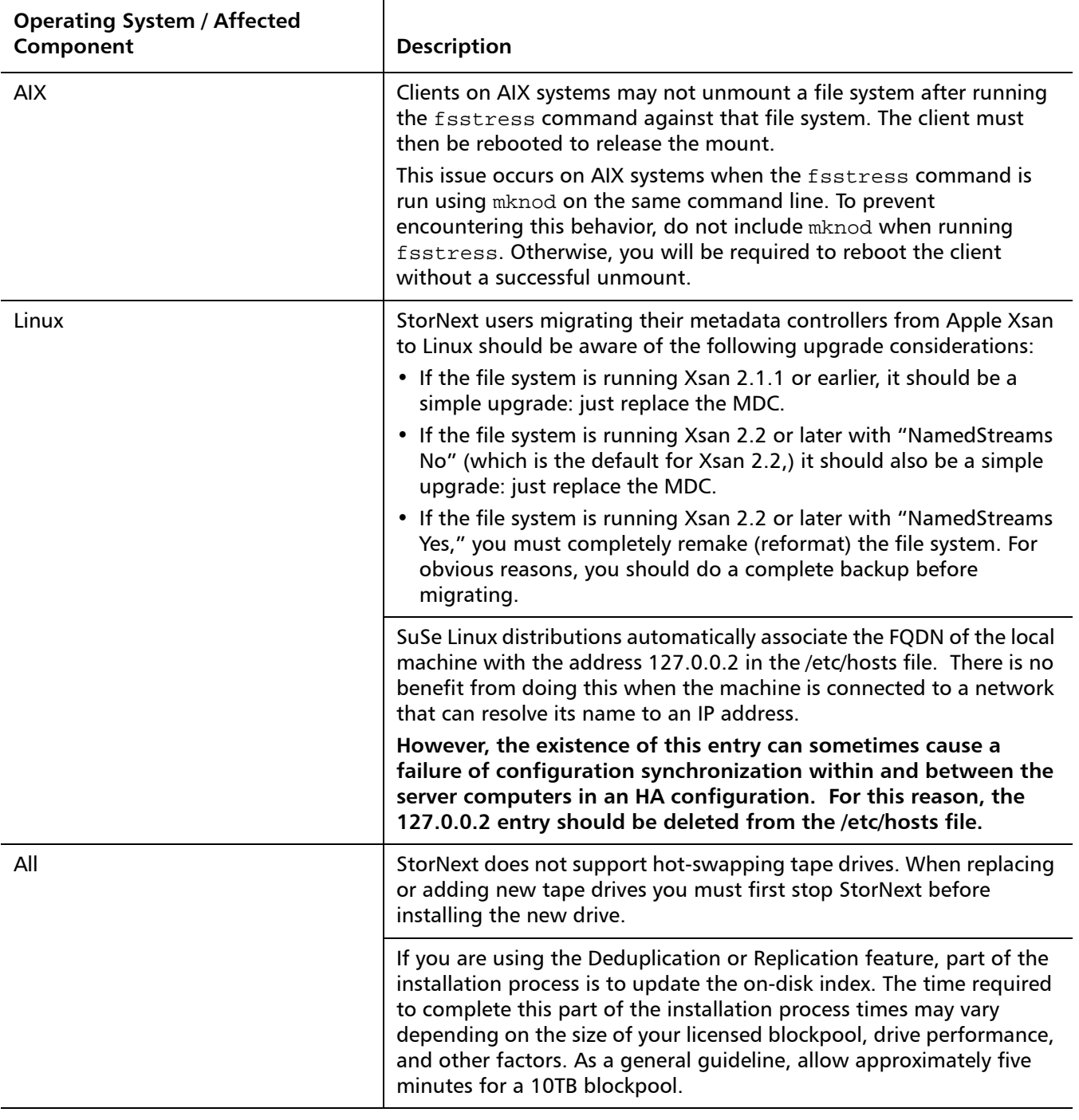

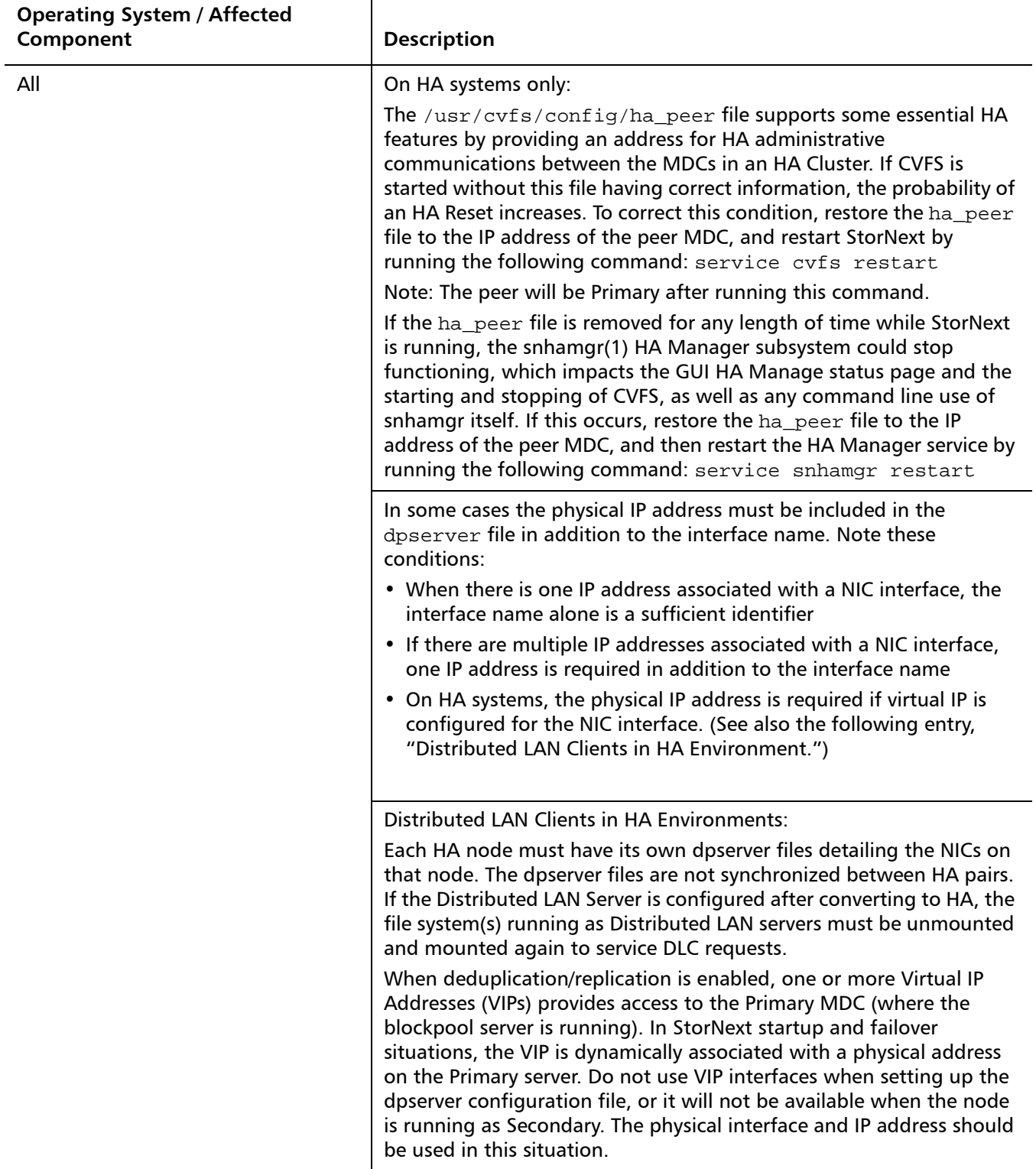

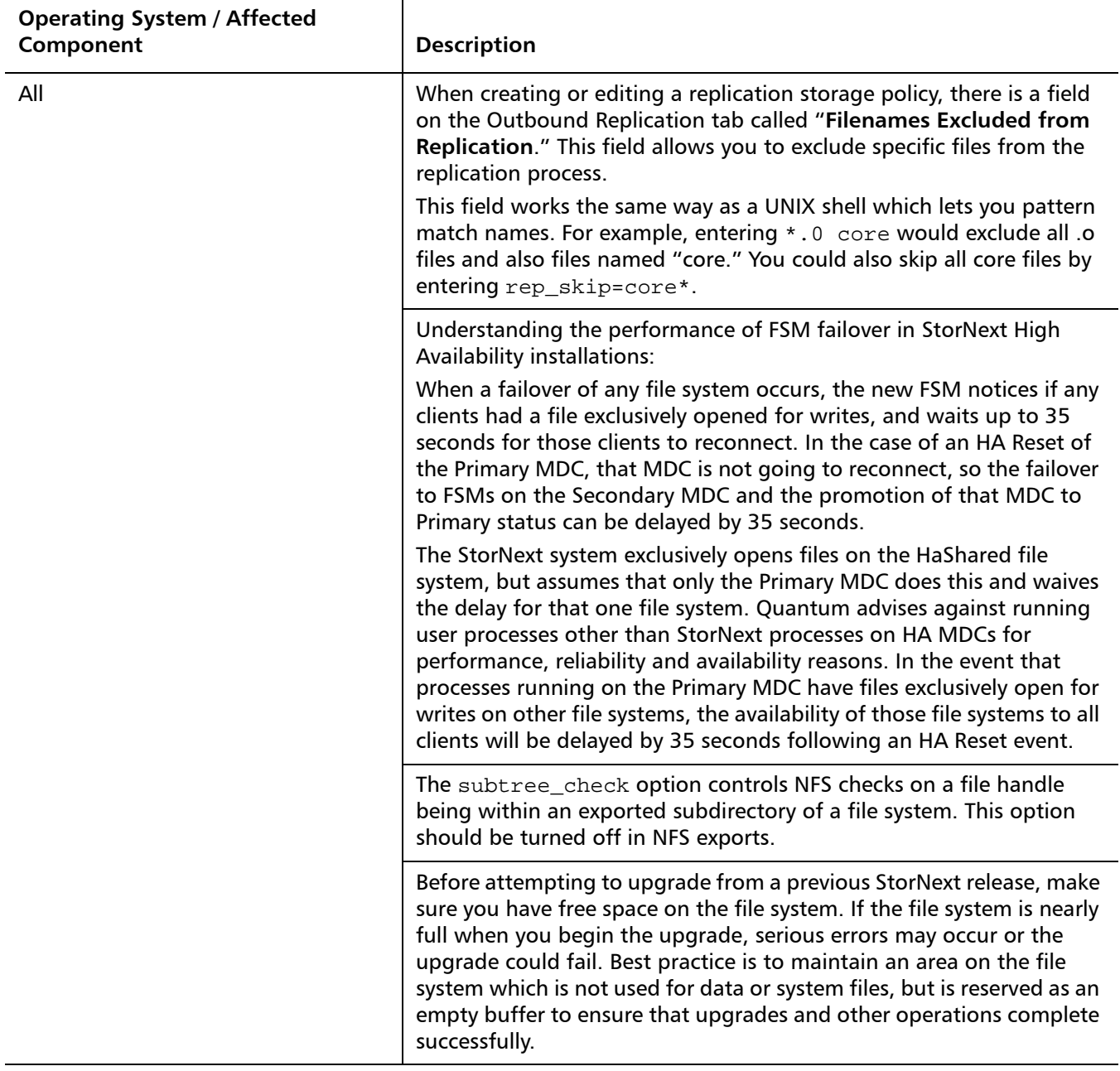

## <span id="page-63-0"></span>**Documentation**

The following documents are currently available for StorNext products:

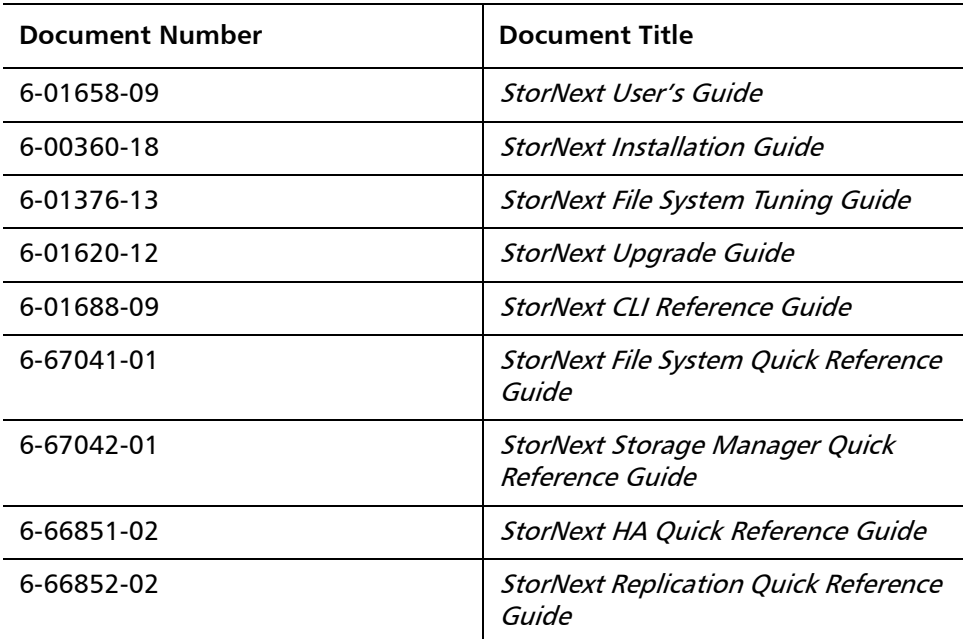

## <span id="page-63-1"></span>**Contacting Quantum**

More information about this product is available on the Quantum Service and Support website at [www.quantum.com/ServiceandSupport.](http://www.quantum.com/ServiceandSupport) The Quantum Service and Support website contains a collection of information, including answers to frequently asked questions (FAQs). You can also access software, firmware, and drivers through this site.

To request a software upgrade, visit [www.quantum.com/ServiceandSupport/](http://www.quantum.com/ServiceandSupport/Upgrade/Index.aspx) [Upgrade/Index.aspx.](http://www.quantum.com/ServiceandSupport/Upgrade/Index.aspx)

For further assistance, or if training is desired, contact Quantum Global Services:

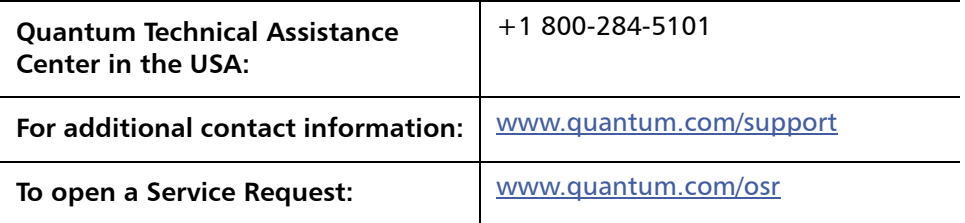

For the most updated information on Quantum Global Services, please visit: [www.quantum.com/support](http://www.quantum.com/support)